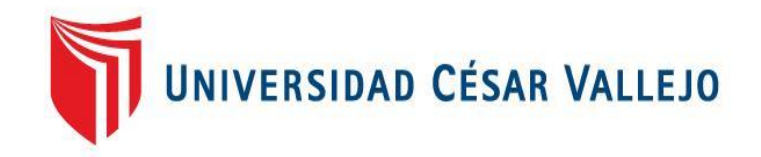

# FACULTAD DE INGENIERÍA Y ARQUITECTURA ESCUELA PROFESIONAL DE INGENIERÍA DE SISTEMAS

Aplicación web comercial para mejorar la gestión de ventas

TESIS PARA OBTENER EL TÍTULO PROFESIONAL DE: Ingeniero de Sistemas

AUTOR:

Valencia Nima, Edgar Santos (ORCID: [00](https://orcid.org/0000-0002-0335-5662)00-0003-0081-3821)

ASESOR:

Dr. Hilario Falcon, Francisco Manuel (ORCID: 0000-0003-3153-9343)

LÍNEA DE INVESTIGACIÓN: Sistema de Información y Comunicaciones

> 2021 LIMA – PERÚ

#### **DEDICATORIA**

<span id="page-1-0"></span>Mi tesis la dedico a mi esposa e hijo por su apoyo incondicional en todo momento, a mis padres que me han enseñado a encarar las adversidades sin perder nunca la dignidad ni desfallecer en el intento y mis hermanos por ayuda en todos los momentos de mi vida.

#### **AGRADECIMIENTO**

<span id="page-2-0"></span>Primero y como más importante agradecer a Dios por iluminarme y permitir culminar mi carrera profesional. Agradezco a mi asesor el Dr. Hilario Falcón, Francisco Manuel, por el apoyo brindado en la elaboración de la presente tesis, la aclaración de mis dudas y brindar el aliento para la culminación de la presente tesis y por último agradezco a toda mi familia.

## ÍNDICE DE CONTENIDOS

<span id="page-3-0"></span>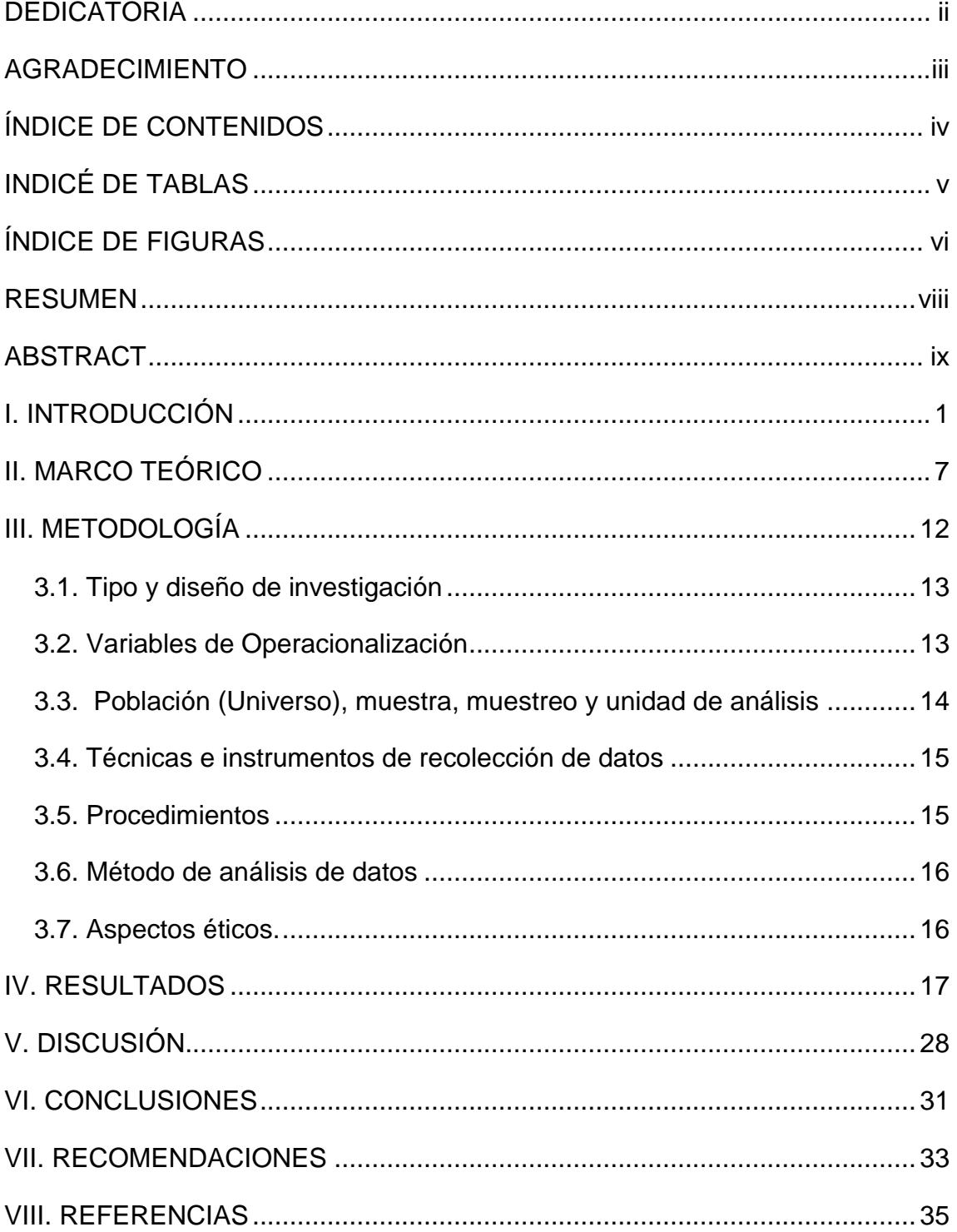

## **ÍNDICE DE TABLAS**

<span id="page-4-0"></span>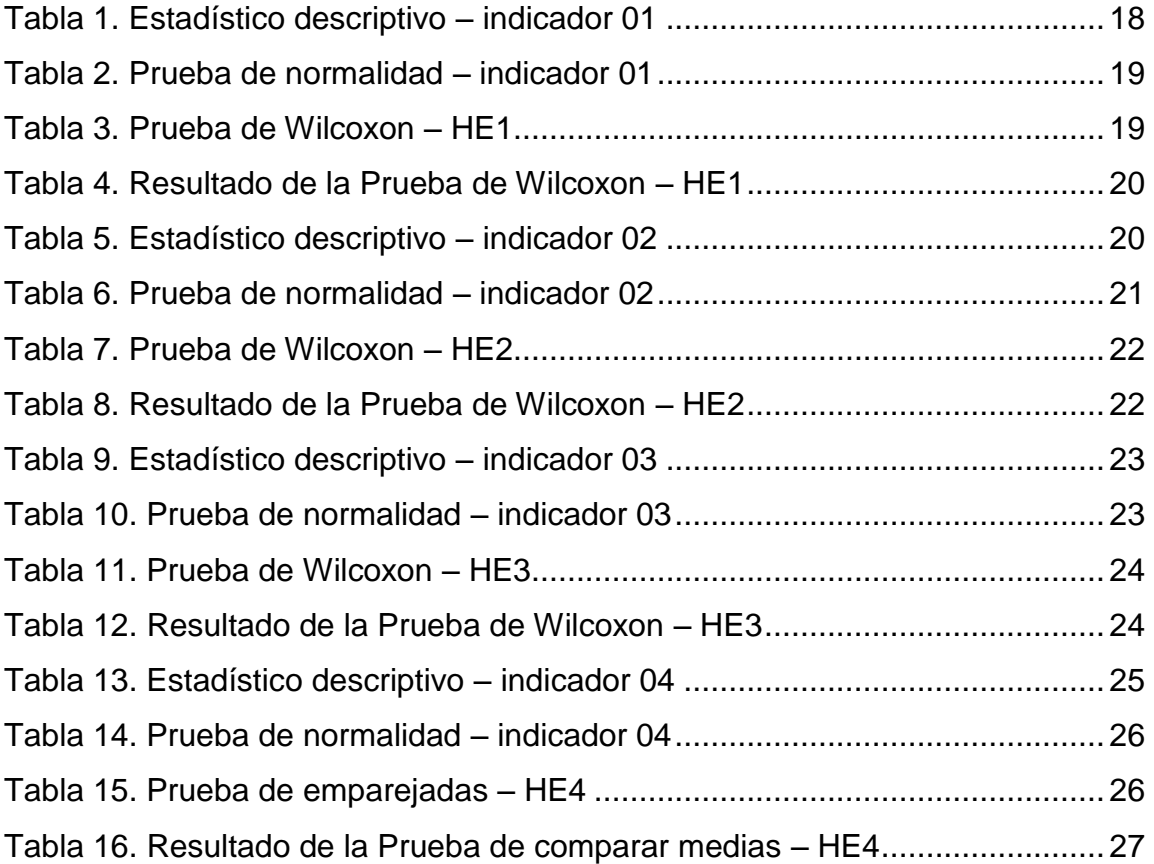

## ÍNDICE DE FIGURAS

<span id="page-5-0"></span>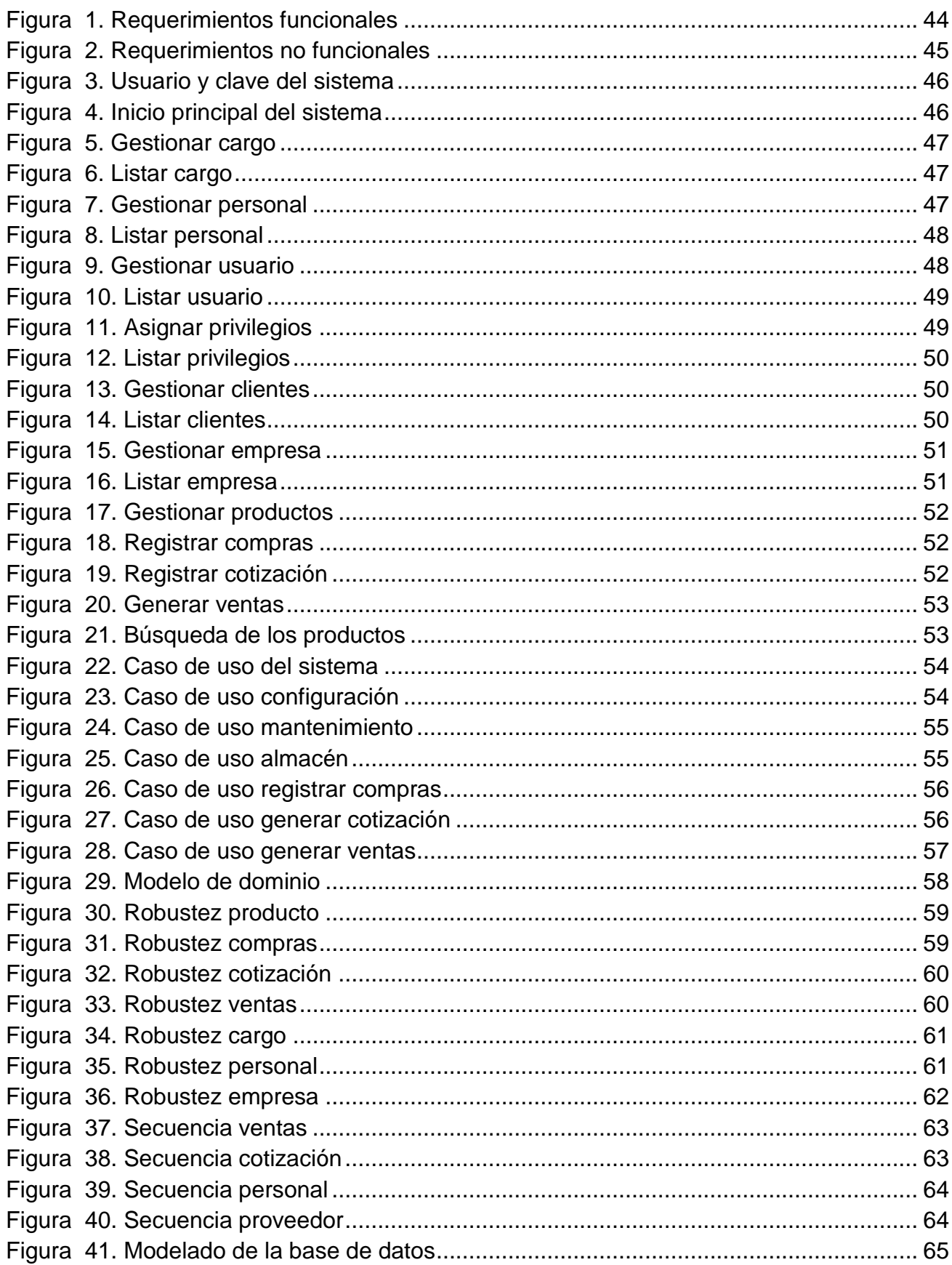

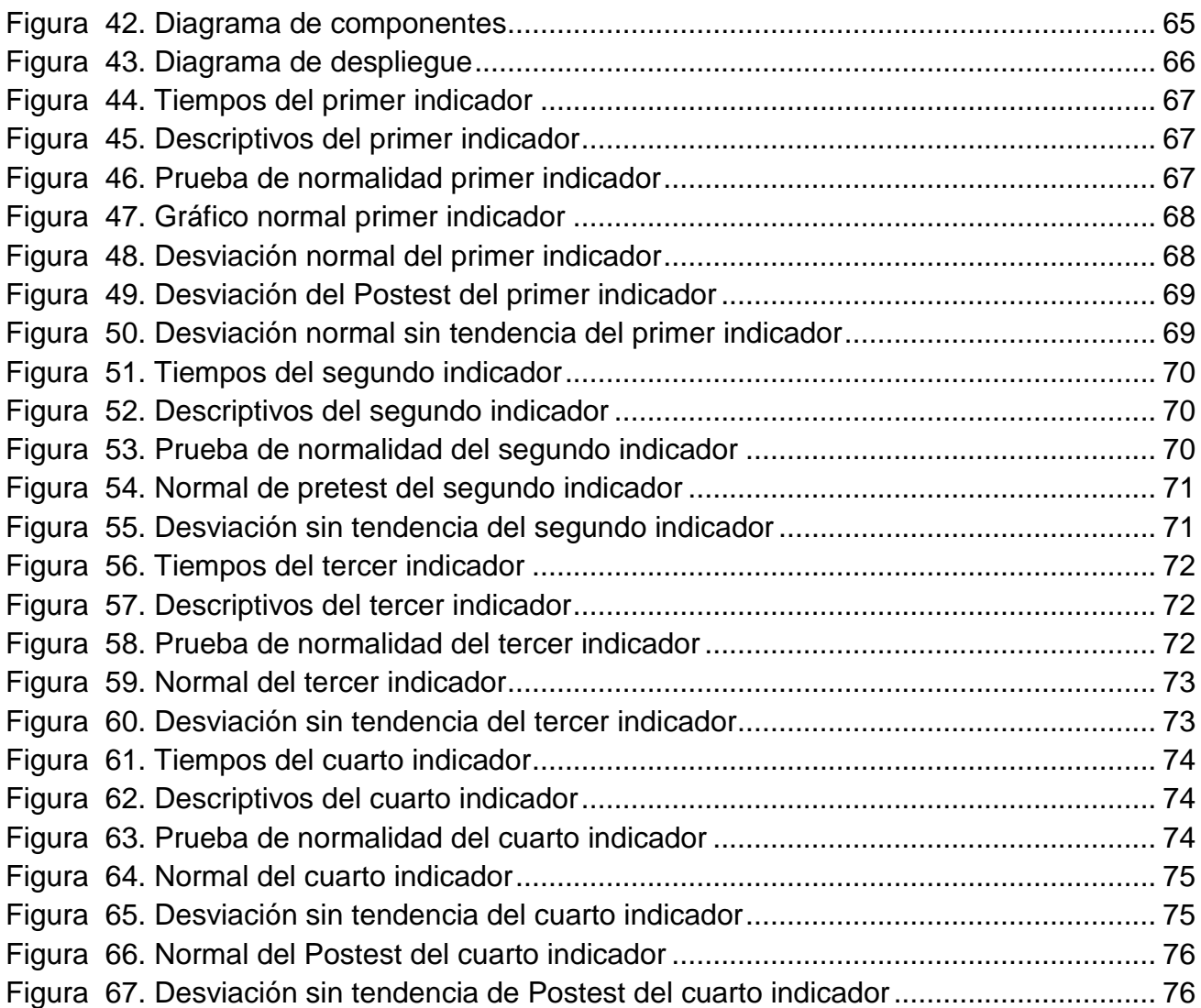

#### **RESUMEN**

<span id="page-7-0"></span>La presente investigación tiene como objetivo general mejorar la gestion de ventas, mediante una aplicación comercial via web, a travez de la implementacion de una aplicación web, se utilizo el diseño de investigacion pre experimental, ademas se tuvo una poblacion de 150 ventas. Se trabajo con la metodologia de desarrollo ICONIX, lenguaje de programacion PHP y Mysql. Se concluye, mediante la implementación de la aplicación web, se logró reducir el tiempo en el registro de los productos en 251.30 segundos, se ve reflejado en un porcentaje del 83.64%. Con la implementación de la aplicación web, se logró reducir el tiempo en el registro de las compras de los productos en 822.82 segundos, que se refleja en un porcentaje del 80.80%. alcanzando que todas las compras se almacenen de manera correcta y conocer los stocks de los productos. Se logró reducir el tiempo en el registro de las ventas en 637.10 segundos, obteniendo un porcentaje de 84.32%. alcanzando que las ventas sean de forma precia y de manera rápida. El aplicativo web logró reducir el tiempo en la obtención de los reportes de las ventas en 421 segundos, representados en 92.62%. De esta manera los trabajadores realizan los reportes de manera más rápida sobre las ventas realizadas.

Palabras Clave: Aplicación web, ICONIX, Gestión de Ventas y PHP.

#### **ABSTRACT**

<span id="page-8-0"></span>The general objective of this research is to improve sales management, through a commercial application via web, through the implementation of a web application, the pre-experimental research design was used, in addition there was a population of 150 sales. It worked with the ICONIX development methodology, PHP and Mysql programming language. It is concluded, through the implementation of the web application, it was possible to reduce the time in the registration of the products in 251.30 seconds, it is reflected in a percentage of 83.64%. With the implementation of the web application, it was possible to reduce the time in the registration of product purchases by 822.82 seconds, which is reflected in a percentage of 80.80%. achieving that all purchases are stored correctly and knowing the stocks of the products. It was possible to reduce the time in the registration of sales in 637.10 seconds, obtaining a percentage of 84.32%. achieving that sales are precious and quickly. The web application managed to reduce the time in obtaining the sales reports in 421 seconds, represented in 92.62%. In this way, workers make reports faster on sales made.

Keywords: Web application, ICONIX, Sales Management and PHP.

# <span id="page-9-0"></span>I. **INTRODUCCIÓN**

En este capítulo se desarrolló temas como la realidad problemática, en la que se evidencio la falta de una aplicación de comercialización vía web para mejorar la gestión de ventas. El personal de la empresa manifiesta malestar y pérdida de tiempo al momento de generar el proceso de gestión de ventas. Para ayudar a mejorar la gestión de ventas se logró implementar una aplicación comercial vía web. Además, esta investigación se justificó de manera tecnológica, operativa, económica y teórica para su desarrollo. Por consiguiente, se planteó el problema general ¿De qué manera el uso de una aplicación comercial vía web mejora la gestión de ventas? Además, se plantearon los problemas específicos sobre la disminución de tiempo en el registro de los productos, compras, ventas y reportes.

A continuación, se menciona el objetivo de la investigación; Mejorar la gestión de ventas, mediante una aplicación comercial vía web. Asimismo, se mencionan los objetivos específicos que son: reducir el tiempo de registro de las cotizaciones de los productos, reducir el tiempo en el registro de las compras de los productos, determinar el tiempo en las ventas de los productos y reducir el tiempo de los reportes de las ventas. También, se planteó la hipótesis general fue: "El uso de una aplicación comercial vía web mejoró la gestión de ventas", de lo cual se planteó las hipótesis especificas en el cual se disminuye el tiempo de los productos, tiempo de compras y el tiempo de las ventas de los productos.

En este apartado se realizó con el propósito de aportar conocimiento sobre la gestión de ventas, según el autor Adams (2018) "cuando se habla sobre el cometido de ventas en el cual se mide mediante diferentes grupos de personas que requieren y anhelan estableciendo, brindando un intercambio de productos de valor para otras personas".

La importancia del comercio y sus necesidades en las empresas que se bendicen a la gestión de ventas, que se adecuan a los cambios tecnológicos y son de transcendental importancia para que las empresas mejoren sus procesos que se encuentran inmersos en diferentes sistemas como son de comercialización, financieros, etc. Según Brenes (2016) "la comercialización se ha vuelto una actividad clave para cualquier organización y cada vez más organizaciones no reflexionaban esta dimensión dentro de sus procesos importantes".

A contiuacion se menciona la justificacion de la investigacion; en el cual se aplicó tecnologia de punta para la implementacion comercial vía web, se uso el lenguaje de programacion PHP y el gestor de base de datos Mysql, javascrip y el patron de diseño Modelo, Vista, Controlador (MVC). asimismo para el modelado de la base de datos se trabajó en worbench. Como el autor Vargas (2015) , alude que la tecnología web; es un conjunto de herramientas que ayudan a conseguir mejores resultados al momento de desarrollar una aplicación web.

La justificacion operativa, ayudó a poder controlar el stock de los productos, en el cual el personal de la empresa puede verificar la aumento de bienes que se hallan en el area de almacen mediante la aplicación web, también de tener un mejor control sobre las compras y ventas de los productos; la aplicación comercial via web ayudó a disminuir el tiempo en la elaboracion de los reportes, logrando un rapido cierre de caja y obteniendo reportes de forma rapida y eficaz. Según el autor Moreno (2015), manifiesta que las organizaciones competitivas existen un adecuado flujo de investigación entre la empresa y sus diferentes áreas, mejorando la línea de producción y logrando mejores beneficios para la organización.

Continuando con la investigacion se tiene la justificacion economica; se debe a que la aplicaicon comercial via web, es muy rentable para la empresa, en ahorro de tiempos de los diferentes procesos(Compras, Ventas, Cotizaciones y Reportes). Ademas la aplicación web fue diseñada en software libre, lo cual evita las adquisiciones de licencias comerciales, genenrando una mayor rentabilidad para la empresa. La aplicion web funcionará las 24 horas de los 7 dias de la semana, por el cual se tiene que adquirir un hosting y dominio para el mejor funcionamiento de la apliación. Según el autor Saigi (2015), software libre beneficia a las organizaciones sobre el uso de los recursos informaticos para ser reulitizados segun sus propios requerimientos.

La justificacion teorica,se basa en investigaciones que está relacionada a la gestion de ventas, en el cual se disminuye la cantidad de tiempo empleado para el registro de las cotizaciones, compras y ventas. Ha comparacion de la gestion de ventas manual, tal como viene funcionando; por ende, se afirmó que la gestion de ventas mejora significativamente con la implementacion de la aplicaicion comercial via web. el autor Mussallam (2015), involucra describir cuales son los conocimientos que busca reducir en la investigacion.

La justificacion practica, el autor Alvarez (2020), menciona que los resultados de la investigacion ayudan a mejorar la realidad del ambito de estudio. En el cual se planteó una solución a los diferentes problemas que recuren las empresas encargadas de la venta de productos de ferreteria, proponiendo una opción muy eficaz en la gestion de ventas, ahorrando tiempo y recursos humanos .

Tomando como base la realidad problemática presentada, se manifiesta que existe demora de 35 a 60 minutos en conocer el aumento de servicios que se hallan en el área de almacén; se debe a que el inventario de los productos es anotado en formatos manuales elaborados por la empresa; lo cual ocasiona pérdidas económicas por no saber que productos tienen en el almacén.

El siguiente problema encontrado manifiesta que el responsable de las compras manifiesta que el registro de los productos que se adquieren genera pérdida de tiempo; se debe a que cada compra que realiza la empresa es registrada de forma manual y es almacenado en fólderes donde contienen todas las compras que genera la empresa; lo cual ocasiona malestar e incomodidad al personal en realizar el registro y búsqueda de las compras.

Además, se menciona que el responsable de las ventas menciona que preexiste demora al realizar las ventas que se generan al día; se debe a que el cliente solicita los productos y el vendedor anota de forma manual todos los pedidos solicitados y en algunas ocasiones no tiene los productos solicitados; lo cual ocasiona malestar y pérdida de tiempo en la atención.

Y por último se tiene que el gerente de la empresa manifiesta demora en la obtención de los reportes de las ventas realizadas que se generan durante el día; se debe que al finalizar el día de trabajo se tiene que apersonar y verificar todas las ventas que se anotaron en un cuaderno; lo cual ocasiona pérdida de tiempo.

se planteó el problema general en el cual el autor Race (2010), señala que plantear el problema no es sino afinar y estructurar más formalmente la idea de investigación. ¿De que manera el uso de una aplicación comercial via veb mejora la gestion de ventas? .Los problemas especificos fueron los siguientes:

- **PE1:** ¿ De que manera el uso de una aplicación comercial via veb disminuye el tiempo en el registro de los productos?
- **PE2:** ¿ De que manera el uso de una aplicación comercial via veb disminuye el tiempo en el registro de las compras?
- **PE3:** ¿ De que manera el uso de una aplicación comercial via veb disminuye el tiempo en el registro de las ventas?
- **PE4:** ¿ De que manera el uso de una aplicación comercial via veb disminuye el tiempo en la obtencion de los reportes de las ventas?

El objetivo general fue Mejorar la gestion de ventas, mediante una aplicación comercial via web. A continuacion se mencionan los objetivos especificos.

- **OE1:** Determinar el tiempo en el registro de los productos.
- **OE2:** reducir el tiempo en el registro de las compras de los productos.
- **OE3:** Determinar el tiempo en el registro de las ventas de los productos.
- **OE4:** Reducir el tiempo en la obtencion de los reportes de las ventas de los productos.

La hipotesis general fue: "Si se usa una aplicación comercial via web, mejora la gestion de ventas". El autor Hernandez (2016), menciona que la hipotesis indican lo que tratamos de probar y se definen como explicaciones tentativas del fenomeno investigado. Las hipotesis especificas fueron las siguientes:

- **HE1:** Si se usa una aplicaicon comercial vía web, disminuye el tiempo en el registro de los productos. Quispe (2018)
- **HE2:** Si se usa una aplicacion comercial vía web, disminuye el tiempo en el registro de las compras de los productos. Olortegui (2016)
- **HE3:** Si se usa una aplicacion comercial vía web, disminuye el tiempo en el registro de las ventas de los productos. Arana (2018)
- **HE4:** Si se usa una aplicacion comercial vía web, disminuye el tiempo en la obtencion de los reportes de las ventas de los productos. (2018)

<span id="page-15-0"></span>**II. MARCO TEÓRICO**

En este capítulo se muestra los antecedes mediante los estudios semejantes a nuestra investigación. Además, se mencionan las teorías utilizadas en la tesis.

Se describe el antecedente, según el autor Pineda (2020); menciona que el objetivo principal es implementar un sistema web para la gestión de inventario y facturación. Se utilizó el tipo de investigación aplicada, además se utilizó la entrevista para recopilar la información necesaria. Se Trabajó con la metodología Scrum y la aplicación se realizó en PHP y MySQL. Se concluye que la gestión de productos redujo en un 84 % los tiempos sobre el inventario de los productos, mejorando la gestión de forma rápida.

El autor Toala (2018), tiene como objetivo diseñar una aplicación web para la gestión de pedidos a domicilio en la Cafetería Biscuits. Se trabajo con el tipo de investigación experimental, además asumió una población de 150 pedidos diarios, para la recolección de la información se usó la encuesta a todos los clientes. Se trabajo con la metodología RUP, además la aplicación se desarrolló en PHP, el almacenamiento de la data fue SQL Server y se usó el estándar de diseño MVC. se consuma que el registro de los pedidos se redujo en un 91%. Logrando mejorar el tiempo de pedidos e incrementando las ventas.

Se tiene el siguiente antecedente, en el cual el autor Ponce (2017), menciona como objetivo general diseñar una propuesta tecnológica para mejorar la gestión y despacho de pedidos. En la cual se tuvo la necesidad de verificar los pedidos que se han incrementado muy considerable en los últimos meses. Además, se utilizó la recepción de pago fue mediante PayPal, en el cual los clientes podrán pagar los pedidos de manera en línea. se usó tecnología como PHP, el servidor de pruebas WamServer, MySQL y Bootstrap. Se menciona que se consiguió reducir el tiempo de pedidos en un 82% en la atención de los pedidos.

Continuando con los antecedentes, el autor Gutiérrez (2019), que tiene como objetivo implementar un modelo predictivo basado en Dataminig. En el cual se puedan reducir los costos de compras comerciales y generar mayor alcance hacia los clientes. Se aplicó el diseño experimental, además para la compilación de la información se usó los instrumentos como son la encuesta y la observación. Para elaborar el Datamart se realizó en SQL Server y para el tablero de mando se trabajó con Power BI. Se concluye que implementar un modelo predictivo clasifica al cliente y mejora las compras y promociones personalizados en un 98%.

El autor Palacios (2019), en su estudio tiene como objetivo principal implementar un sistema informático web para mejorar el proceso de ventas de equipos en Grupo Palacios S.A.C. Se realizó un estudio experimental y se tuvo una población de 250 clientes. Además, se desarrolló la metodología ICONIX, que se adecua para pequeños y medianos proyectos, ayudando a cumplir con los objetivos y requerimientos. A continuación, se mencionan las conclusiones de la investigación, se redujo el tiempo de registros de ventas en un 89%. Además de reducir considerablemente los reportes en un 95%. La investigación ayudó a conocer las fases de la metodología, además de verificar los tiempos que utilizaron en la reducción de sus principales procesos.

El autor Abanto (2021), menciona el objetivo general mejorar la gestión de ventas en la empresa Engloba, mediante la implementación de un aplicativo web. el tipo de estudio fue Aplicado y el diseño experimental. Además, se tuvo una población de 90 órdenes de envió. Para la implementación de la aplicación se usó el lenguaje de programación PHP, MySQL y el framework Laravel. La metodología utilizada fue ICONIX que tiene ayuda a proyecto de corto plazo y su facilidad para lograr los objetivos de sus diferentes fases. Se concluye que se logró reducir el registro de las ordenes de envío 85%. Además, se redujo el tiempo en la obtención de reportes de las ordenes de envío en un total del 94%.

El autor Rodríguez (2016), menciona el objetivo de la investigación como mejorar la gestión comercial del área de ventas utilizando un sistema de información web. Pretende mejorar los procesos de la gestión de ventas de manera rápida y eficaz. El diseño de investigación fue experimental, además se tiene una población de 120 clientes de los cuales se aplicó una encuesta para obtener la satisfacción de los clientes. Se trabajo con la metodología RUP, la cual son realizados para proyectos grandes. El sistema se elaboró en JSP y MySQL que son software libre. Se obtuvo resultados interesantes en cuanto a la solución, ayudó a reducir los tiempos de ventas en un 78% y el tipo en los reportes se redujo en un 87%.

Continuación mencionamos las bases teóricas de la investigación, el autor

Guillén (2017), menciona que la gestión de ventas es conjunto de actividades volátiles, en donde interactúan diferentes elementos que ayudan a que la venta considerando principalmente satisfacer las necesidades del cliente.

Asimismo, el autor Ferrer (2015), manifiesta que los sistemas de información están formados por un conjunto de elementos que se conciernen entre sí para alcanzar estrategias en común, además de automatizar los procesos de la organización, que la información aproveche de soporte a las disposiciones y conseguir superioridades profesionales. Además, la tecnología web se utiliza cuando se hace uso del internet, se tiene que ingresar a los diferentes navegadores web e ingresar el url que se desee buscar, obteniendo resultados de manera rápida. Asimismo, se puede ingresar desde cualquier parte del mundo vía internet.

Según el autor Sánchez (2013), PHP, es un lenguaje descifrado el mismo que se utiliza para la creación de páginas web y de forma dinámica. Es independiente de alguna plataforma en específico, además su motor de interpretación es basado por Zend y por último maneja la sintaxis similar a C++.asimismo, java script es un lenguaje basado en objetos y funciones y se utiliza del lado del cliente, como resultado se mejorar la interfaz del usuario.

ICONIX es una metodología ágil – sus principales entregas son a corto plazo, además los clientes están en comunicación con los equipos de desarrollo y se especifica en la documentación. Rosenberg (1993), Sus principales fases de desarrollo son: requerimientos, análisis preliminar, análisis detallado e implementación.

Base de datos **MySQL Gastelu** (2019)**,** soporta transacciones, procedimientos y tiene una facilidad de configuración con bases de datos relacionados, además el código fuente es libre y de multiplataforma.

El servidor web que se utiliza en aplicaciones web es APACHE, debido a que su licencia es gratuita y se adapta a cualquier sistema operativo, para acceder al servidor se tiene que ingresar mediante HTTP.

<span id="page-20-0"></span>**III. METODOLOGÍA**

#### <span id="page-21-0"></span>**3.1. Tipo y diseño de investigación**

Tipo de investigación es Aplicada, en el cual se utilizó conocimiento ya existente (marco teórico) a efecto de lograr resultados satisfactorios para la empresa. además de brindar una solución a la realidad problemática. Vargas (2019)

El diseño de investigación es experimental del tipo pre experimental, en el cual es una estrategia o plan utilizado para reconocer el problema de investigación; de esta manera se le considera como la base del desarrollo y prueba de hipótesis de una investigación especifica. Marroquín (2014)

## <span id="page-21-1"></span>**3.2. Variables de Operacionalización**

- **Definición conceptual:** Es un conjunto de servicios, que de manera integral ofrece la posibilidad de gestionar y solucionar el proceso de venta. Neyra (2015)
- **Definición operativa:** Sistema que permitirá llevar a cabo el proceso de gestión de venta de manera rápida y eficaz.
- **Dimensión:** Tiempo
- **Indicadores:** 
	- Tiempo en el registro de los productos. Gonzales (2018)
	- Tiempo en el registro de las compras de los productos. Elguera (2019)
	- Tiempo en el registro de las ventas de los productos. Sánchez (2020)
	- Tiempo en la obtención de los reportes de las ventas. Lozano (2019)

#### <span id="page-22-0"></span>**3.3. Población (Universo), muestra, muestreo y unidad de análisis**

La población de estudio es un conjunto de casos, definido, limitado y accesible, que formará el referente para la elección de la muestra que cumple con una serie de criterios predeterminados. Miranda (2016), se consideró una población de 150 registro de ventas.

La muestra es una parte o fragmento representativo de la población. Es objetiva y refleja el universo de la investigación, asimismo la muestra se puede generalizar en todos los elementos que conforman dicha población.

En este caso se utilizará la ecuación de cálculo conociendo la estimación del tamaño de la prueba. Suárez (2019)

$$
n = \frac{N * Z^2 * p * q}{d^2 * (N-1) + Z^2 * p * q}
$$

En el cual:

N = tamaño de la población.

 $Z =$  grado de certeza.

p = posibilidad de éxito, o alcance previsto.

q = posibilidad de fracaso.

 $d^2$  = exactitud (error más extremo aceptable en cuanto a la extensión).

$$
n = \frac{150 * 1.96^2 * 0.5 * 0.5}{0.05^2 * (150 - 1) + 1.96^2 * 0.5 * 0.5}
$$

$$
n = 109 \, \text{registros}
$$

#### <span id="page-23-0"></span>**3.4. Técnicas e instrumentos de recolección de datos**

La observación, se tiene en cuenta que la observación es una técnica de recopilación de datos emprimaría, esta permite el logro de la información en la circunstancia en que ocurren los hechos y no cuando estos ya pasaron. Tafur (1995)

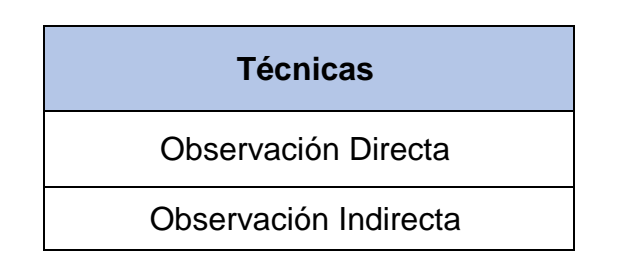

#### <span id="page-23-1"></span>**3.5. Procedimientos**

Para identificar la problemática se estableció reuniones con el personal encargado de la empresa; en el cual se propuso establecer el título de la investigación, la formulación del problema, asimismo se mencionó la justificación de la investigación, luego se logró establecer el objetivo general y especifico de la investigación como también la hipótesis de investigación. De tal manera se mencionó el tipo y diseño de investigación, además se plantea las variables de operacionalización, asimismo se describe la población en estudio y su muestra.

Se aplicó tecnologia de punta para la implementacion comercial vía web, se uso tecnologia web como: PHP, Mysql, javascrip y el diseño de trabajo MVC. Asimismo para el modelado de la base de datos se trabajó en worbench. Ademas se trabajo con la metodologia Iconix.

Finalmente, se establecio la influencia que asumio la implementacion de un sistema web para mejorar la gestion de ventas, utilizando el analisis estadistico, en el cual se comprueba las hipotesis planteadas.

#### <span id="page-24-0"></span>**3.6. Método de análisis de datos**

Las pruebas paramétricas de Shapiro – Wilk, se utilizan para una población menor de 50 registros. Además, se trabaja con la medición de comparar medias. Kolmogorov se utiliza para una población superior a 50 registros. Además, se trabaja como prueba no paramétrica. Debbie (2020).

#### <span id="page-24-1"></span>**3.7. Aspectos éticos.**

La investigación se ha obtenido mediante libros, artículos científicos y diferentes documentos que han ayudado como fuente principal de la investigación, se mencionó a todos los autores que han servido como fuente principal para esta investigación a través de las referencias bibliográficas en base a la norma internacional ISO 690.

# <span id="page-25-0"></span>**IV. RESULTADOS**

Como análisis descriptivo, se aplicó una aplicación web (Variable independiente), para determinar los tiempos en el proceso de las ventas. Para ellos se aplicó un pretest que permite conocer los tiempos actuales, posteriormente se implementó una aplicación web en el cual se obtienen una reducción de tiempo en el proceso de las ventas, tiempo en el registro de las compras, registro de los productos. Los resultados descriptivos y la prueba de normalidad de detallan a continuación.

#### **4.1. Indicador 01: Tiempo en el registro de los productos.**

#### **Analisis descriptivos.**

Se detalla el cuadro de estadístico descriptivo según las pruebas establecidas TRPactual (Entrada) y TRPpropuesto (Salida) que tiene una población de 109 registros.

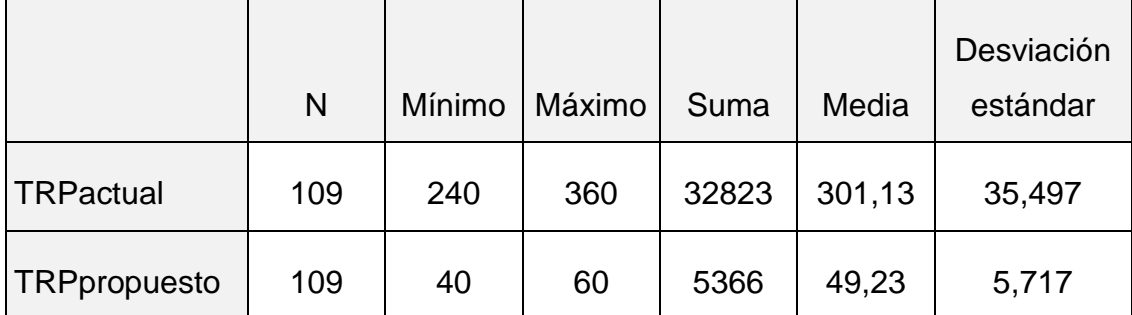

<span id="page-26-0"></span>Tabla 1. Estadístico descriptivo – indicador 01

En la tabla 1 se observa el TRPactua (entrada) y el TRPpropuesto, se muestra el numero registros (109), también se detalla el tiempo mínimo y máximo que están representados en segundos. Asimismo, se muestra el total, promedio y la desviación estándar.

#### **Prueba de normalidad.**

Se aplico la prueba de normalidad de kolmogorov, que es una prueba no paramétrica, debido a que la muestra por el indicador es superior a 50 registros de los productos.

#### Tabla 2. Prueba de normalidad – indicador 01

<span id="page-27-0"></span>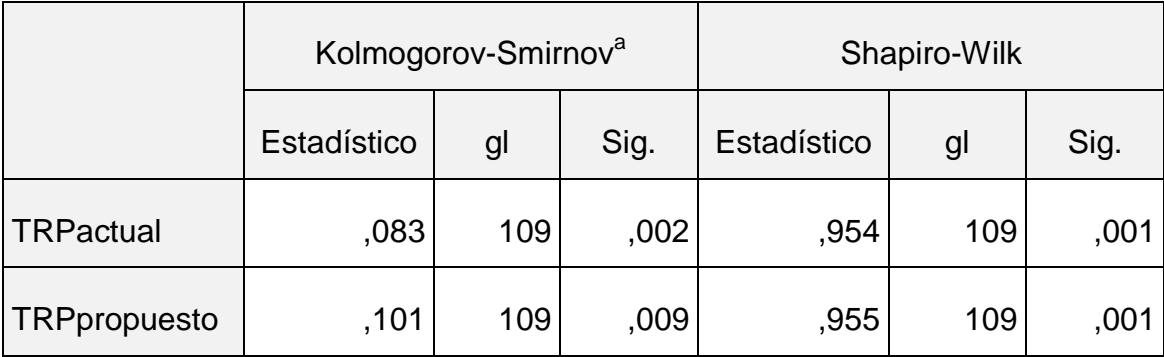

Se observa en la tabla 2, el resultado de la prueba de normalidad, en la que se obtuvo las mediciones del TRPactual con una significancia de 0.002 menor a 0.05. asimismo, el TRPpropuesto tiene una significancia de 0.009. de tal manera el valor es menor que 0.05. y se trabajó con la prueba no paramétrica de wilcoxon.

## **Planteamiento de la Hipotesis nula y alterna.**

 $HE1_0 = Si$  se usa una aplicaicon comercial vía web, incrementa el tiempo en el registro de los productos.

 $HE1<sub>a</sub>$  = Si se usa una aplicaicon comercial vía web, disminuye el tiempo en el registro de los productos.

## **Prueba de Wilcoxon.**

Debido a que tiene más de 50 registros, se trabajó con la prueba de wilcoxon, los resultados obtenidos para la hipótesis especifican 01.

<span id="page-27-1"></span>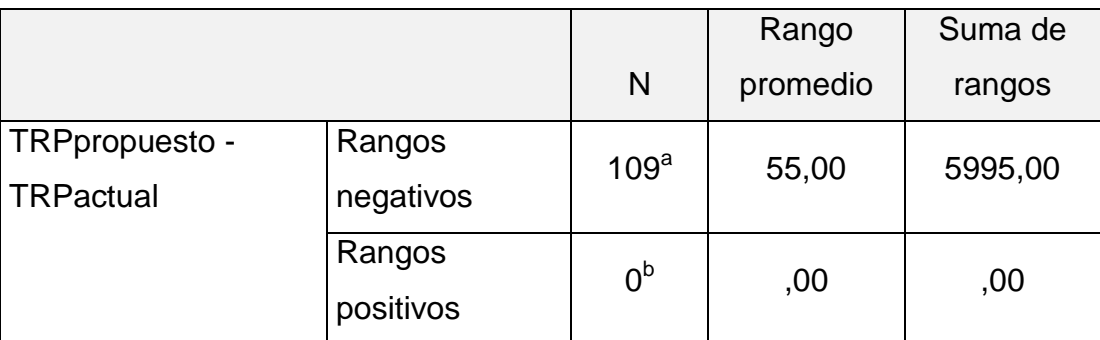

Tabla 3. Prueba de Wilcoxon – HE1

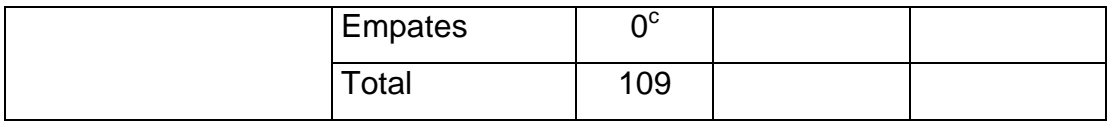

#### Tabla 4. Resultado de la Prueba de Wilcoxon – HE1

<span id="page-28-0"></span>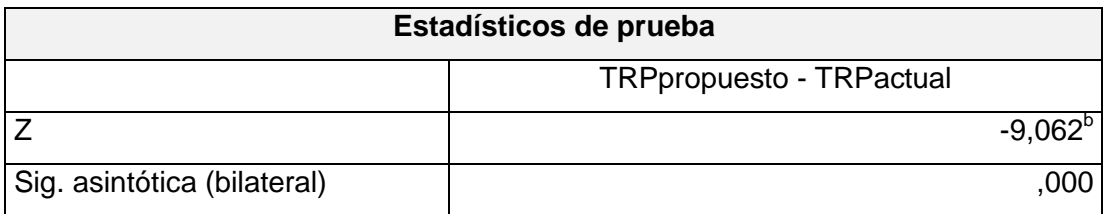

Con la información obtenida de la prueba de wilcoxon, se tiene el nivel de significancia de 0.00; siendo menor a 0.05. De esta manera se rechaza la hipótesis nula y se acepta la hipótesis alterna. la prueba resulto ser significativa.

#### **4.2. Indicador 02: Tiempo en el registro de las compras de los productos.**

#### **Analisis descriptivos.**

Se detalla el cuadro de estadístico descriptivo según las pruebas establecidas TRCP (Entrada) y TRCP (Salida) que tiene una población de 109 registros de compras.

<span id="page-28-1"></span>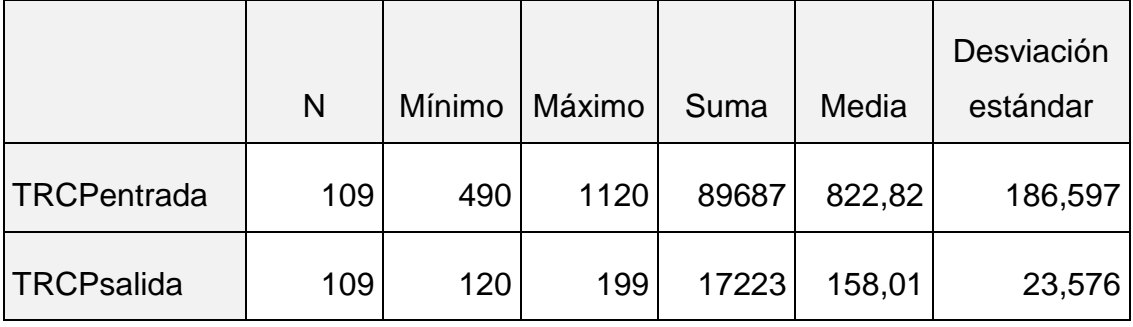

Tabla 5. Estadístico descriptivo – indicador 02

En la tabla 2 se observa el TRC (entrada) y el TRP, se muestra el numero registro de compras (109), también se detalla el tiempo mínimo y máximo que están representados en segundos. Asimismo, se muestra el total, promedio y la desviación estándar.

### **Prueba de normalidad.**

Se aplico la prueba de normalidad de kolmogorov, que es una prueba no paramétrica, debido a que la muestra por el indicador es superior a 50 registros de los productos.

Tabla 6. Prueba de normalidad – indicador 02

<span id="page-29-0"></span>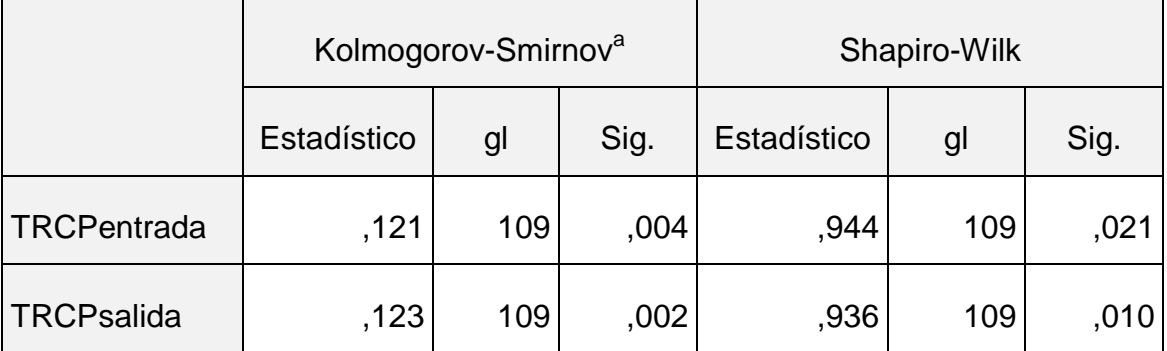

Se observa en la tabla 6, el resultado de la prueba de normalidad, en la que se obtuvo las mediciones del TRCPentrada con una significancia de 0.004 menor a 0.05. asimismo, el TRCPsalida tiene una significancia de 0.002. de tal manera el valor es menor que 0.05. y se trabajó con la prueba no paramétrica de wilcoxon.

#### **Planteamiento de la Hipotesis nula y alterna.**

 $HE1_0 = Si$  se usa una aplicaicon comercial vía web, incrementa el tiempo en el registro de las compras de los productos.

 $HE1_a = Si$  se usa una aplicaicon comercial vía web, disminuye el tiempo en el registro de las compras de los productos.

## **Prueba de Wilcoxon.**

Debido a que tiene más de 50 registros, se trabajó con la prueba de wilcoxon, los resultados obtenidos para la hipótesis especifican 02.

Tabla 7. Prueba de Wilcoxon – HE2

<span id="page-30-0"></span>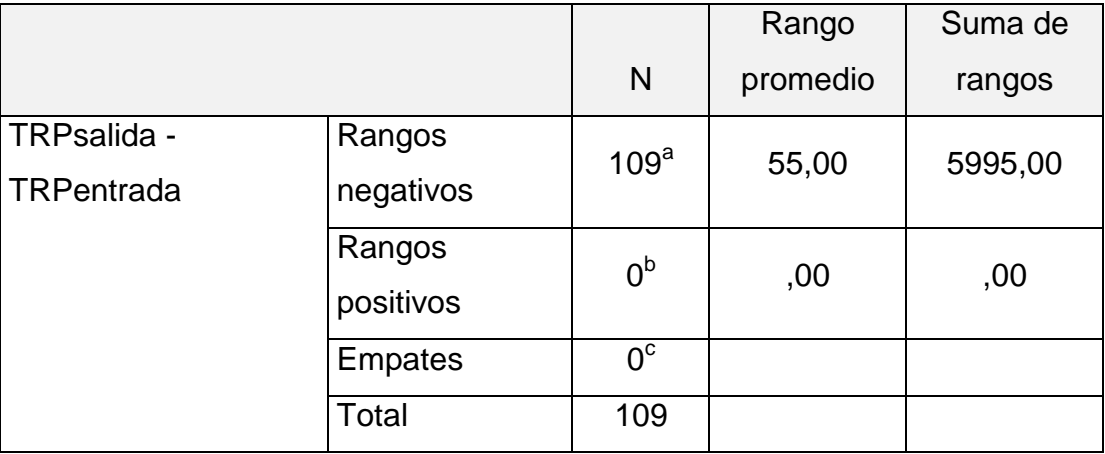

Tabla 8. Resultado de la Prueba de Wilcoxon – HE2

<span id="page-30-1"></span>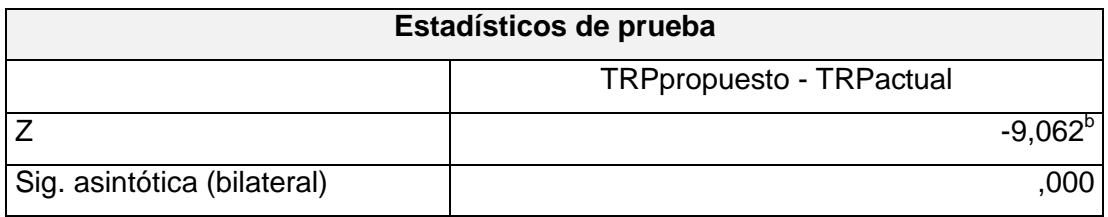

Con la información obtenida de la prueba de wilcoxon, se tiene el nivel de significancia de 0.00; siendo menor a 0.05. De esta manera se rechaza la hipótesis nula y se acepta la hipótesis alterna. la prueba resulto ser significativa.

### **4.3. Indicador 03: Tiempo en el registro de las ventas de los productos.**

## **Analisis descriptivos.**

Se detalla el cuadro de estadístico descriptivo según las pruebas establecidas TRVP (Entrada) y TRVP (Salida) que tiene una población de 109 registros de ventas.

<span id="page-31-0"></span>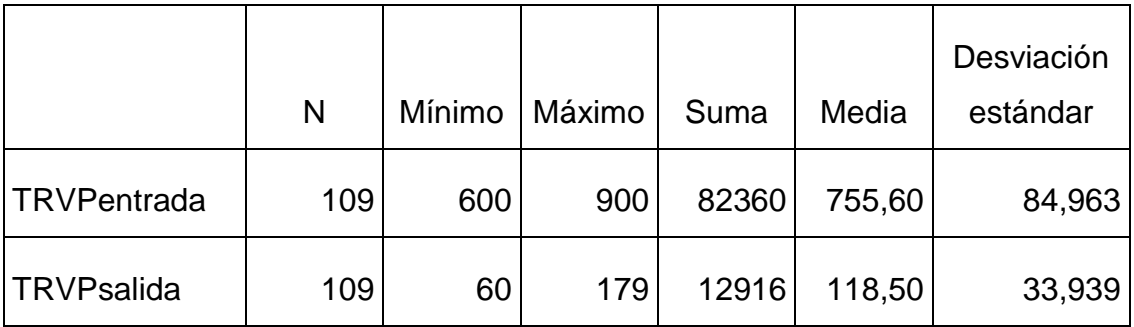

Tabla 9. Estadístico descriptivo – indicador 03

En la tabla 9 se observa el TRV (entrada) y el TRV, se muestra el numero registro de ventas (109), también se detalla el tiempo mínimo y máximo que están representados en segundos. Asimismo, se muestra el total, promedio y la desviación estándar.

## **Prueba de normalidad.**

Se aplico la prueba de normalidad de kolmogorov, que es una prueba no paramétrica, debido a que la muestra por el indicador es superior a 50 registros de las ventas de los productos.

<span id="page-31-1"></span>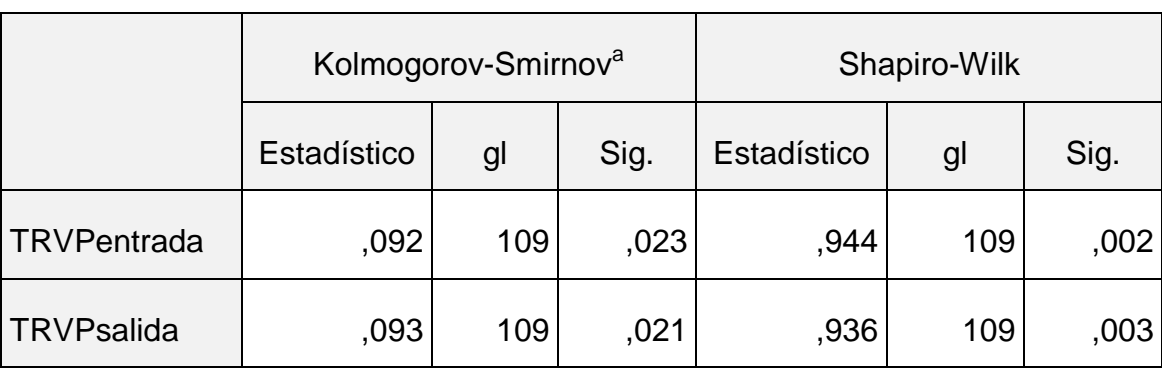

Tabla 10. Prueba de normalidad – indicador 03

Se observa en la tabla 10, el resultado de la prueba de normalidad, en la que se obtuvo las mediciones del TRVPentrada con una significancia de 0.023 menor a 0.05. asimismo, el TRVPsalida tiene una significancia de 0.021. de tal manera el valor es menor que 0.05. y se trabajó con la prueba no paramétrica.

### **Planteamiento de la Hipotesis nula y alterna.**

 $HE1_0 = Si$  se usa una aplicaicon comercial vía web, incrementa el tiempo en el registro de las ventas de los productos.

 $HE1<sub>a</sub>$  = Si se usa una aplicaicon comercial vía web, disminuye el tiempo en el registro de las ventas de los productos.

## **Prueba de Wilcoxon.**

Debido a que tiene más de 50 registros, se trabajó con la prueba de wilcoxon, los resultados obtenidos para la hipótesis especifican 03.

<span id="page-32-0"></span>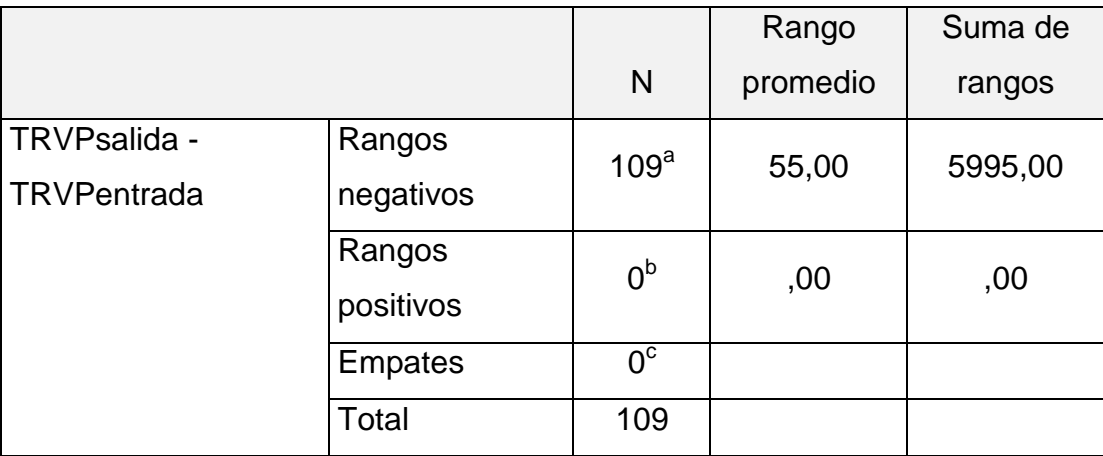

Tabla 11. Prueba de Wilcoxon – HE3

Tabla 12. Resultado de la Prueba de Wilcoxon – HE3

<span id="page-32-1"></span>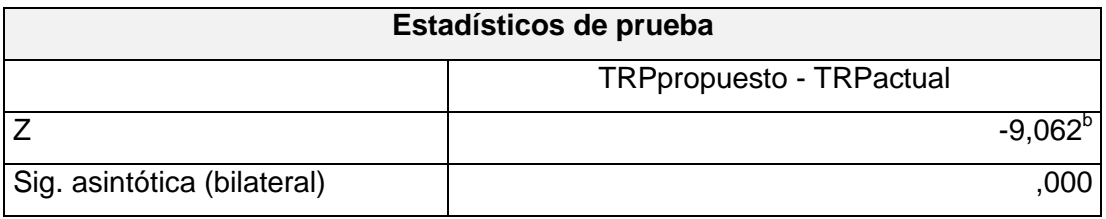

Con la información obtenida de la prueba de wilcoxon, se tiene el nivel de significancia de 0.00; siendo menor a 0.05. De esta manera se rechaza la hipótesis nula y se acepta la hipótesis alterna. la prueba resulto ser significativa.

## **4.3. Indicador 04: Tiempo en la obtención de los reportes de las ventas.**

## **Analisis descriptivos.**

Se detalla el cuadro de estadístico descriptivo según las pruebas establecidas TORVP (Entrada) y TORVP (Salida) que tiene una población de 7 reportes a la semana.

<span id="page-33-0"></span>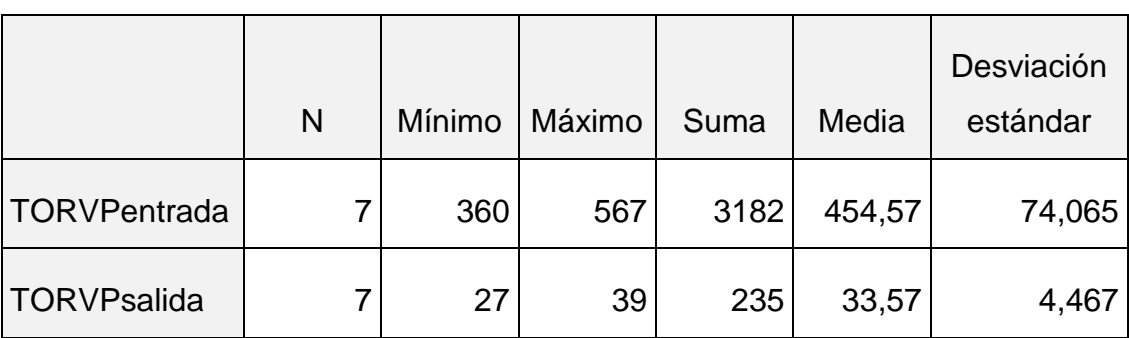

Tabla 13. Estadístico descriptivo – indicador 04

En la tabla 13 se observa el TORVP (entrada) y el TORVP, se muestra el número de reportes que realizan a la semana (7), también se detalla el tiempo mínimo y máximo que están representados en segundos. Asimismo, se muestra el total, promedio y la desviación estándar.

## **Prueba de normalidad.**

Se aplico la prueba de normalidad de Shapiro - Wilk, es una prueba paramétrica, debido a que la muestra por el indicador es menor a 50.

<span id="page-34-0"></span>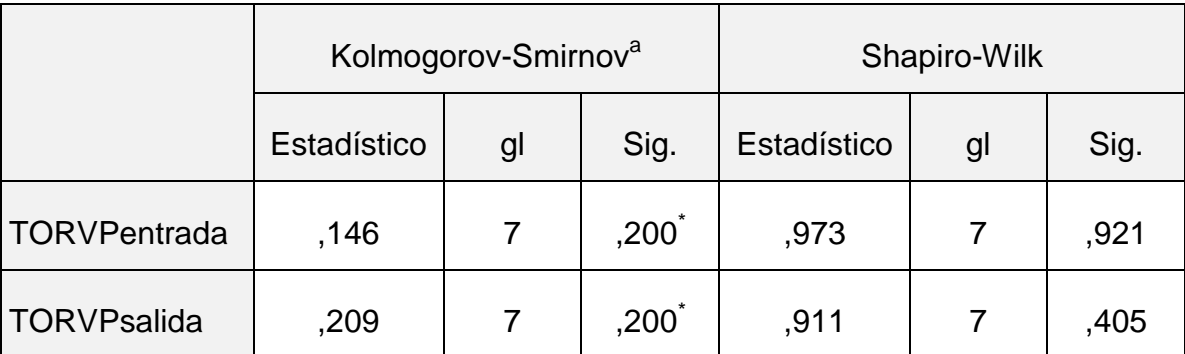

#### Tabla 14. Prueba de normalidad – indicador 04

Se observa en la tabla 14, el resultado de la prueba de normalidad, en la que se obtuvo las mediciones del TORVPentrada con una significancia de 0.921 superior a 0.05. asimismo, el TORVPsalida tiene una significancia de 0.405. de tal manera el valor es superior que 0.05. y se trabajó con la prueba paramétrica, se utilizó la prueba comparar medias.

## **Planteamiento de la Hipotesis nula y alterna.**

 $HE1_0 = Si$  se usa una aplicaicon comercial vía web, incrementa el tiempo en la obtencion de los reportes de las ventas.

 $HE1<sub>a</sub>$  = Si se usa una aplicaicon comercial vía web, disminuye el tiempo en la obtencion de los reportes de las ventas.

## **Comparar Medias.**

Debido a que tiene menos de 50 registros, se trabajó con la prueba de comparar medias, los resultados obtenidos para la hipótesis especifican 04.

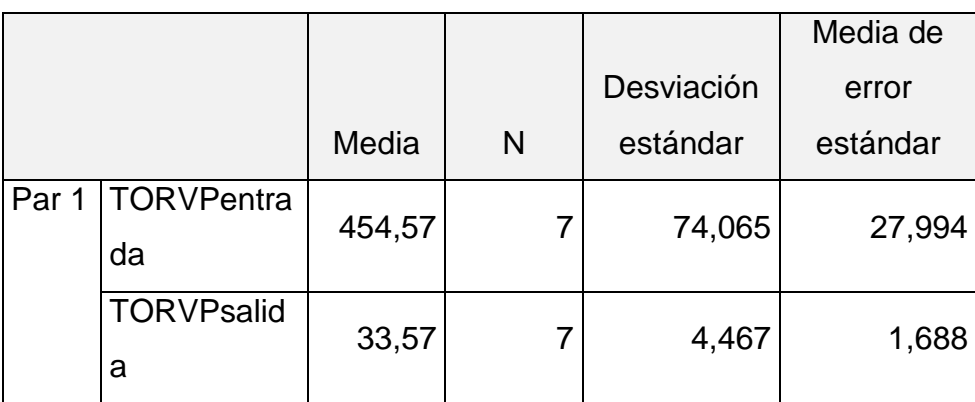

<span id="page-34-1"></span>Tabla 15. Prueba de emparejadas – HE4

<span id="page-35-0"></span>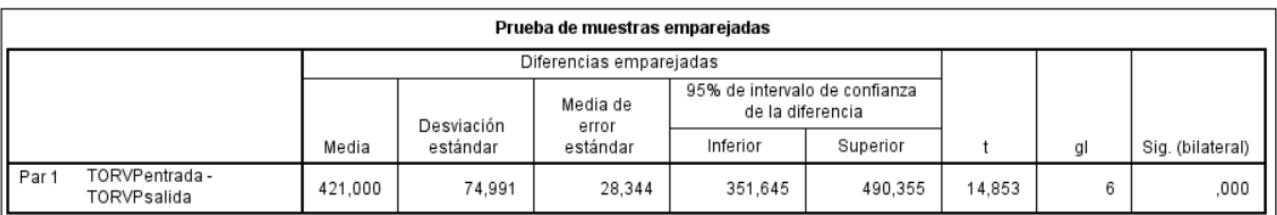

## Tabla 16. Resultado de la Prueba de comparar medias – HE4

Con la información obtenida de la prueba de comparar medias, se tiene el nivel de significancia de 0.00; siendo menor a 0.05. De esta manera se rechaza la hipótesis nula y se acepta la hipótesis alterna. la prueba resulto ser significativa.
**V. DISCUSIÓN**

En esta etapa se discute acerca de los resultados obtenidos de la presente investigación respecto a la aplicación web para la gestión de ventas, mediante la implementación de una aplicación web se logró mejorar la gestión de ventas, según sus indicadores: tiempo en el registro de los productos, tiempo en el registro de las compras de los productos, tiempo en el registro de las ventas de los productos, tiempo en la obtención de los reportes de las ventas. A continuación, se detalla las discusiones sobre los indicadores comparándolos con los resultados de los trabajos previos.

En el indicador "Tiempo en el registro de los productos" se tiene un tiempo actual sin la aplicación web es de 301.13 segundos, luego de haber realizado la implementación de la aplicación web se logró reducir el tiempo en el registro de los productos en 49.23 segundos, en el cual se debe que los productos se ingresaran de manera rápida y eficaz mediante la aplicación. Estos resultados fueron semejantes a los presentados por el autor Pineda (2020), en el cual manifiestan que la gestión de registros de productos se logró reducir un 84%. Además, los resultados son similares con la investigación propuesta que redujo en menor tiempo posible el registro de los productos.

En el indicador "Tiempo en el registro de las compras" se tiene un tiempo actual sin la aplicación web es de 822.82 segundos, luego de haber realizado la implementación de la aplicación web se logró reducir el tiempo en el registro de las compras en 158.01 segundos, de esta manera mediante la aplicación web las compras se registraron de manera correcta y tener un control más adecuado sobre los productos que se tienen en Stock. Los resultados fueron semejantes a los presentados por el autor Gutiérrez (2019), los cuales mencionan reducir los costos de compras en un 98%.

En el indicador "Tiempo en el registro de las ventas" se tiene un tiempo actual sin la aplicación web es de 755.60 segundos, luego de haber realizado la implementación de la aplicación web se logró reducir el tiempo en el registro de las ventas en 118.50 segundos. Se debe a que toda venta que se realiza es mediante la aplicación web y se almacena en una base de datos y se pueda generar los reportes de las ventas del día de manera rápida y eficaz.

Los resultados fueron semejantes a los presentados por el autor Rodríguez (2016), los cuales mencionan que utilizando el sistema web de ventas se logró reducir el tiempo de las ventas en un 78% y en la investigación propuesta se obtuvo una reducción de 637.10 segundos.

En el indicador "Tiempo en la obtención de reportes de las ventas" se tiene un tiempo actual sin la aplicación web es de 454.57 segundos, luego de haber realizado la implementación de la aplicación web se logró reducir el tiempo en la obtención de reportes de las ventas en 33.57 segundos. En el cual los reportes se realizaban de forma manual y mediante la aplicación web todos los procesos se automatizaron y se puede generar reportes de forma más rápida y veras. Los resultados fueron semejantes a los presentados por el autor Abanto (2021), se redujo el tiempo en la obtención de reportes de las ordenes de envío en un total del 94%.

En conclusión, la tesis sobre la gestión de ventas es de vital importancia, de esta manera se evidencia que la implementación de la aplicación web mejoró la gestión de ventas, obteniendo mejor tiempo en el registro de los productos, compras, ventas y obtención de reportes. Asimismo, se protege la información de los productos, compras y ventas realizadas a los diferentes clientes.

# **VI. CONCLUSIONES**

Se consiguió mejorar la gestión de ventas, según los resultados alcanzados de cada indicador.

- $\checkmark$  Mediante la implementación de la aplicación web, se logró reducir el tiempo en el registro de los productos en 251.30 segundos, se ve reflejado en un porcentaje del 83.64%.
- $\checkmark$  Con la implementación de la aplicación web, se logró reducir el tiempo en el registro de las compras de los productos en 822.82 segundos, que se refleja en un porcentaje del 80.80%. alcanzando que todas las compras se almacenen de manera correcta y conocer los stocks de los productos.
- $\checkmark$  Se logró reducir el tiempo en el registro de las ventas en 637.10 segundos, obteniendo un porcentaje de 84.32%. alcanzando que las ventas sean de forma precia y de manera rápida.
- $\checkmark$  El aplicativo web logró reducir el tiempo en la obtención de los reportes de las ventas en 421 segundos, representados en 92.62%. De esta manera los trabajadores realizan los reportes de manera más rápida sobre las ventas realizadas.

**VII. RECOMENDACIONES**

- $\checkmark$  Se recomienda implementar una aplicación móvil para los procesos de ventas y además de conocer el stock de los productos en tiempo real, que pueda agilizar las nuevas tendencias tecnológicas presentadas en hoy en día para la competitividad de la empresa.
- $\checkmark$  Se recomienda capacitar a los trabajadores sobre el uso de la aplicación web de ventas para cubrir todas las bondades y funcionalidades de la aplicación web.
- $\checkmark$  Se sugiere implementar a un futuro, el método de pago en línea para que todos los clientes puedan realizar sus compras de forma rápida y efectiva e incrementando la satisfacción de los clientes.

# **VIII. REFERENCIAS**

- ABANTO VAELLA, M., 2021. Aplicación Web Utilizando la Metodología Iconix para Mejorar la Gestión de Ventas en la Empresa Engloba Courier. 2021. S.l.: s.n.
- ADAMS, T., 2018. El proceso de venta. Málaga España: Vertice. ISBN 978-84- 92533-17-6.
- ÁLVAREZ RISCO, A., 2020. Clasificación de las investigaciones. México: Universidad de Nuevo León.
- ARANA QUIJIJE, J., 2018. DESARROLLO E IMPLEMENTACIÓN DE UN SISTEMA DE GESTIÓN DE VENTAS DE REPUESTOS AUTOMOTRICES EN EL ALMACÉN DE AUTO REPUESTOS ELÉCTRICOS MARCOS EN LA PARROQUIA POSORJA CANTÓN GUAYAQUIL, PROVINCIA DEL GUAYAS. 2018. S.l.: s.n.

ATEHORTÚA, F., 2013. Indicadores de Gestión. 2013. S.l.: s.n.

- BRENES, L., 2016. Gestión de Comercialización. S.l.: Asoingraf. ISBN 9968-31- 243-6.
- CASTILLO CASTRO, A.M., 2018. IMPLEMENTACIÓN DE UN SISTEMA DE VENTAS PARA MEJORAR LA GESTIÓN COMERCIAL EN LA EMPRESA MARECAST S.R.L., LOS OLIVOS. 2018. S.l.: s.n.
- DEBBIE, H., 2020. StatisticalConceps [en línea]. New York: Fifht Edition Published. ISBN 978-0-367-20404-9. Disponible en: https://books.google.com.pe/books?id=QLAPEAAAQBAJ&pg=PA187&dq=s hapiro+wilk&hl=es&sa=X&ved=2ahUKEwiuxcL2ldD0AhWkQjABHbC6B5M Q6AF6BAgHEAI#v=onepage&q=shapiro%20wilk&f=false.
- DOUG ROSENBERG, K.S., 1993. Metodología de Desarrollo ICONIX. 1993. S.l.: s.n.

ELGUERA RAMOS, V., 2019. Sistema de almacén vía web para mejorar la gestión logística en la empresa de maquinarias industriales Santa Patricia S.A. 2019. S.l.: s.n.

FERRER, M., 2015. Sistemas de Información. 2015. S.l.: s.n.

GASTELÚ, CARLOS, A.T., 2019. Base de Datos Mysql. 2019. S.l.: s.n.

- GLOBALSTANDARD, 2020. Iconix Desarrollo de Software [en línea]. Chicago EE.UU: PMI.OG. ISBN 978-1-62825-414-3. Disponible en: https://books.google.com.pe/books?id=qg5dDwAAQBAJ&printsec=frontcov er&dg=Iconix+metodologia&hl=es&sa=X&ved=2ahUKEwigkuKQmdD0AhV ARjABHWt2BXkQ6AF6BAgHEAI#v=onepage&q&f=false.
- GONZALES CARRANZA, K., 2018. Sistema de Almacén utilizando Tecnología Web para mejorar el Control de Inventario de la Farmacia LUX FARMA. 2018. S.l.: s.n.
- GUILLÉN SÁNCHEZ, 2017. Evaluación de la gestión del área de ventas. 2017. S.l.: s.n.
- GUTIÉRREZ ÁLVAREZ, R.A., 2019. IMPLEMENTACIÓN DE UN MODELO PREDICTIVO BASADO EN DATA MING PARA MEJORAR LA GESTIÓN DE VENTAS EN LA DISTRIBUIDORA JIMÉNEZ. 2019. S.l.: s.n.
- HERNÁNDEZ SAMPIERI, R., 2016. Metodología de la Investigación Sexta Edición. S.l.: McGraw - Hill. ISBN 978-1-4562-2396-0.
- KENDALL, K., 2005. Analisis y Diseño de sistemas [en línea]. Mexico: s.n. ISBN 970-26-0577-6. Disponible en: https://books.google.com.pe/books?id=5 rZA0FggusC&printsec=frontcover&dq=caso+de+usos&hl=es&sa=X&ved=2 ahUKEwi6iPGKmtD0AhVqRTABHXU7DDQQ6AF6BAgFEAI#v=onepage&q =caso%20de%20usos&f=false.
- LOZANO, J., 2019. SISTEMA DE INFORMACIÓN VÍA WEB PARA MEJORAR EL CONTROL DE LAS ROTACIONES DE LOS MÉDICOS RESIDENTES EN EL DEPARTAMENTO LA LIBERTAD. 2019. S.l.: s.n.

MARROQUÍN PEÑA, R., 2014. Metodología de la Investigación. 2014. S.l.: s.n.

- MIRANDA NOVALES, M.G., 2016. El protocolo de investigación III: La población de Estudio. México: Revista Alegría México. ISBN 0002-5151.
- MORA, L.A., 2010. Indicadores de la Gestión Logística KPI. Colombia: Ecoe Ediciones. ISBN 789-958-648-563.
- MORENO JIMÉNEZ, J., 2015. Administración de la Información. España: Universidad Castilla de la Mancha.
- MUSALLAM, F., 2015. Justificación de Investigación. Lima Perú: Universidad de Lima.

NEYRA COLLANTES, D., 2015. Sistema de Comercialización. 2015. S.l.: s.n.

- OLORTEGUI MELÉNDEZ, L., 2016. Sistema de información web para mejorar la gestión comercial de la empresa librería lizdaronide. 2016. S.l.: s.n.
- PALACIOS GUZMÁN, J.G., 2019. IMPLEMENTACIÓN DE UN SISTEMA INFORMÁTICO WEB PARA VENTAS DE EQUIPOS DE LA EMPRESA CLARO GRUPO PALACIOS SAC-HUARMEY; 2019. 2019. S.l.: s.n.
- PINEDA ALFARO, J.N., 2020. Desarrollo de sistema web para gestión de inventario y facturación para el negocio Pulpería Rizo. 2020. S.l.: s.n.
- PONCE ACUÑA, J.J., 2017. Propuesta Tecnológica de una Aplicación web multiplataforma para Gestión de Pedidos en la Microempresa Finca. 2017.  $S.L.s.n.$
- QUISPE BARRETO, LA., 2018. Sistema de comercialización basado en tecnología web para mejorar la gestión de ventas. 2018. S.l.: s.n.
- RACE, S., 2010. Formulación del Problema. S.l.: s.n.
- RODRÍGUEZ BUENO, E.J., 2016. Sistema de información web para mejorar la gestión comercial de la empresa librería lizdaronide pacanguilla. 2016. S.l.: s.n.
- SAIGI RUBIO, F., 2015. Software Libre. Barcelona España: Anglofort S.A. ISBN 978-84-9064-282-5.
- SÁNCHEZ MORALES, M., 2013. Manual de Desarrollo Web. Málaga España: Create Space. ISBN 978-1-291-03777-7.
- SÁNCHEZ RODRÍGUEZ, D., 2020. APLICACIÓN WEB COLABORATIVA PARA MEJORAR LA GESTIÓN DE VENTAS DE LOS EQUIPOS INFORMÁTICOS EN LA EMPRESA ZRTECH S.A.C. 2020. S.l.: s.n.

SUÁREZ, A., 2019. Población y Muestra. Colombia: s.n.

- TAFUR PORTILLA, R., 1995. Técnicas para la recolección de datos. 1995. S.l.: s.n.
- TOALA REYES, T.I., 2018. Diseño de una Aplicación wev para la gestión de pedidos en la cafetería Biscuits. 2018. S.l.: s.n.
- VARGAS AHUMADA, J.L., 2015. Tecnología Web. México: s.n.
- VARGAS CORDERO, Z.R., 2019. LA INVESTIGACIÓN APLICADA: UNA FORMA DE CONOCER LAS REALIDADES CON EVIDENCIA CIENTÍFICA. Costa Rica: s.n. ISBN 03797082.

### ANEXOS

# **Anexo 3: Matriz de operacionalización de variables**

### Tabla 4 *Matriz de operacionalización de variables*

### *Matriz de operacionalización de variables*

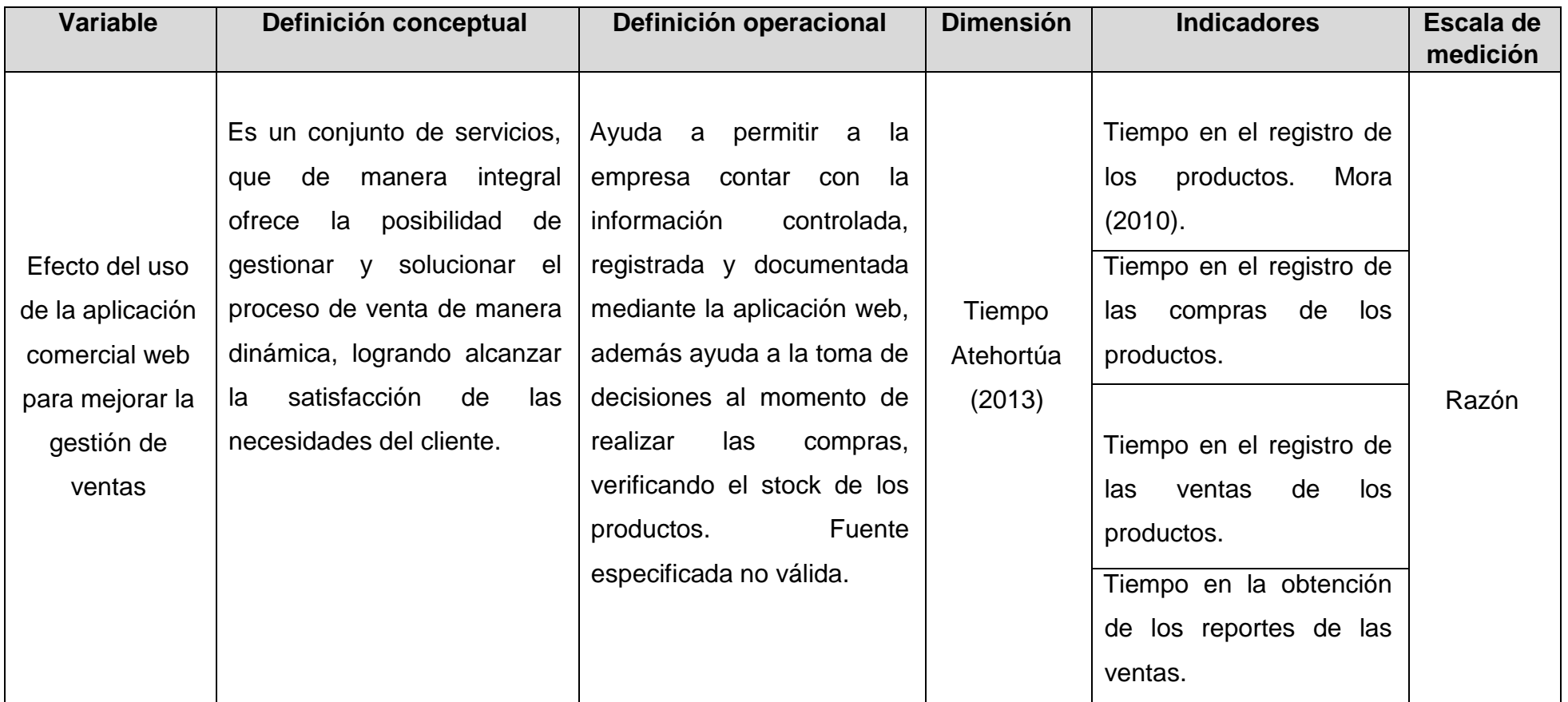

## **ANEXO 4: DESARROLLO DE LA METODOLOGÍA ICONIX**

#### **FASE I: REQUERIMIENTOS:** GlobalStandard (2020)

#### **Requerimientos funcionales**

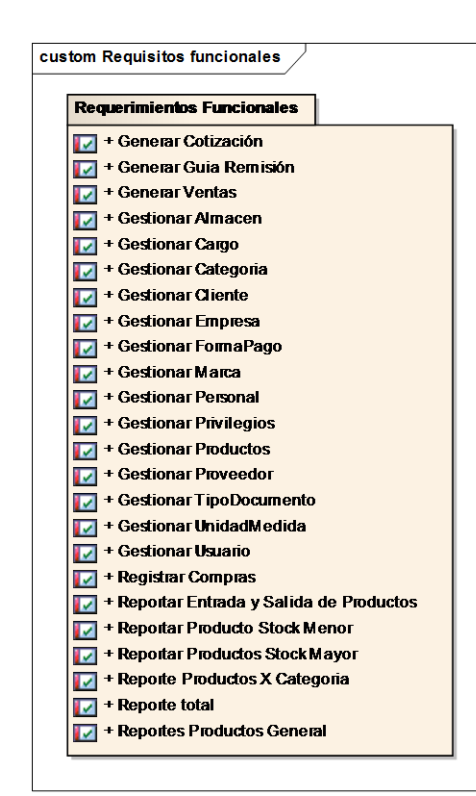

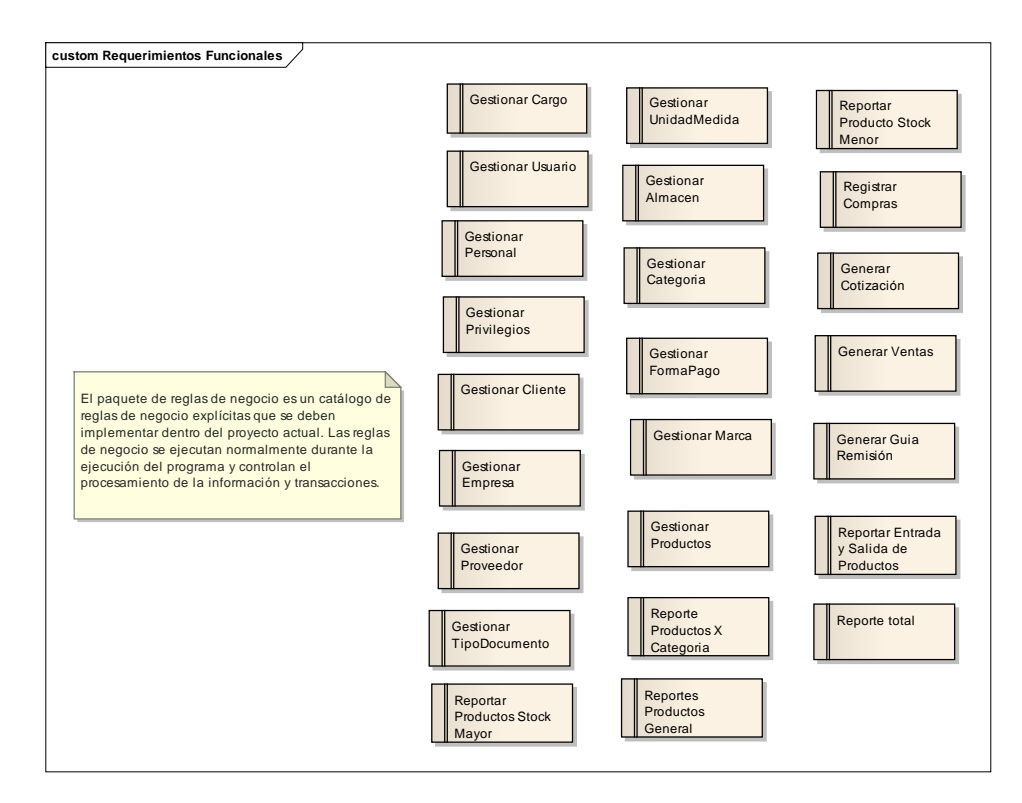

Figura 1. Requerimientos funcionales

### **Requerimientos no funcionales**

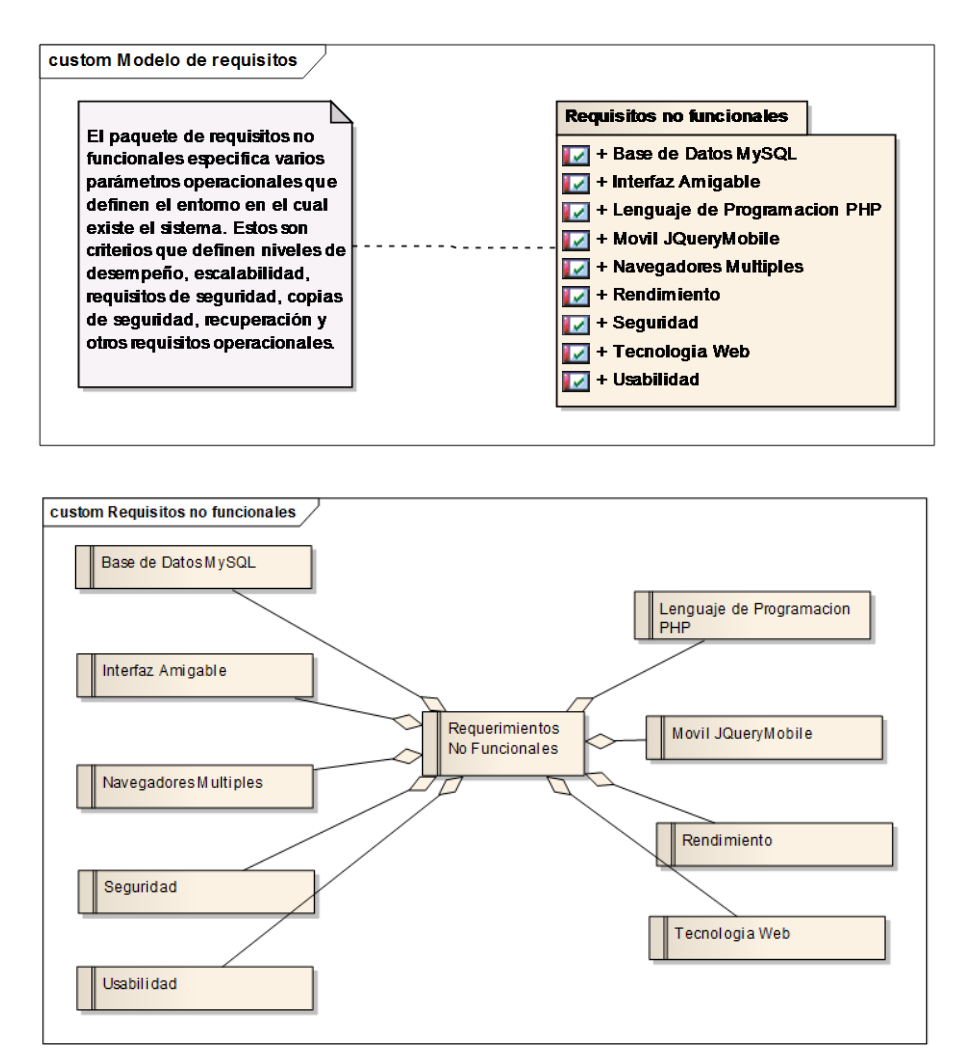

Figura 2. Requerimientos no funcionales

#### **Pantallas del sistema**

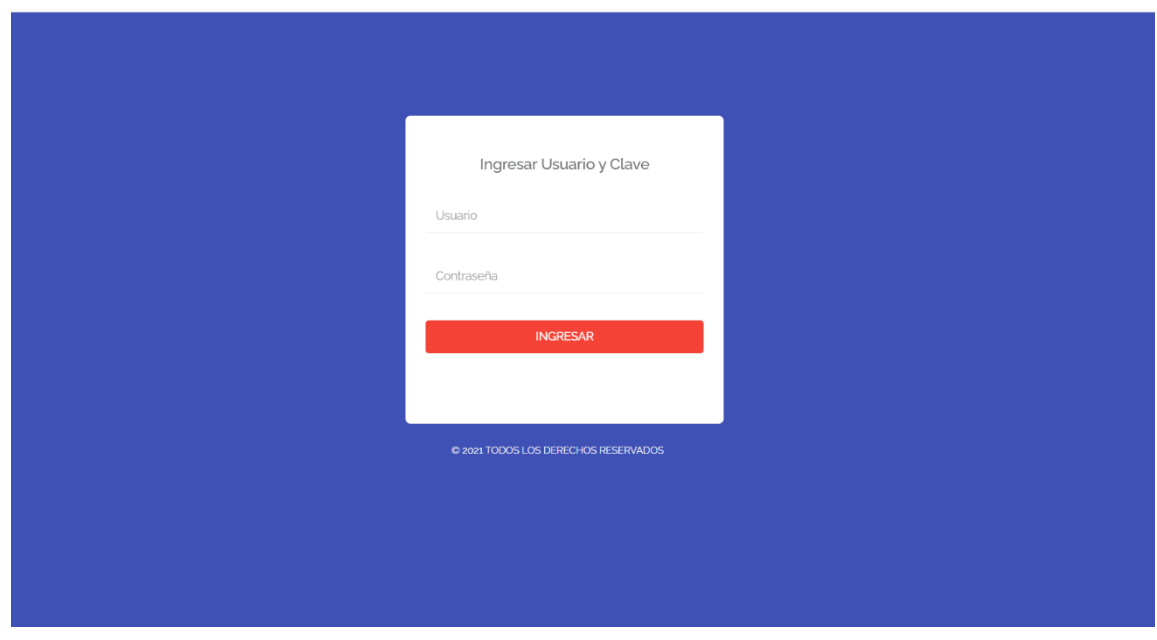

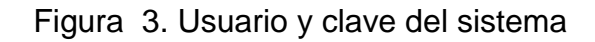

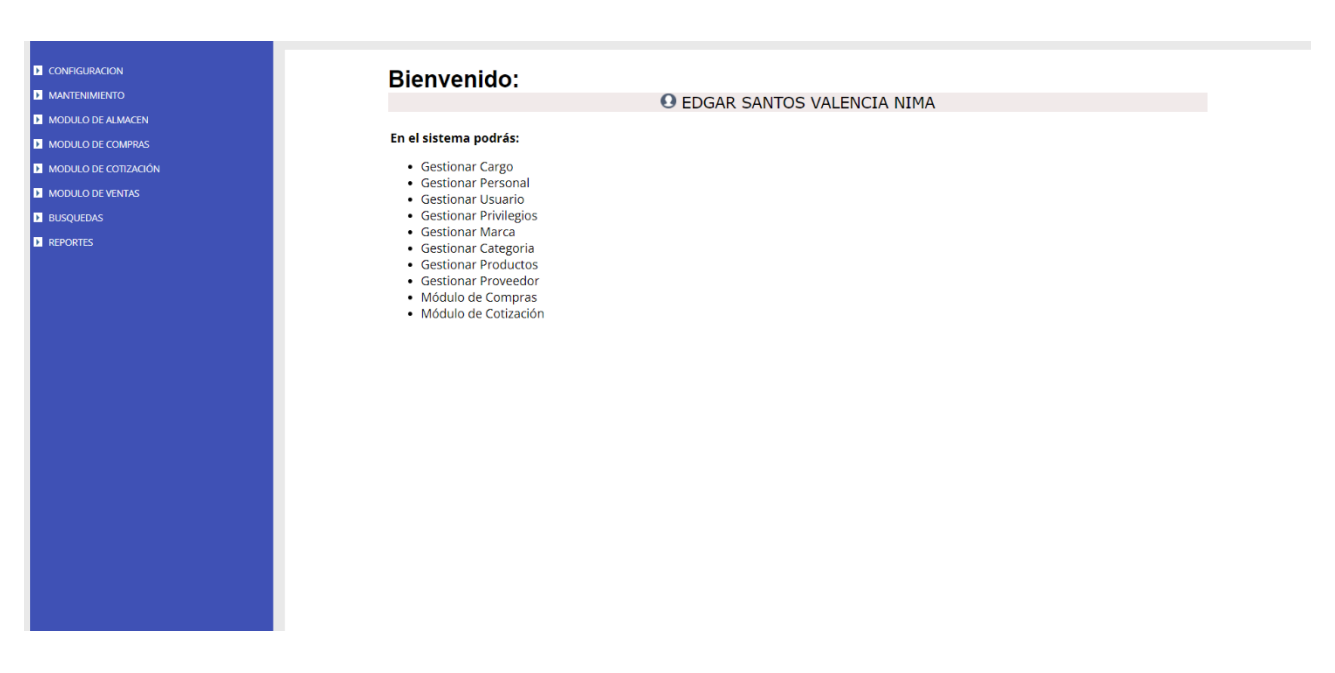

Figura 4. Inicio principal del sistema

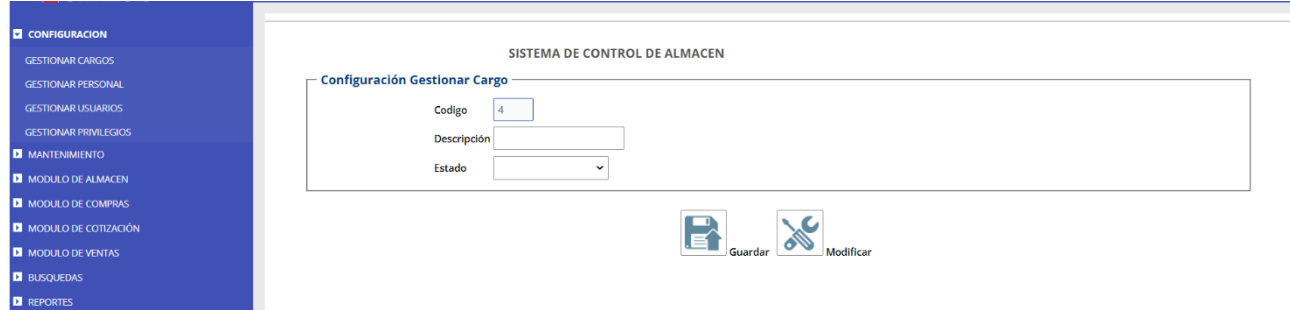

# Figura 5. Gestionar cargo

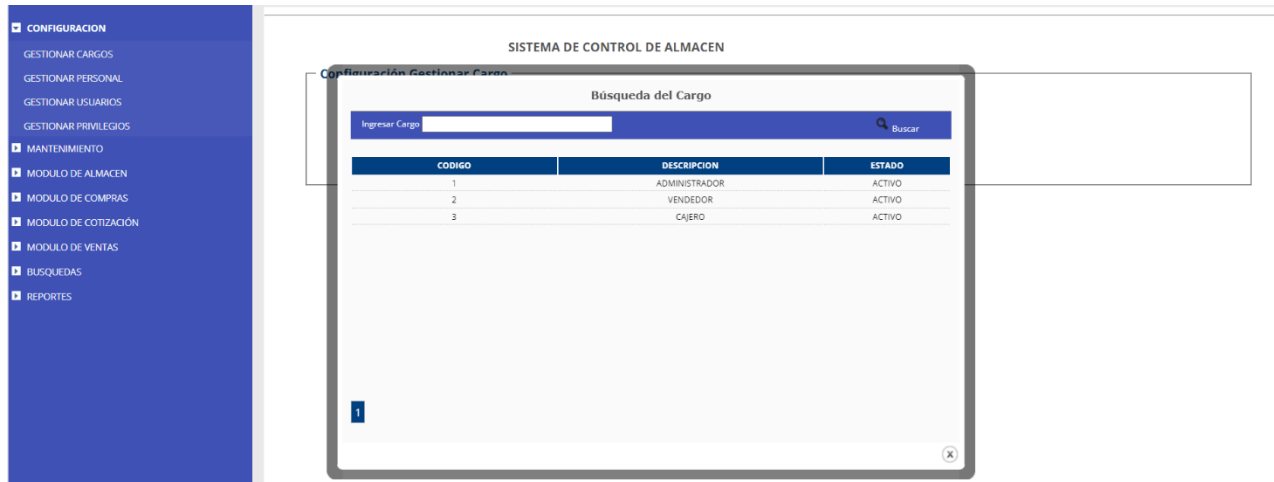

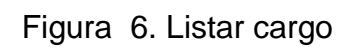

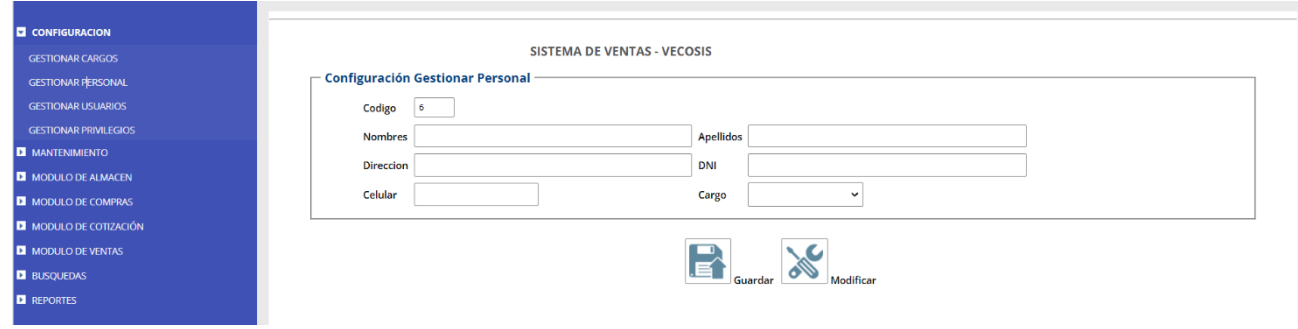

Figura 7. Gestionar personal

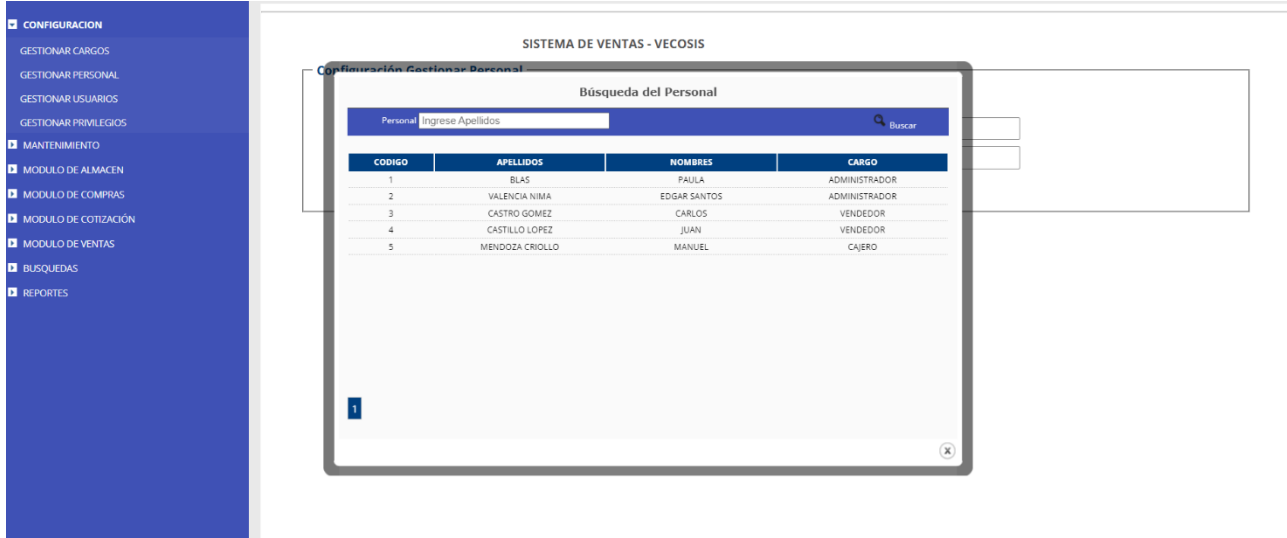

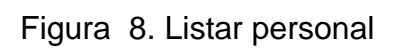

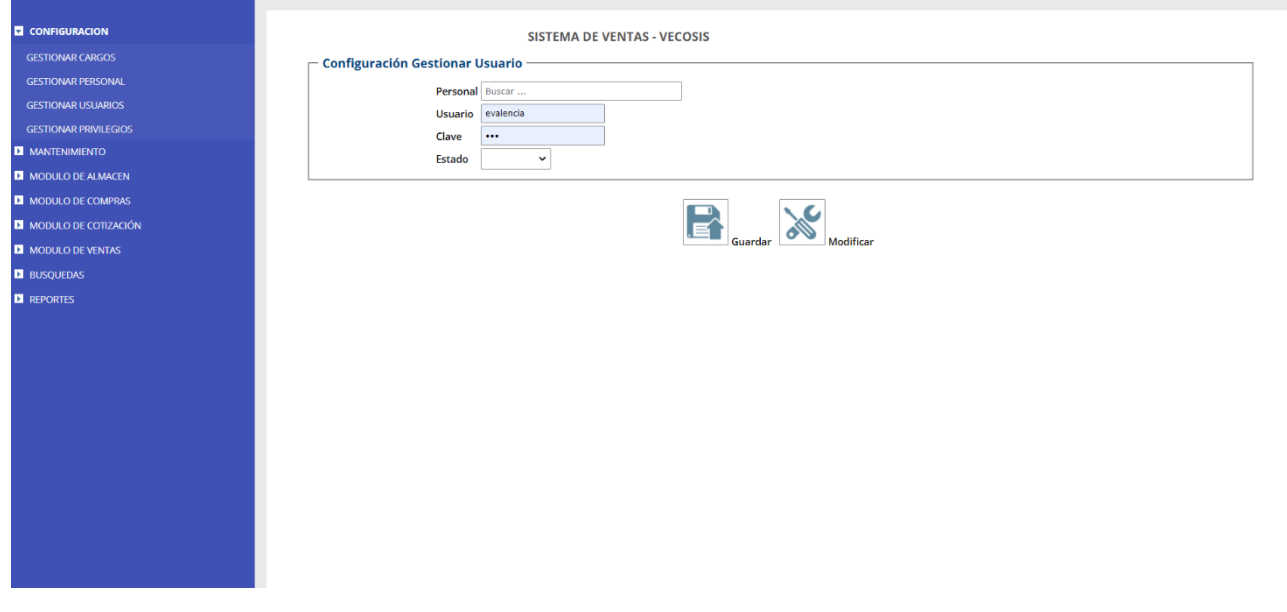

Figura 9. Gestionar usuario

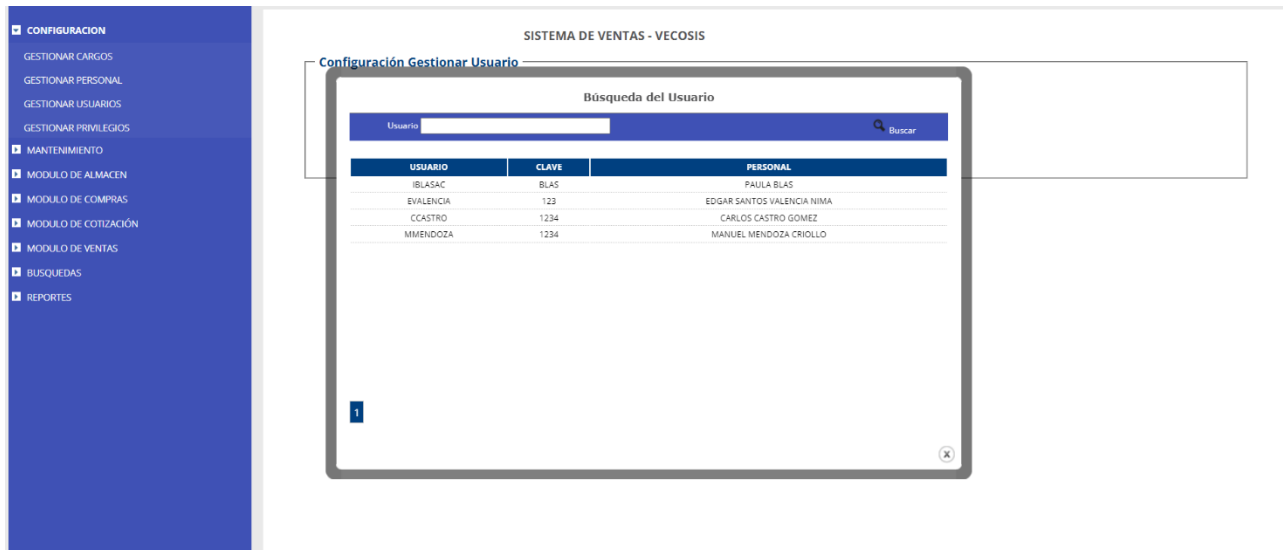

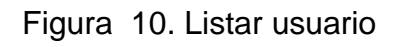

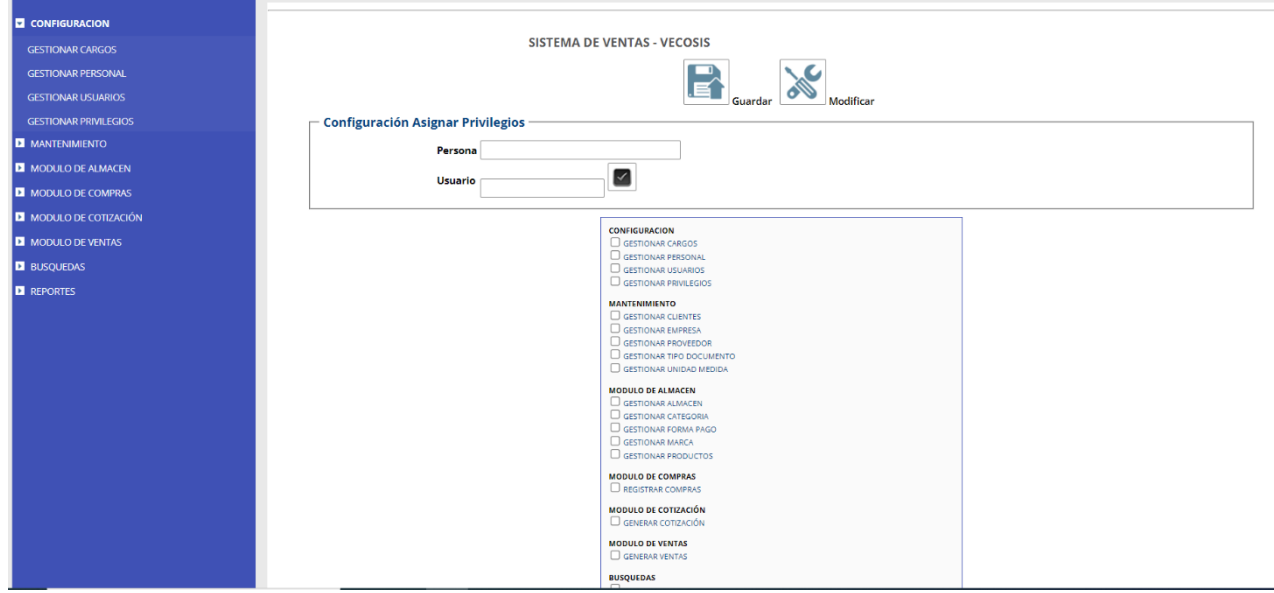

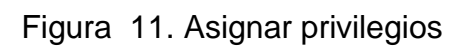

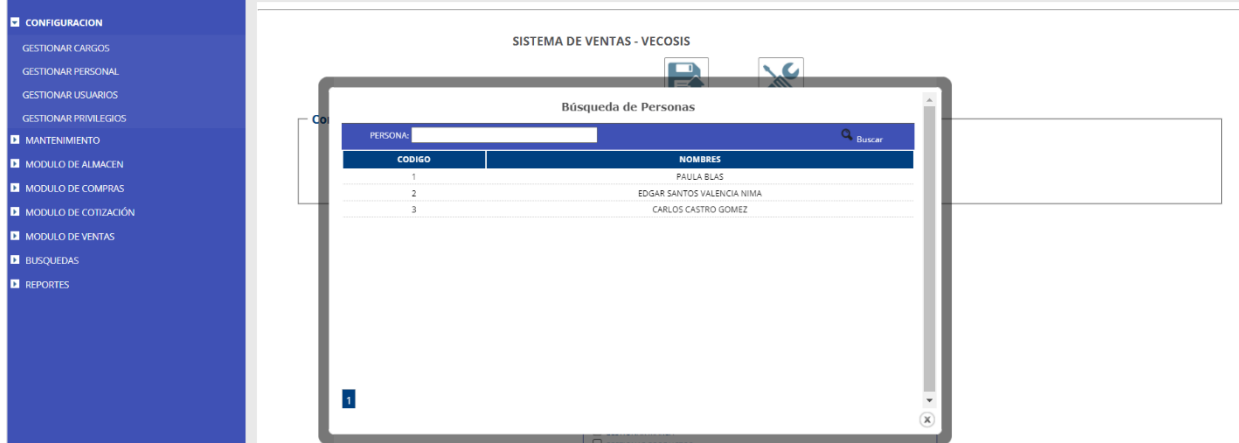

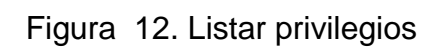

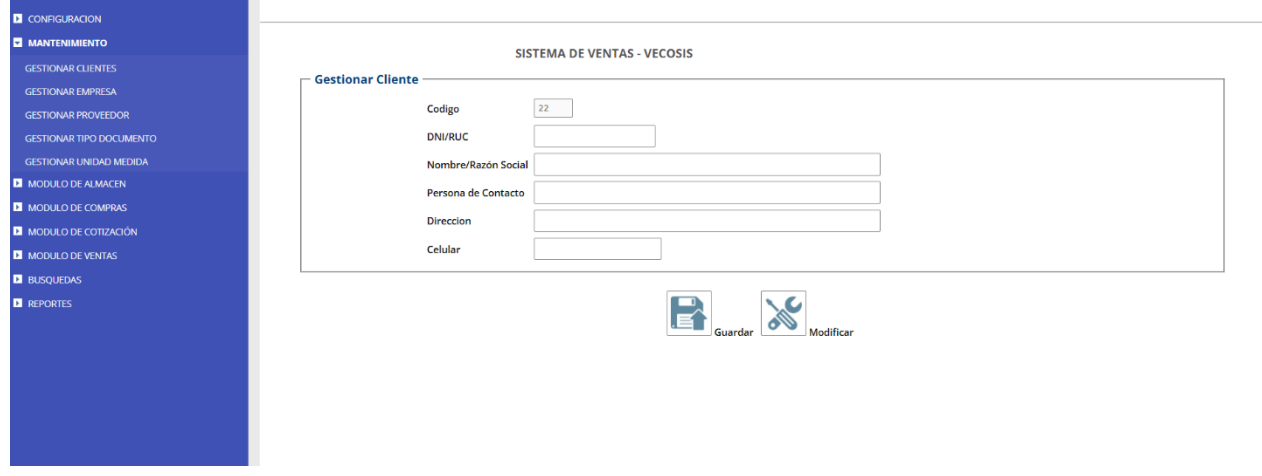

Figura 13. Gestionar clientes

| <b>D</b> CONFIGURACION          |                                                            |                            |                                                     |                                      |
|---------------------------------|------------------------------------------------------------|----------------------------|-----------------------------------------------------|--------------------------------------|
| <b>E MANTENIMIENTO</b>          |                                                            |                            | SISTEMA DE VENTAS - VECOSIS                         |                                      |
| <b>GESTIONAR CLIENTES</b>       |                                                            |                            |                                                     |                                      |
| <b>GESTIONAR EMPRESA</b>        |                                                            |                            | Búsqueda del Cliente                                |                                      |
| <b>GESTIONAR PROVEEDOR</b>      |                                                            | Ingresar RUC               |                                                     | Q Buscar                             |
| <b>GESTIONAR TIPO DOCUMENTO</b> |                                                            |                            |                                                     |                                      |
|                                 | ID                                                         | DNI                        | <b>NOMBRE/RAZON SOCIAL</b>                          | <b>DIRECCION</b>                     |
|                                 |                                                            | 42038422                   | HEYNER VALENCIA NIMA                                | UBR, SACOBSA I3 LOTE 31              |
|                                 |                                                            | 03806225                   | CARLOS ALCAS                                        | TALARA ALTA                          |
|                                 |                                                            | 03826545                   | HECTOR MEDINA                                       | PAITA                                |
|                                 |                                                            | 38265478                   | PEDRO MECA MECA                                     | EL ALTO<br>PAITA                     |
|                                 |                                                            | 20536924869<br>20100128218 | ZEUS ENERGY SAC.<br>PETROLEOS DEL PERU PETROPERU SA | AV. ENRIQUE CANAVAL MOREYRA NRO. 150 |
|                                 |                                                            | 20305875539                | OLYMPIC PERU                                        | PAITA                                |
|                                 |                                                            |                            |                                                     |                                      |
|                                 |                                                            |                            |                                                     |                                      |
|                                 |                                                            |                            |                                                     |                                      |
|                                 |                                                            |                            |                                                     |                                      |
|                                 |                                                            |                            |                                                     |                                      |
|                                 |                                                            |                            |                                                     |                                      |
|                                 | $\begin{array}{ c c c }\hline 1&2&3 \\ \hline \end{array}$ |                            |                                                     |                                      |
|                                 |                                                            |                            |                                                     |                                      |
|                                 |                                                            |                            |                                                     |                                      |

Figura 14. Listar clientes

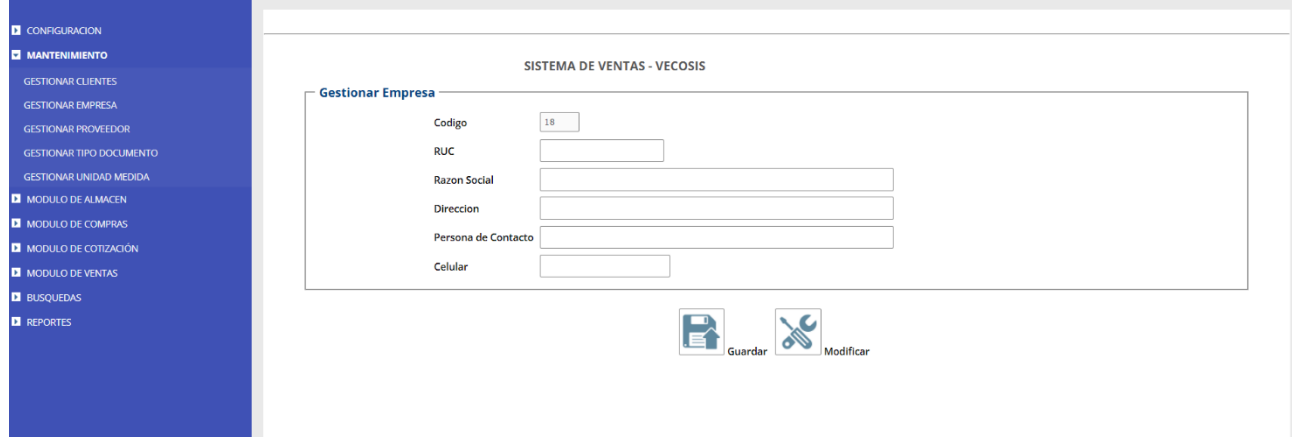

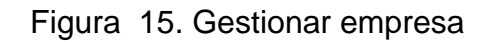

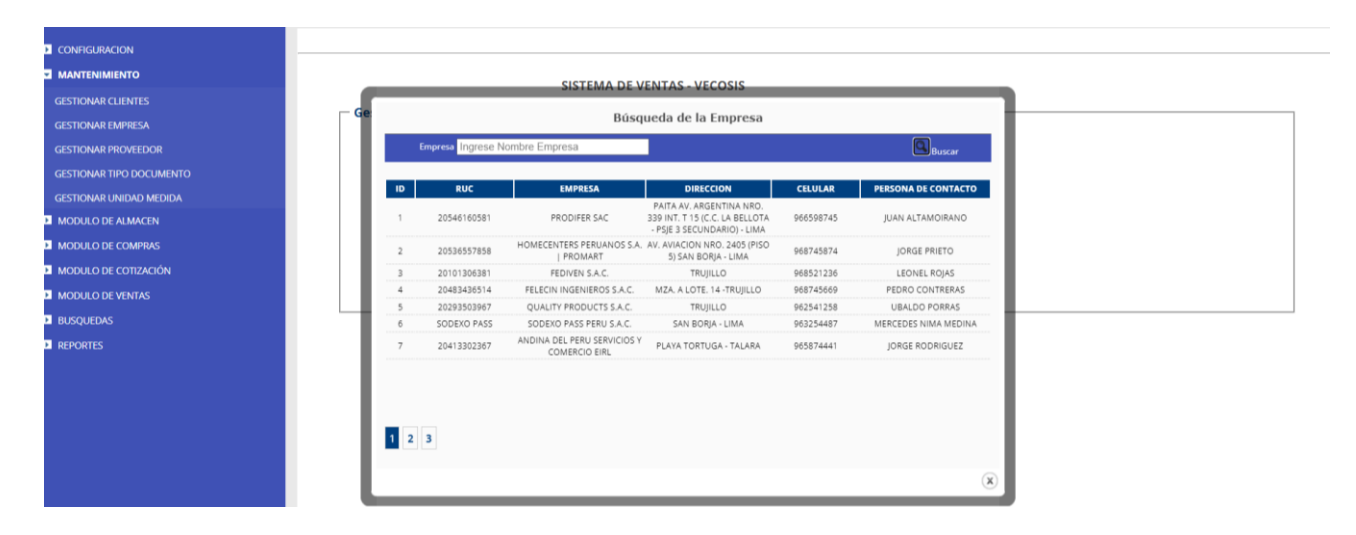

Figura 16. Listar empresa

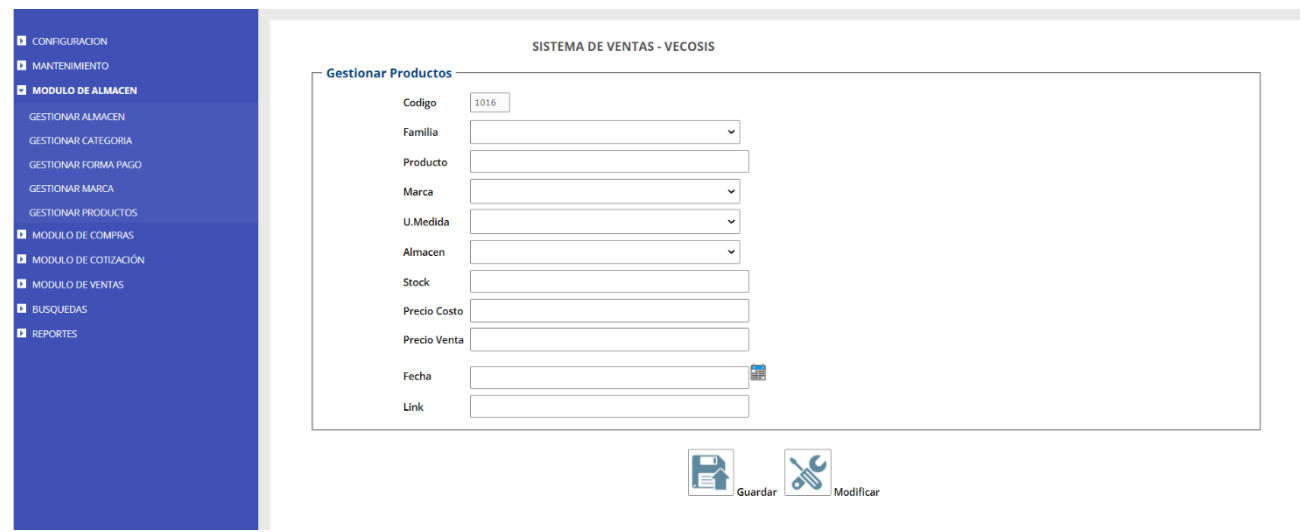

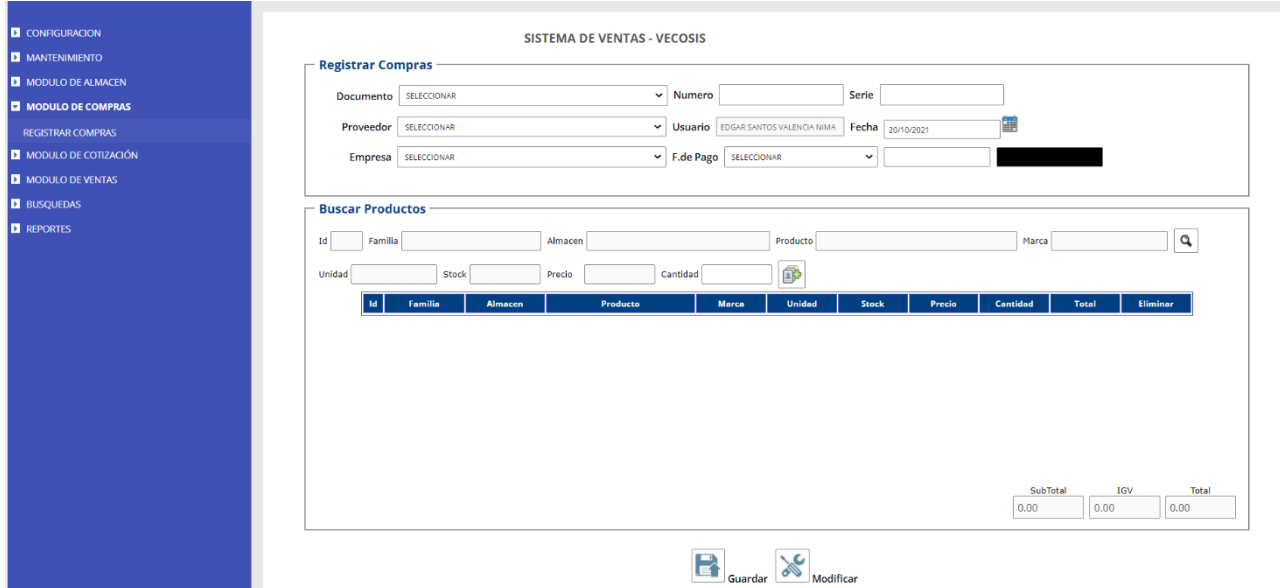

# Figura 17. Gestionar productos

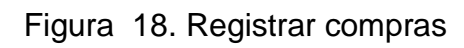

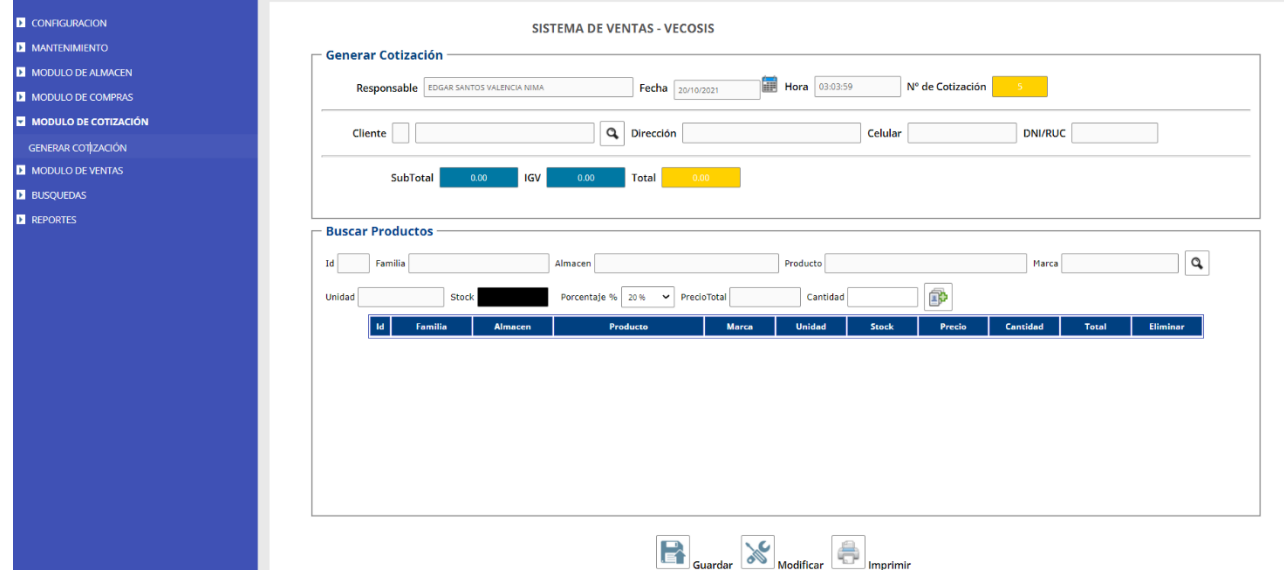

Figura 19. Registrar cotización

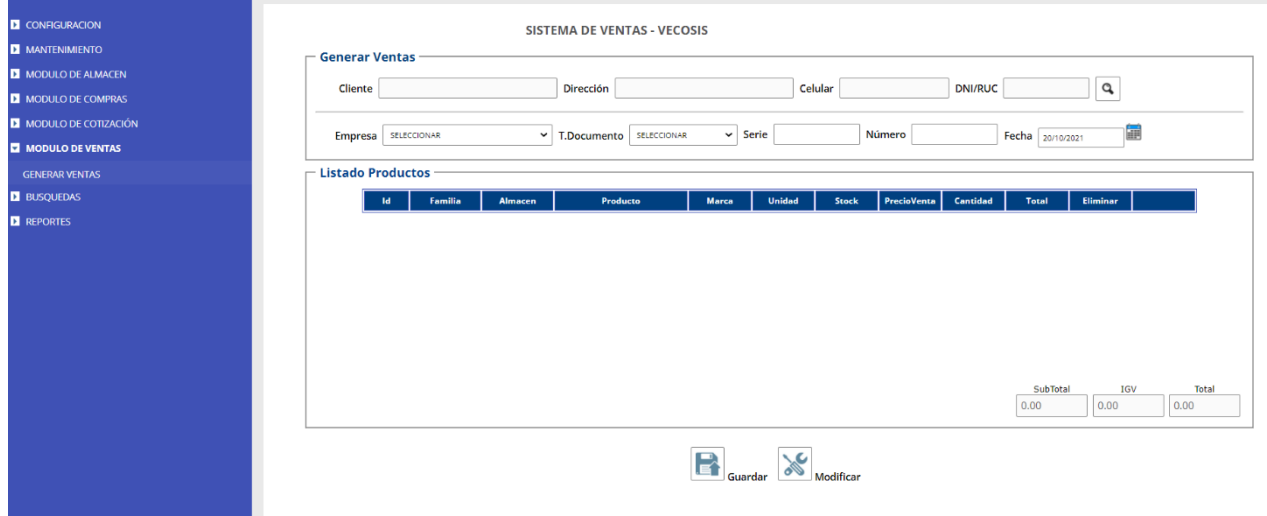

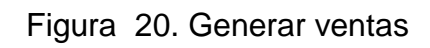

| <b>D</b> CONFIGURACION        |                                      |                                                                           |              |                      |                |              |               |  |  |  |
|-------------------------------|--------------------------------------|---------------------------------------------------------------------------|--------------|----------------------|----------------|--------------|---------------|--|--|--|
|                               |                                      |                                                                           |              |                      |                |              |               |  |  |  |
| <b>D</b> MANTENIMIENTO        | Ingresar Producto: s                 |                                                                           |              |                      |                |              |               |  |  |  |
| <b>D</b> MODULO DE ALMACEN    | -Listado de los Productos<br>FAMILIA | <b>PRODUCTO</b>                                                           | <b>MARCA</b> | <b>UNIDAD</b>        | <b>ALMACEN</b> | <b>STOCK</b> | <b>PRECIO</b> |  |  |  |
| <b>D</b> MODULO DE COMPRAS    | <b>ACCESORIOS TABLEROS</b>           | TIME DELAY BLOCK F5-T2 258043                                             | <b>CHINT</b> | <b>ROLLO CIEN MT</b> | <b>TIENDA</b>  | 10           | 37.51         |  |  |  |
|                               | <b>ACCESORIOS TABLEROS</b>           | TEMPORIZADOR TIME DELAY RELAY JSZ3 A-AC 220V 294320                       | CHINT        | <b>ROLLO CIEN MT</b> | <b>TIENDA</b>  | 10           | 20.77         |  |  |  |
| <b>D</b> MODULO DE COTIZACIÓN | <b>ACCESORIOS TABLEROS</b>           | RELOI HORARIO TIME SWITCH NKG3-M 16-ON - 16-OFF AC 220V 310003            | CHINT        | <b>ROLLO CIEN MT</b> | <b>TIENDA</b>  | 10           | 37.17         |  |  |  |
| <b>D</b> MODULO DE VENTAS     | <b>ACCESORIOS TABLEROS</b>           | LAMPARA PILOTO AZUL INDICADOR LIGHT ND 16 -22 CS/4 220V BLUE<br>592497    | CHINT        | <b>ROLLO CIEN MT</b> | <b>TIENDA</b>  | 10           | 3.08          |  |  |  |
| <b>E BUSQUEDAS</b>            | <b>ACCESORIOS TABLEROS</b>           | LAMPARA PILOTO VERDE INDICADOR LIGHT ND 16 -22 CS/4 220V GRN<br>592374    | <b>CHINT</b> | <b>ROLLO CIEN MT</b> | <b>TIENDA</b>  | 10           | 3.08          |  |  |  |
| <b>BUSCAR PRODUCTOS</b>       | <b>ACCESORIOS TABLEROS</b>           | LAMPARA PILOTO AMARILLO INDICADOR LIGHT ND 16 -22 CS/4 220V YEL<br>592416 | CHINT        | <b>ROLLO CIEN MT</b> | <b>TIENDA</b>  | 10           | 3.08          |  |  |  |
| <b>D</b> REPORTES             | <b>ACCESORIOS TABLEROS</b>           | LAMPARA PILOTO ROJO INDICADOR LIGHT ND 16 -22 CS/4 220V BLUE<br>592418    | CHINT        | <b>ROLLO CIEN MT</b> | <b>TIENDA</b>  | 10           | 3.08          |  |  |  |
|                               | <b>ACCESORIOS TABLEROS</b>           | PULSADOR ROJO METAL NP2 - BA42 574843                                     | <b>CHINT</b> | <b>ROLLO CIEN MT</b> | <b>TIENDA</b>  | 10           | 3.31          |  |  |  |
|                               | <b>ACCESORIOS TABLEROS</b>           | PULSADOR VERDE METAL NP2 - BA31 574842                                    | <b>CHINT</b> | <b>ROLLO CIEN MT</b> | <b>TIENDA</b>  | 10           | 3.31          |  |  |  |
|                               | <b>ACCESORIOS TABLEROS</b>           | AMPERIMETRO NP72 50/100/5 AMP                                             | CHINT        | <b>ROLLO CIEN MT</b> | <b>TIENDA</b>  | 5            | 19.64         |  |  |  |
|                               |                                      |                                                                           |              |                      |                |              |               |  |  |  |

Figura 21. Búsqueda de los productos

#### **Modelo de caso de uso: Kenneth Kendall** (2005)

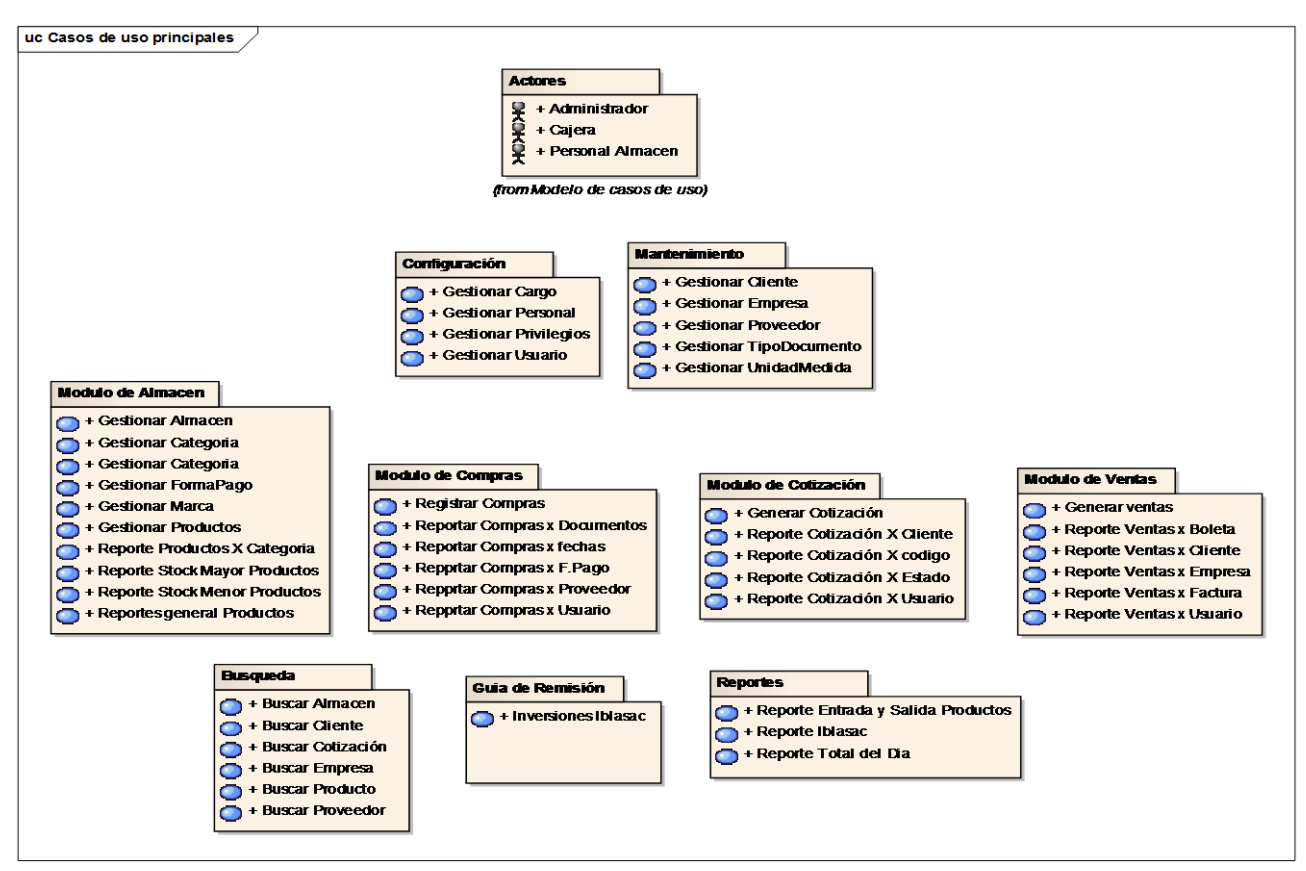

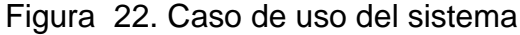

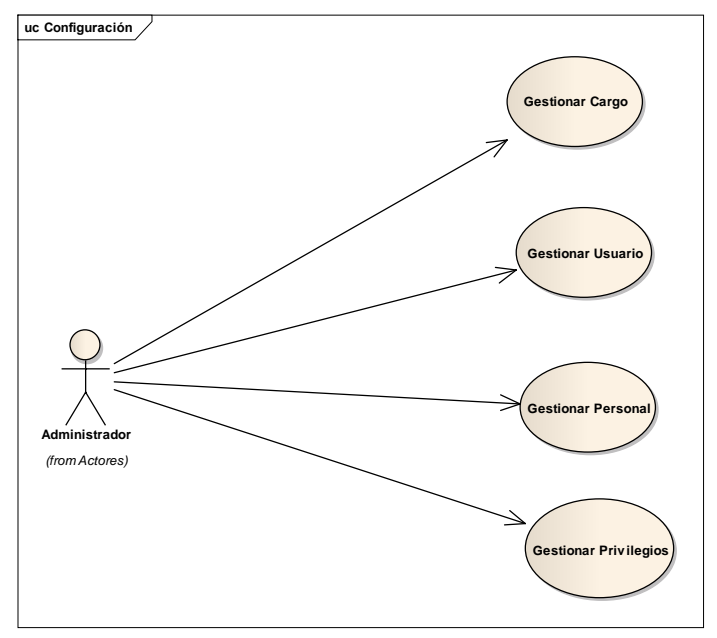

Figura 23. Caso de uso configuración

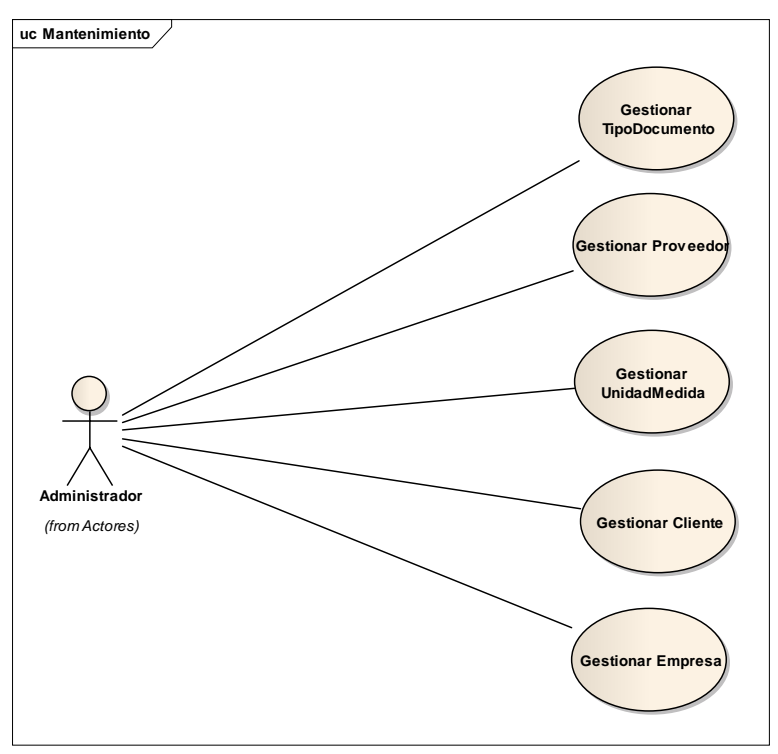

Figura 24. Caso de uso mantenimiento

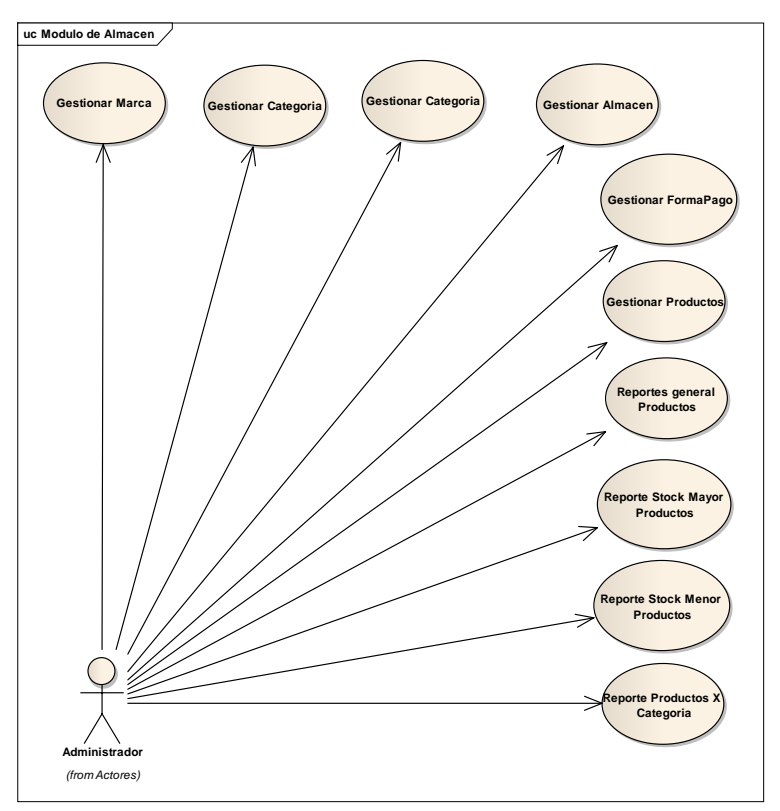

Figura 25. Caso de uso almacén

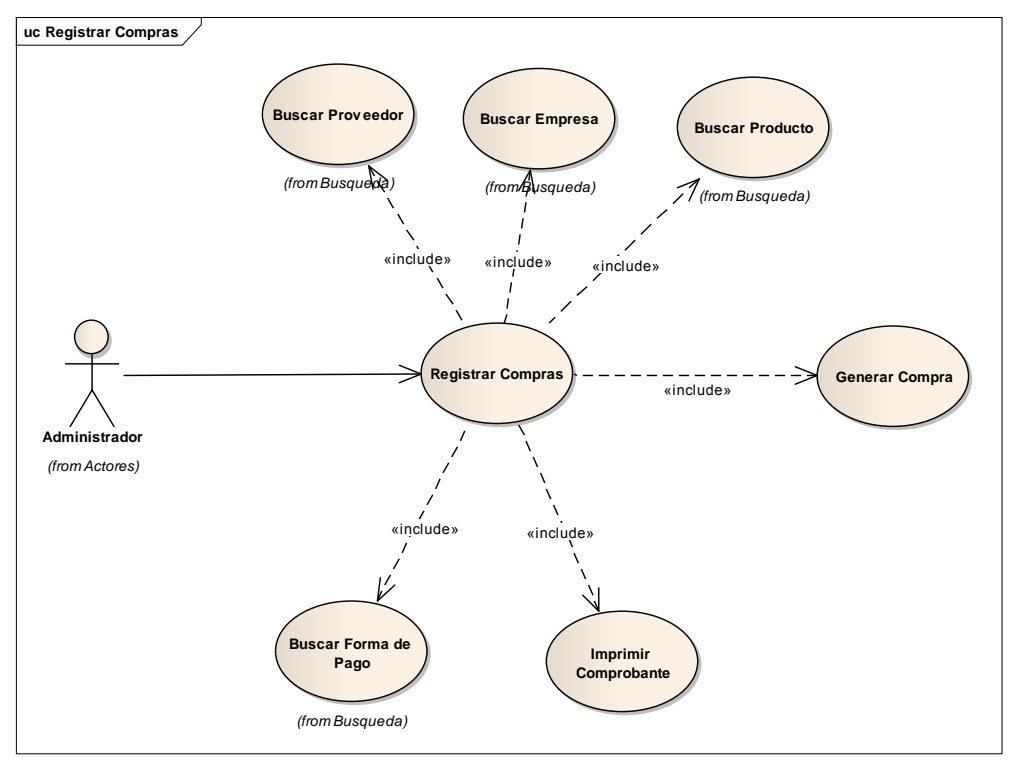

Figura 26. Caso de uso registrar compras

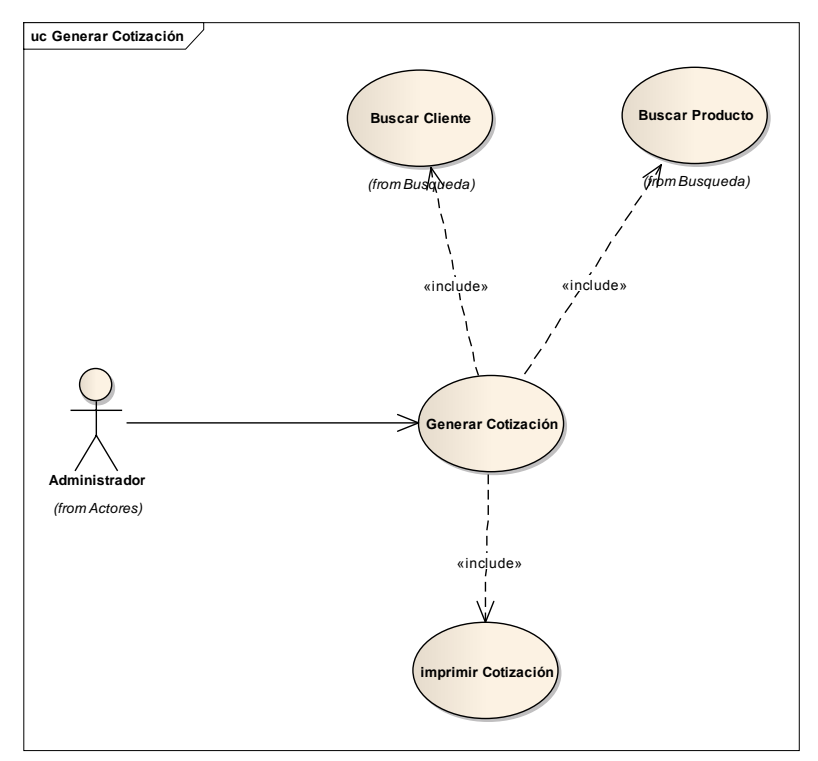

Figura 27. Caso de uso generar cotización

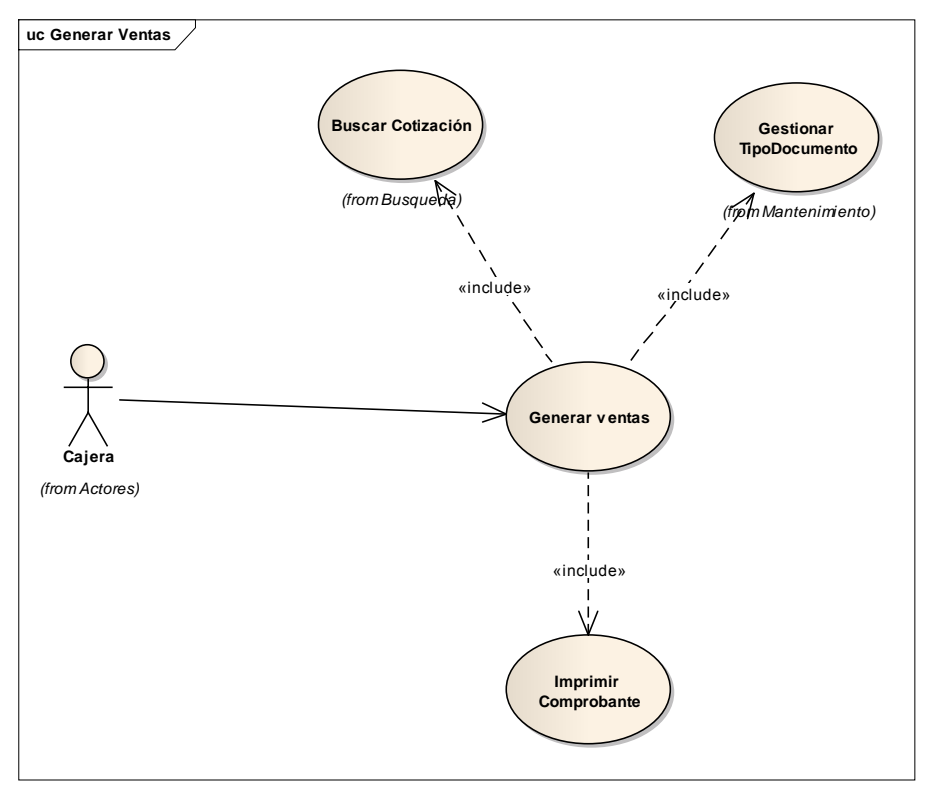

Figura 28. Caso de uso generar ventas

## **Modelo de dominio**

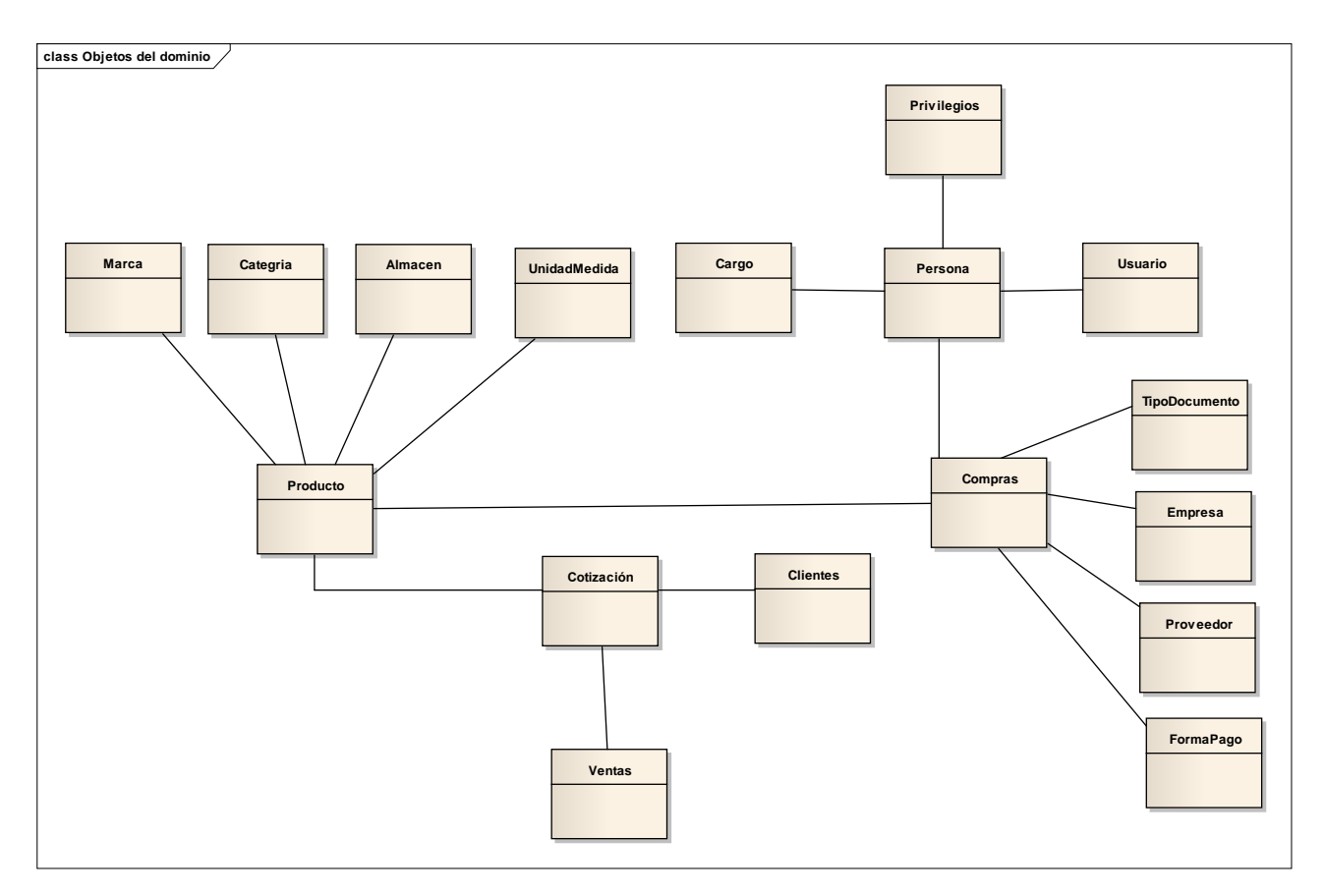

Figura 29. Modelo de dominio

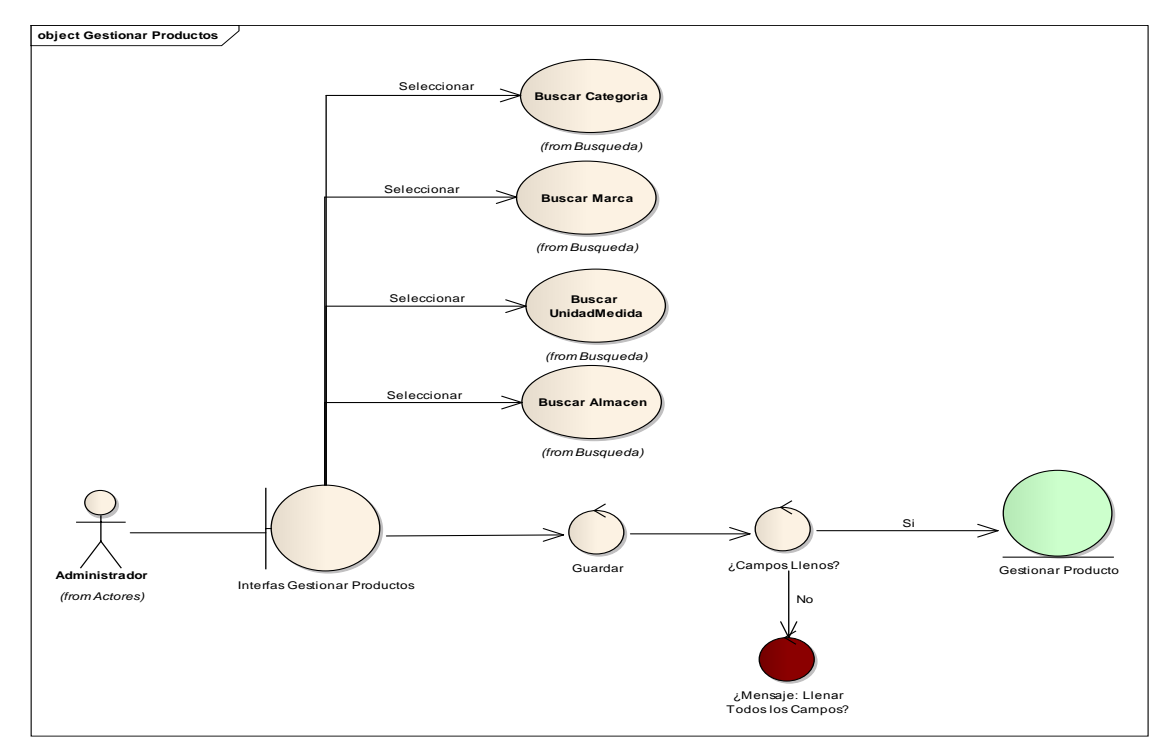

**FASE II: ANÁLISIS Y DISEÑO PRELIMINAR.**

Figura 30. Robustez producto

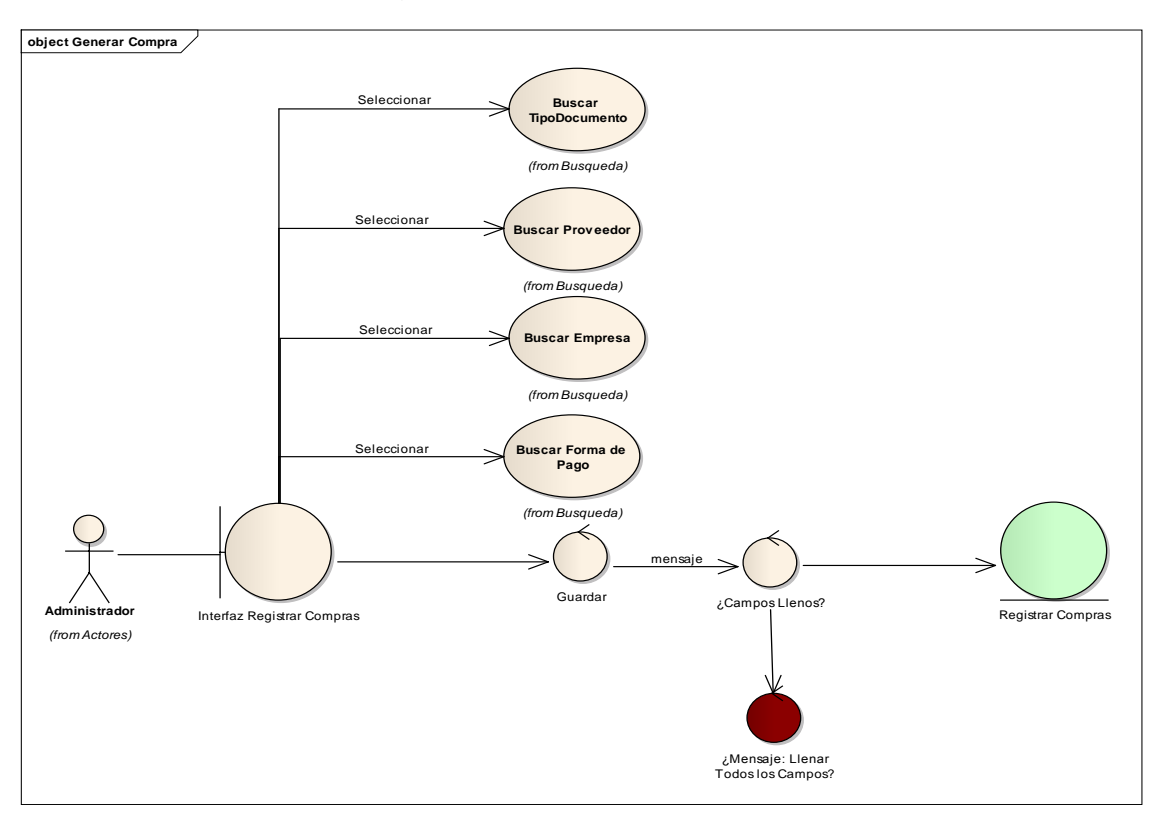

Figura 31. Robustez compras

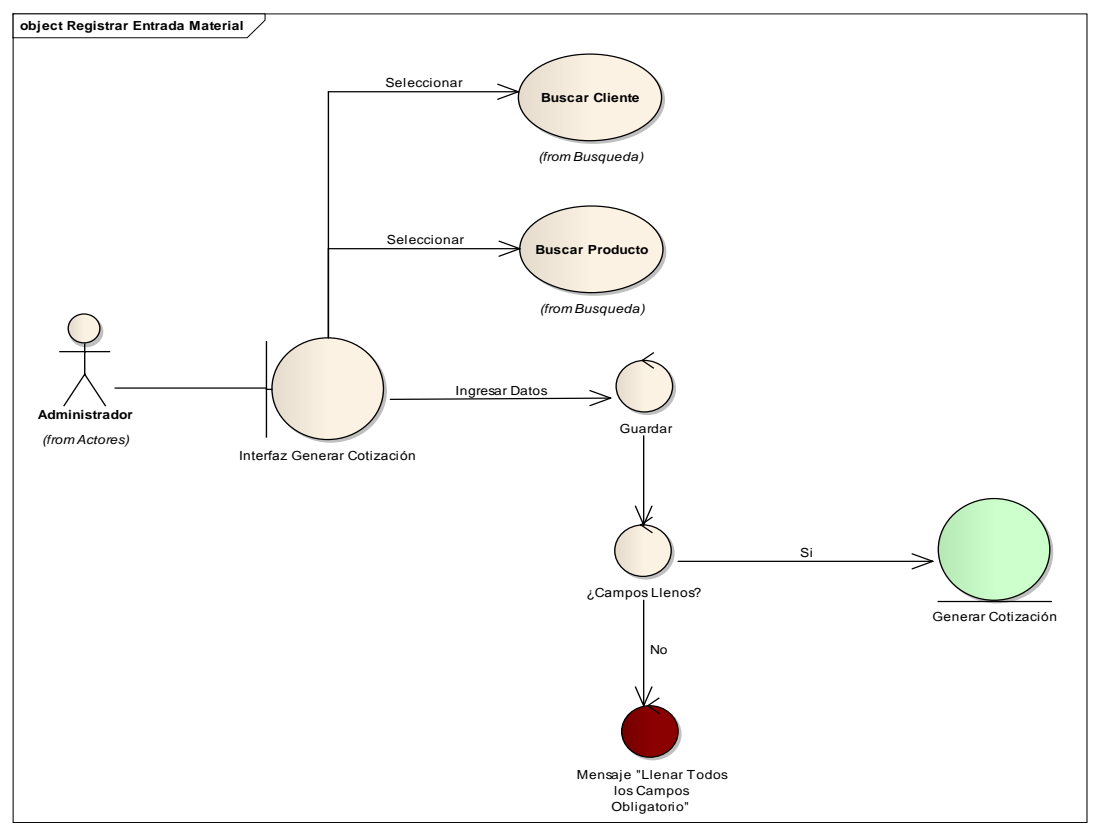

Figura 32. Robustez cotización

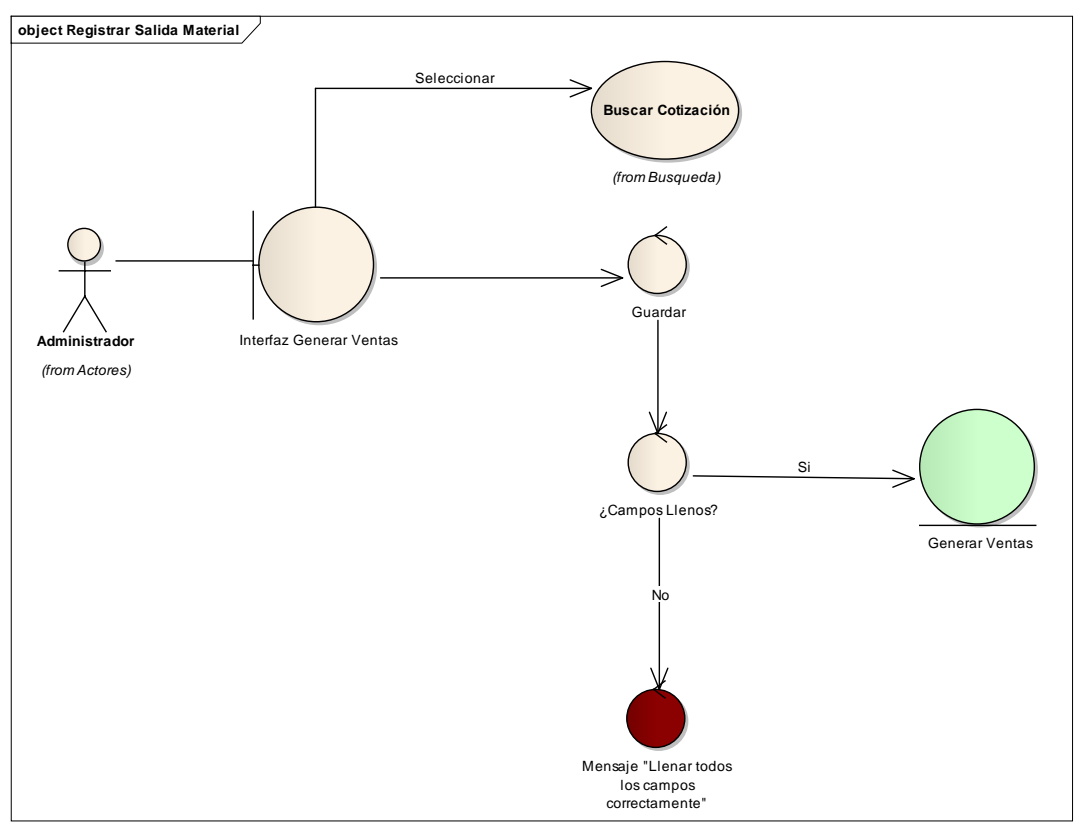

Figura 33. Robustez ventas

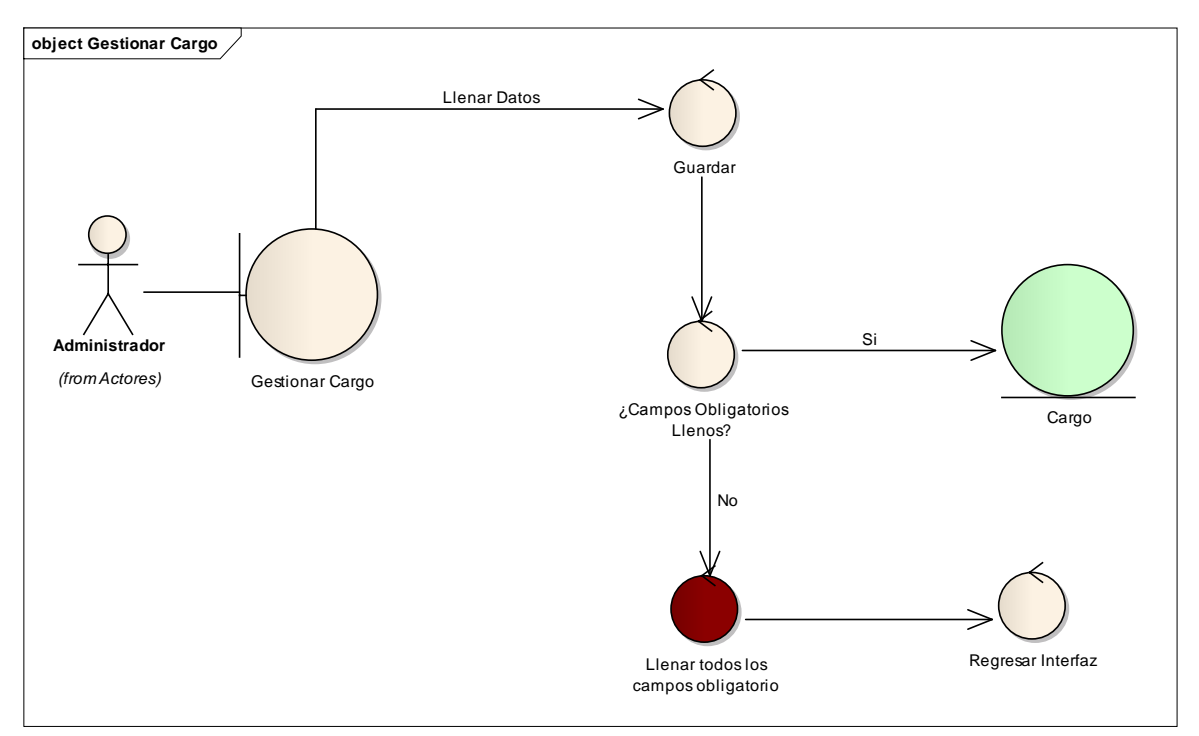

Figura 34. Robustez cargo

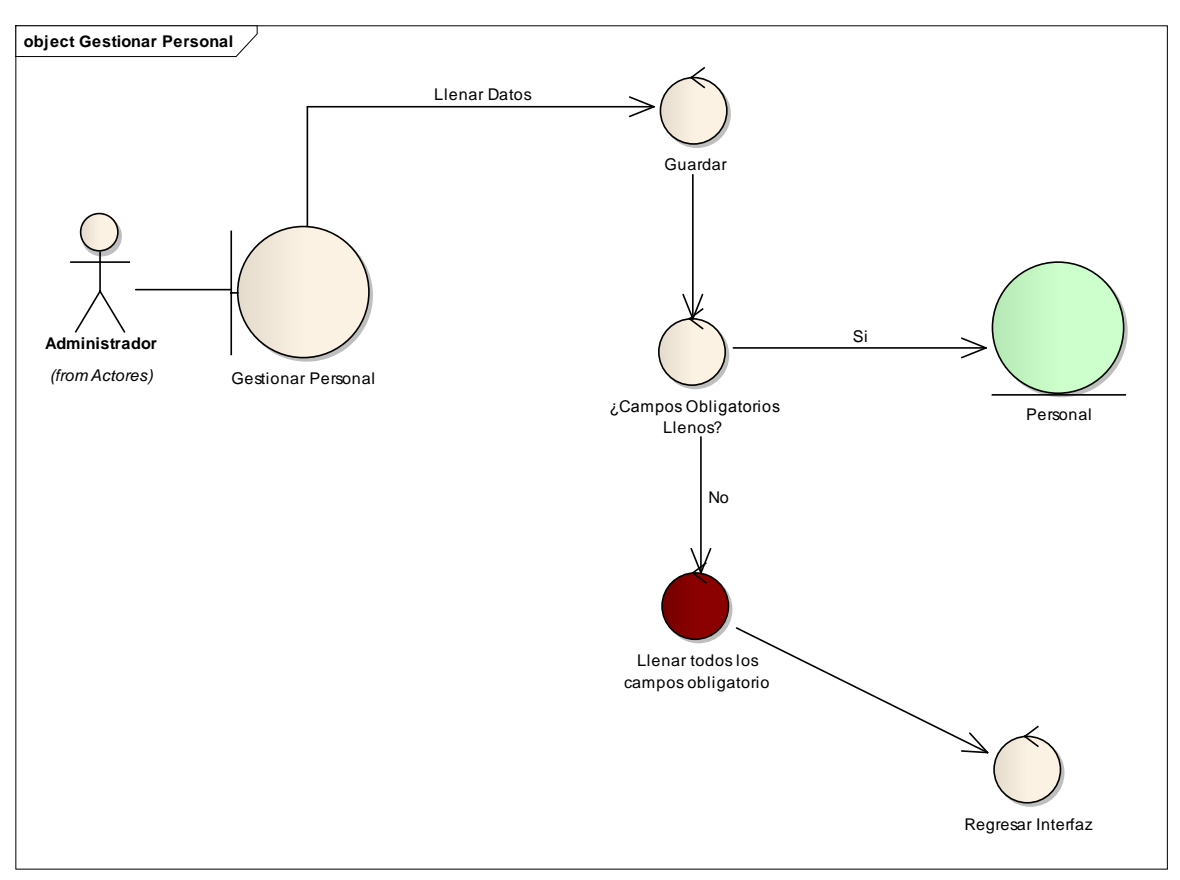

Figura 35. Robustez personal

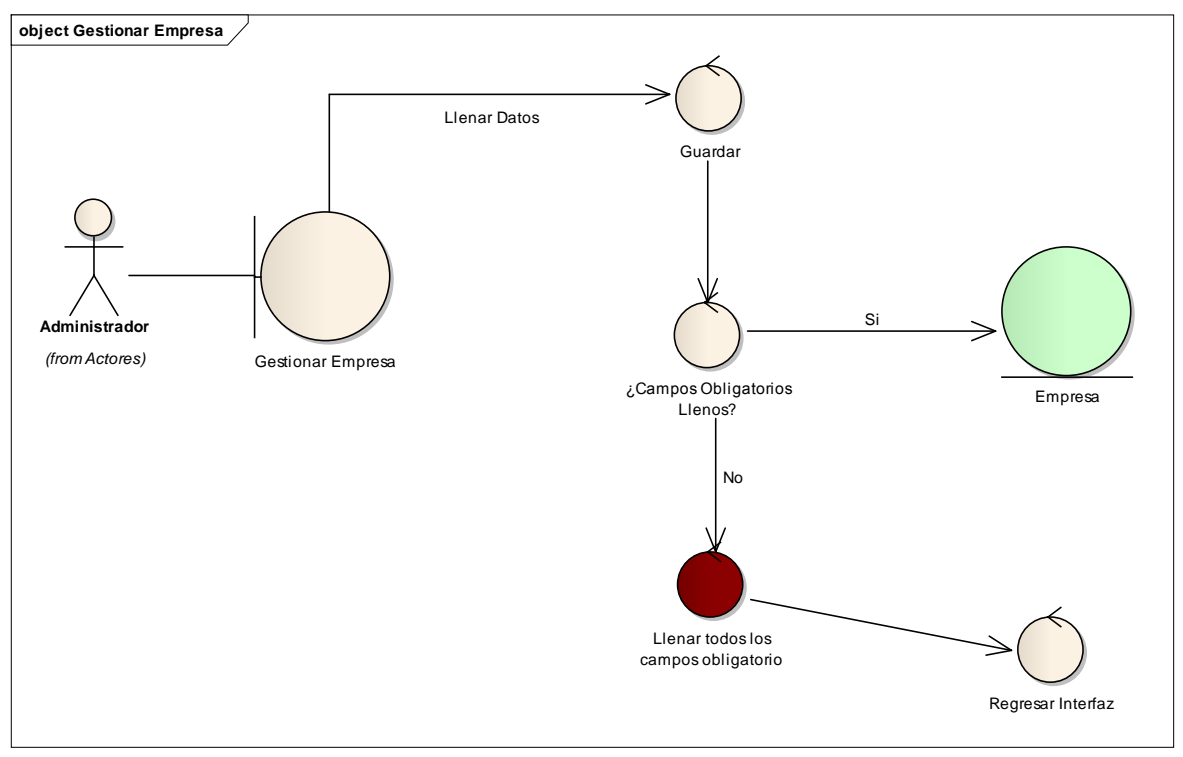

Figura 36. Robustez empresa

# **FASE III: ANÁLISIS DETALLADO.**

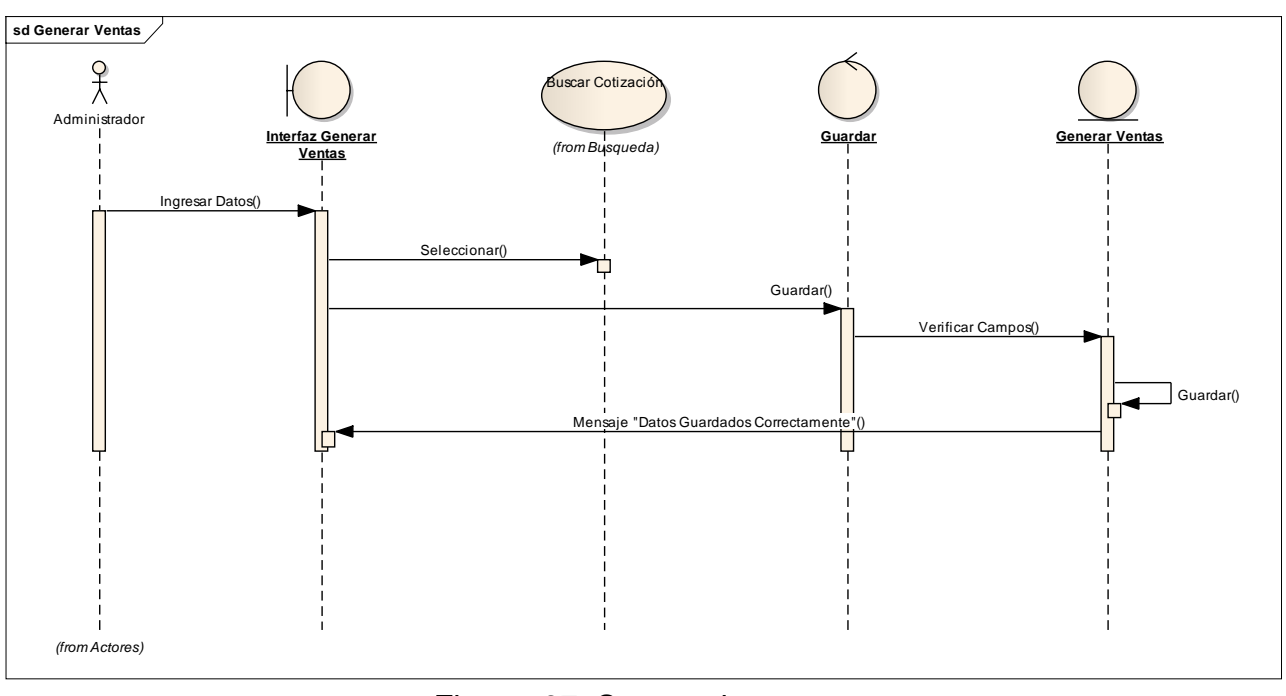

Figura 37. Secuencia ventas

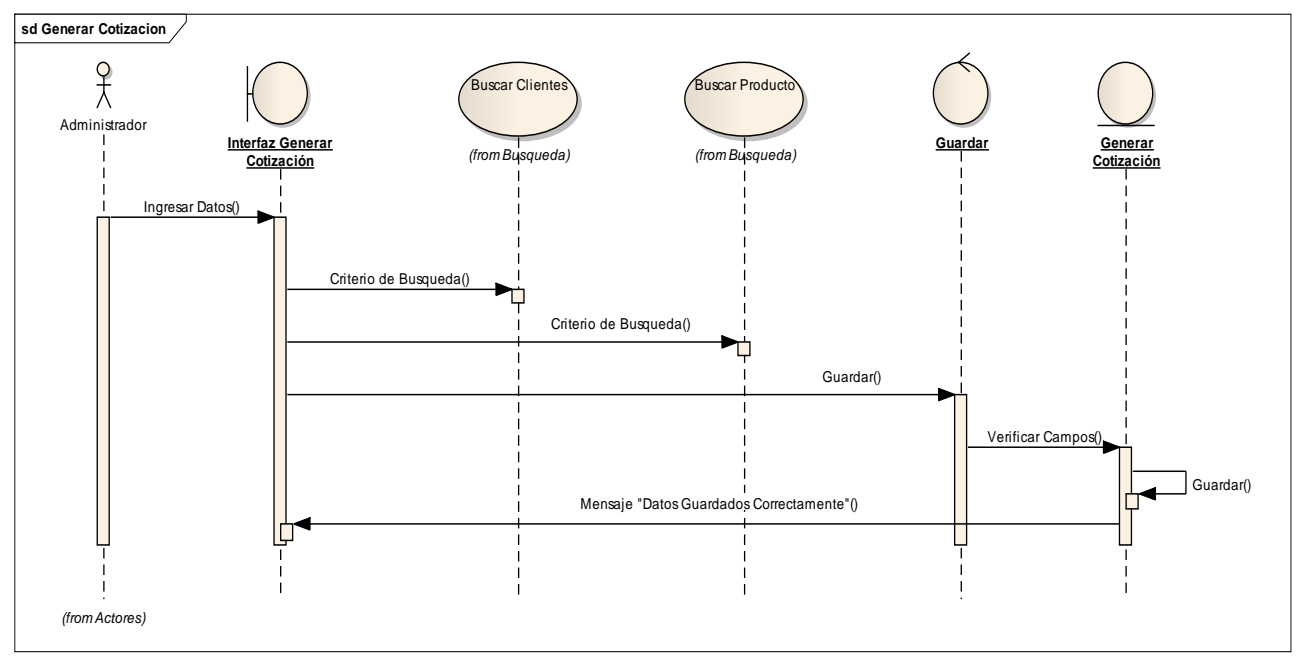

Figura 38. Secuencia cotización

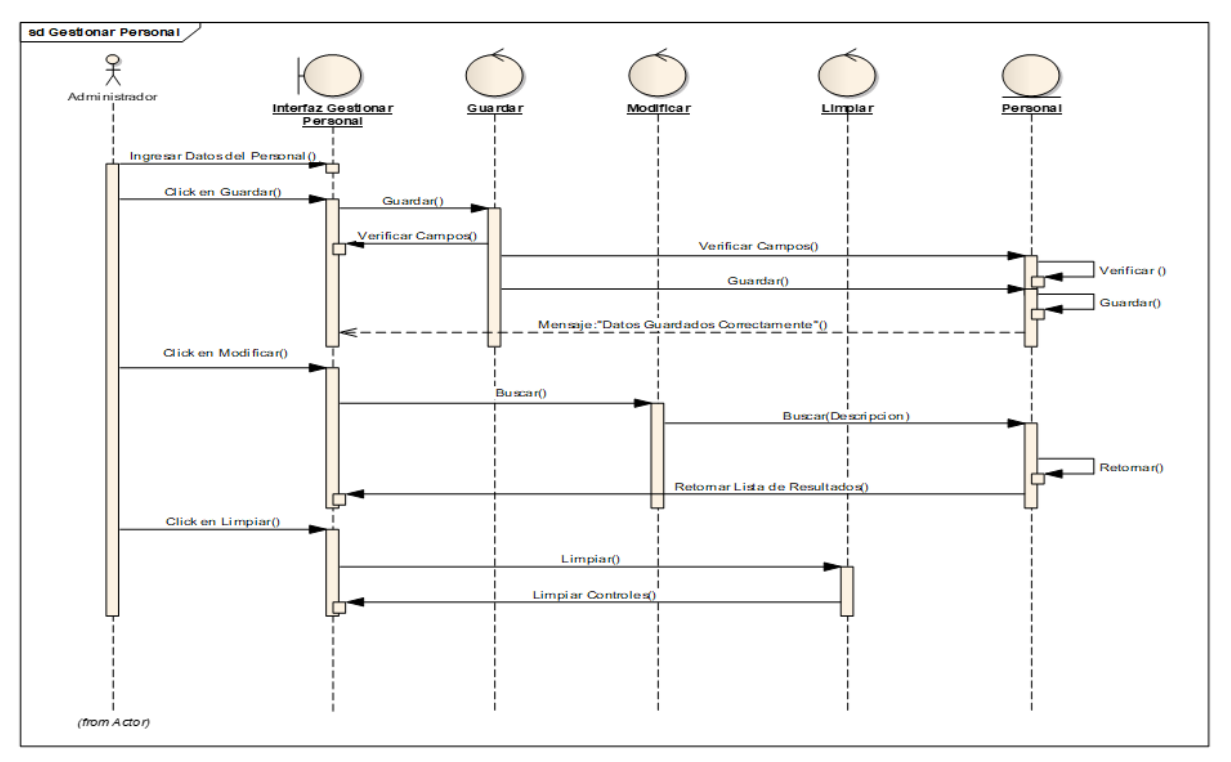

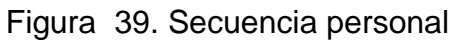

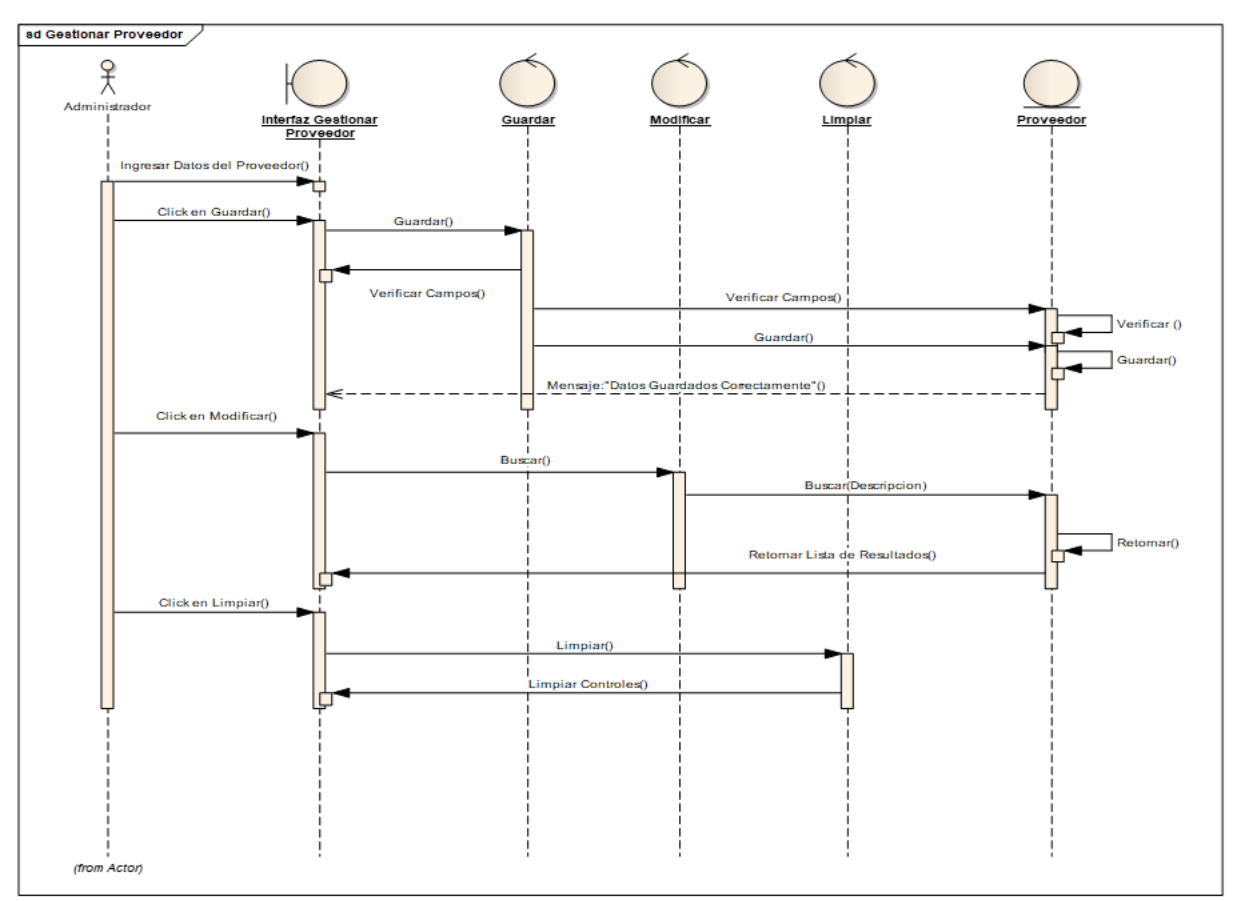

Figura 40. Secuencia proveedor

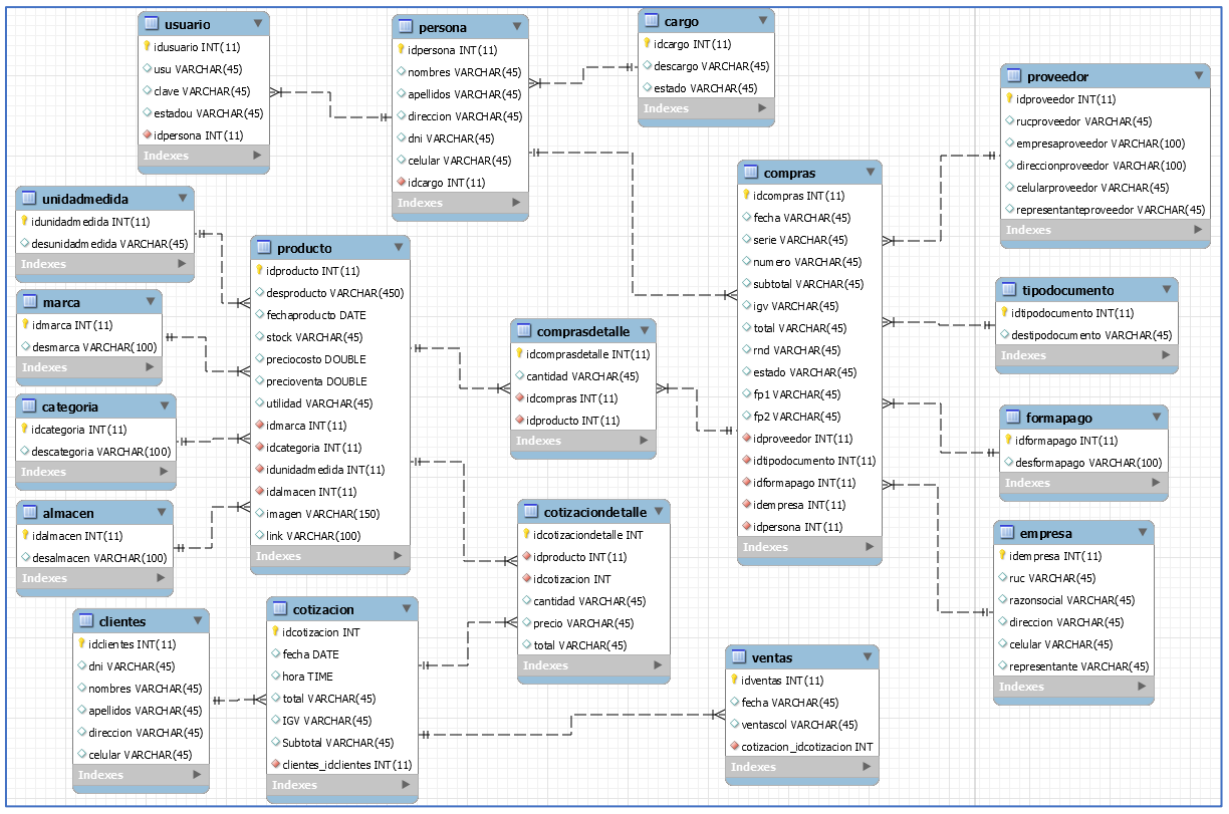

Figura 41. Modelado de la base de datos

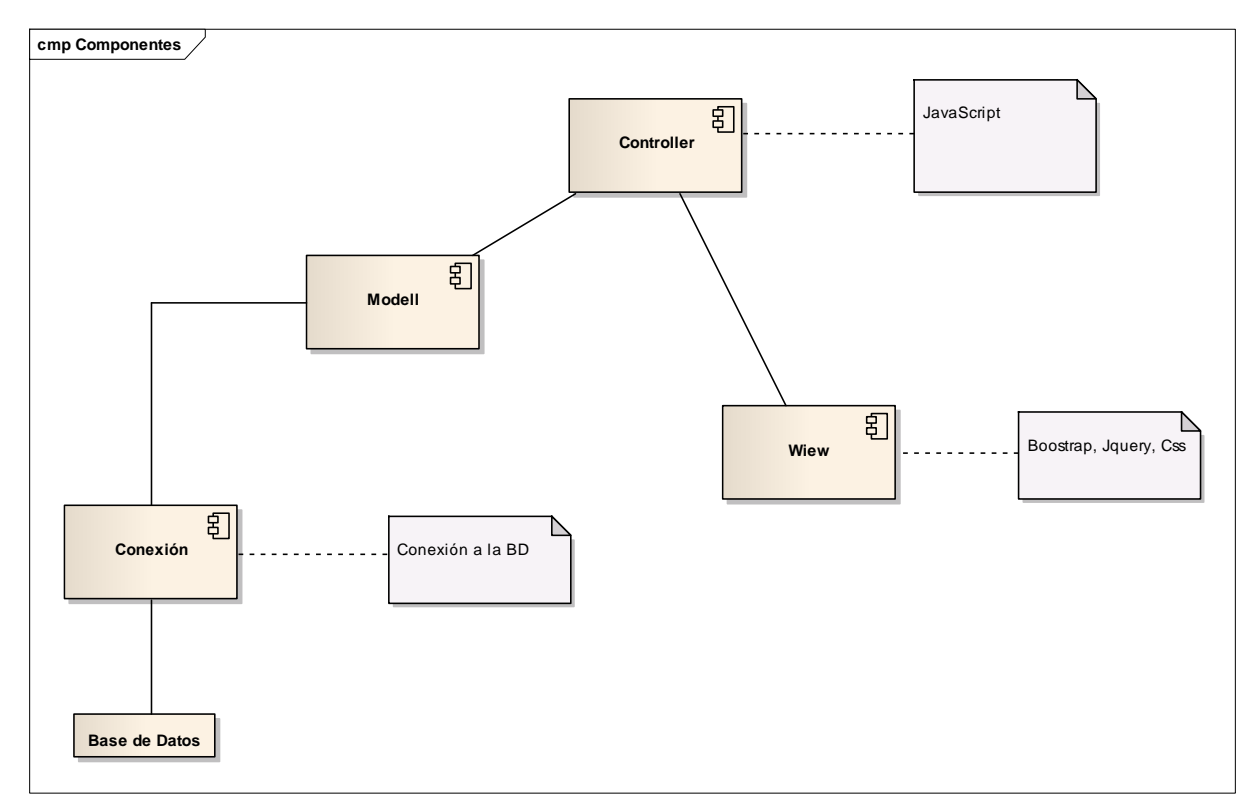

Figura 42. Diagrama de componentes

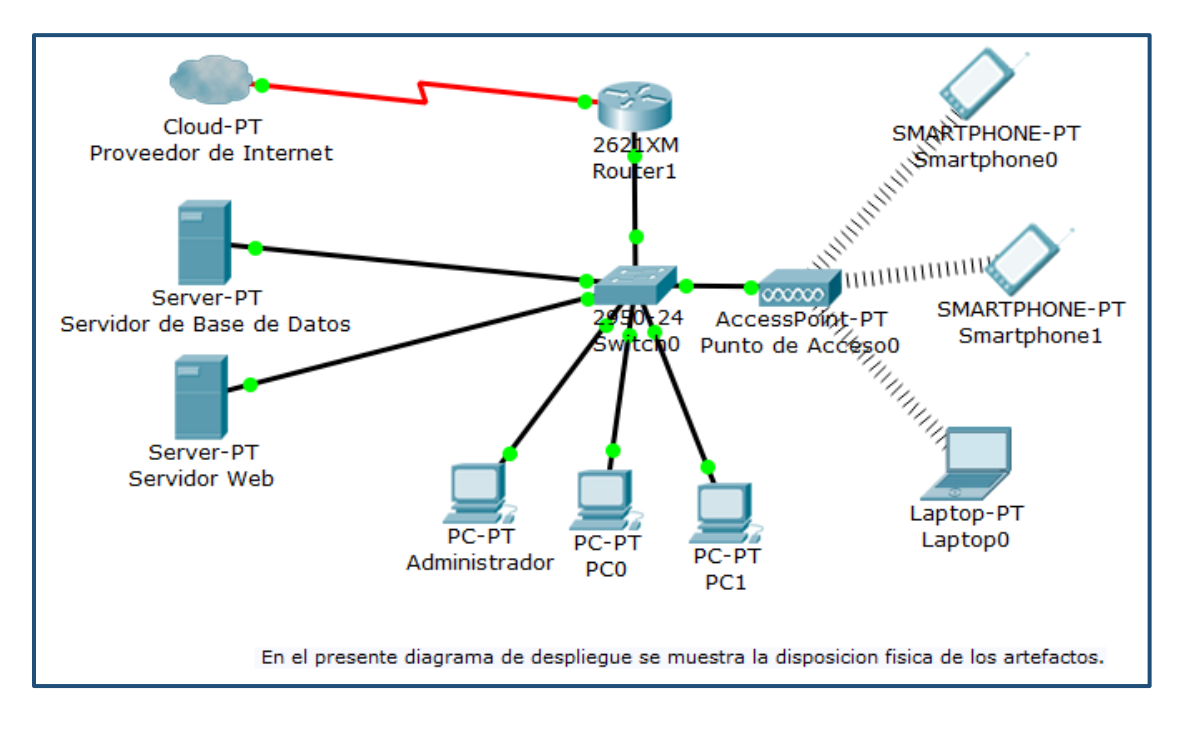

Figura 43. Diagrama de despliegue
#### **SPSS**

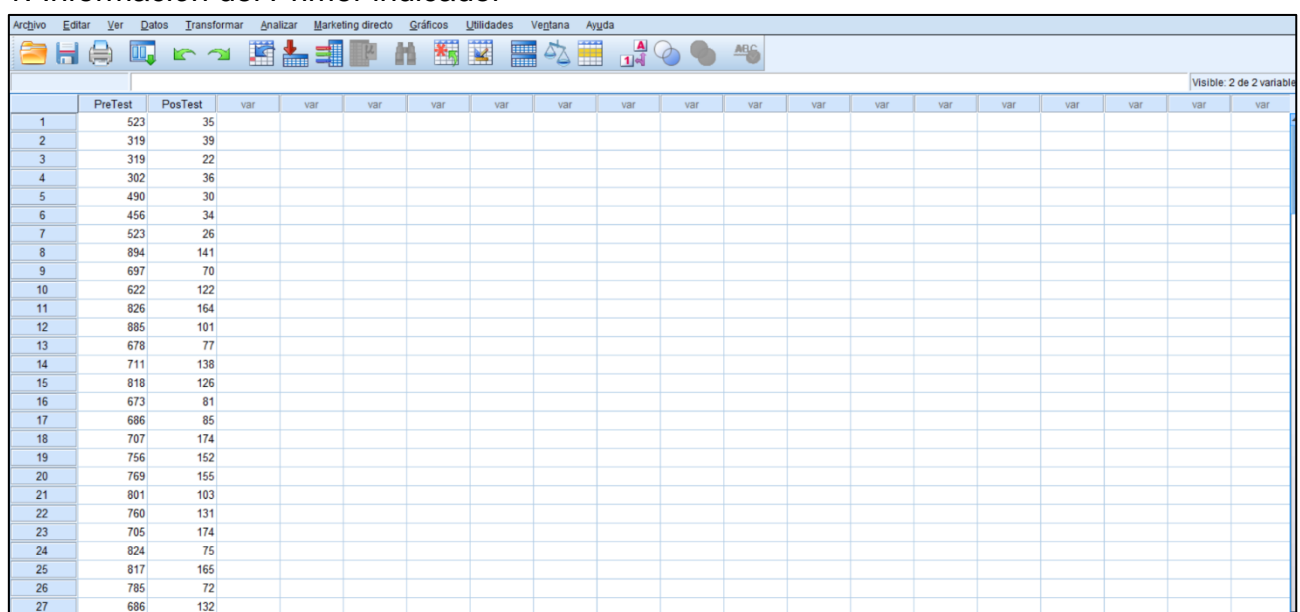

#### 1. Información del Primer indicador

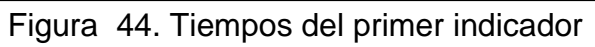

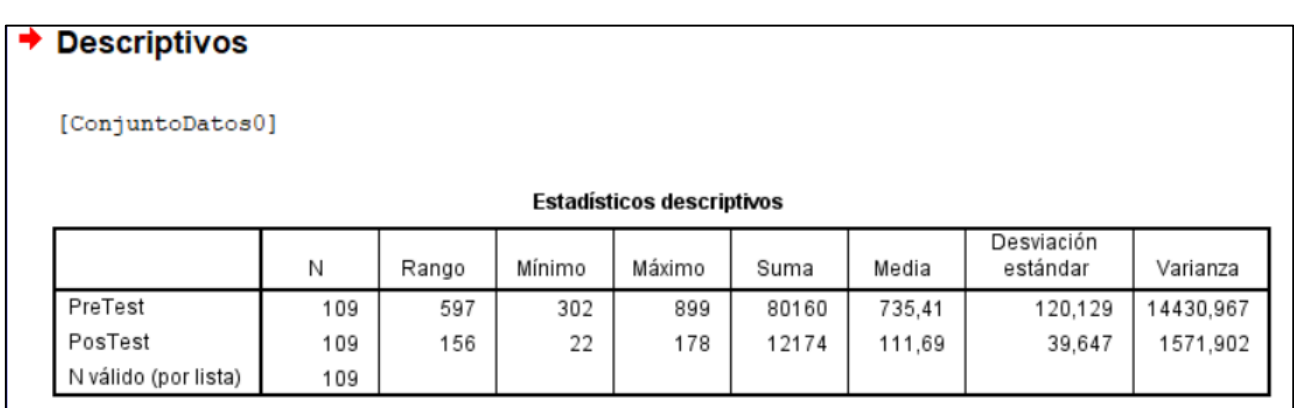

### Figura 45. Descriptivos del primer indicador

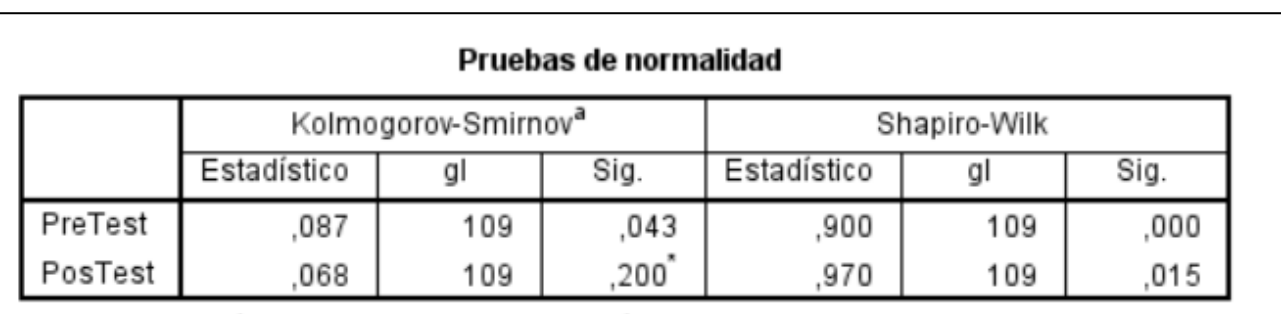

\*. Esto es un límite inferior de la significación verdadera.

a. Corrección de significación de Lilliefors

# Figura 46. Prueba de normalidad primer indicador

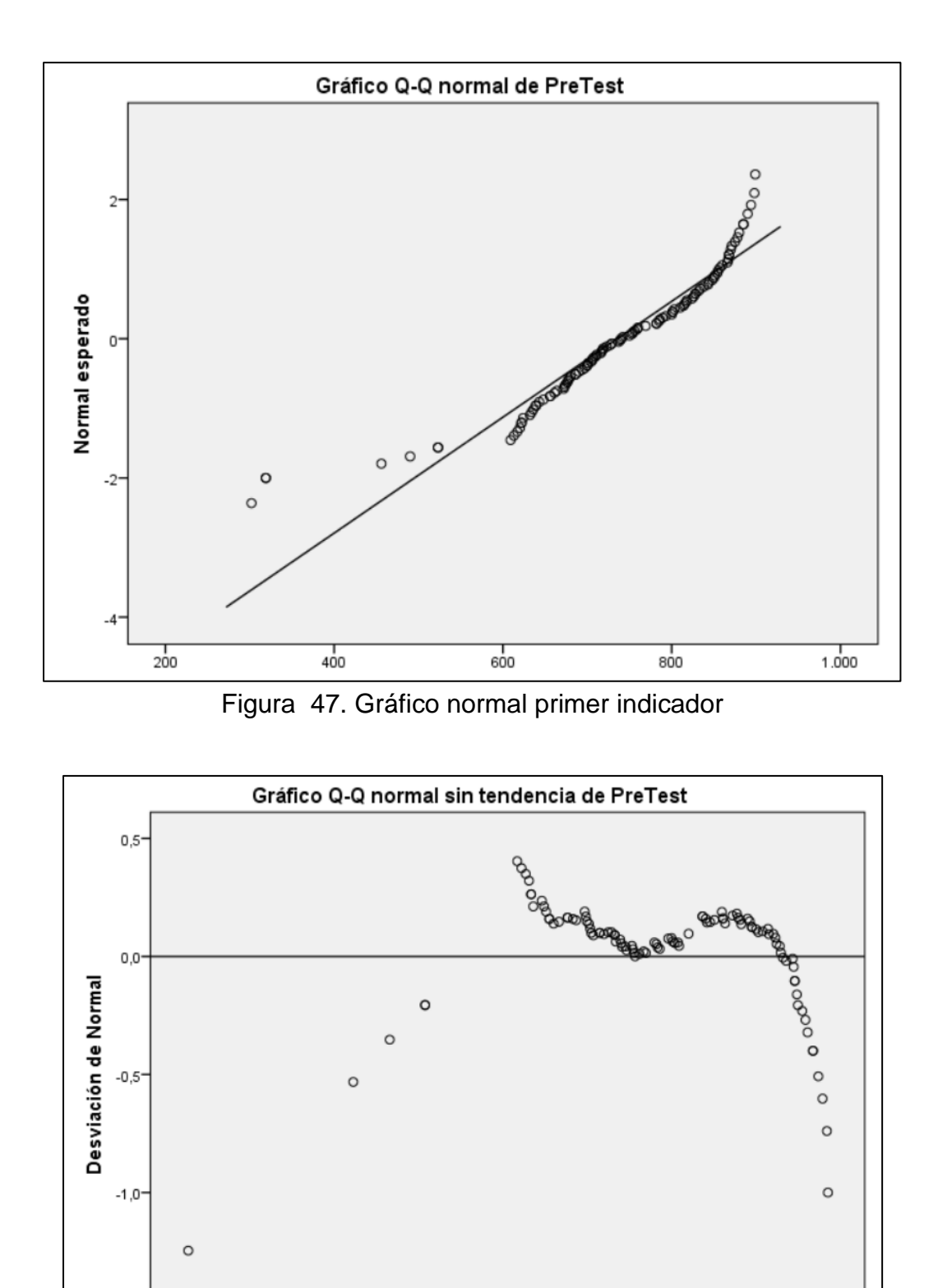

 $\circ$  $-1,5$  $\frac{1}{500}$  $400$  $\frac{1}{600}$  $700$  $\frac{1}{800}$  $300$  $900$ Valor observado

Figura 48. Desviación normal del primer indicador

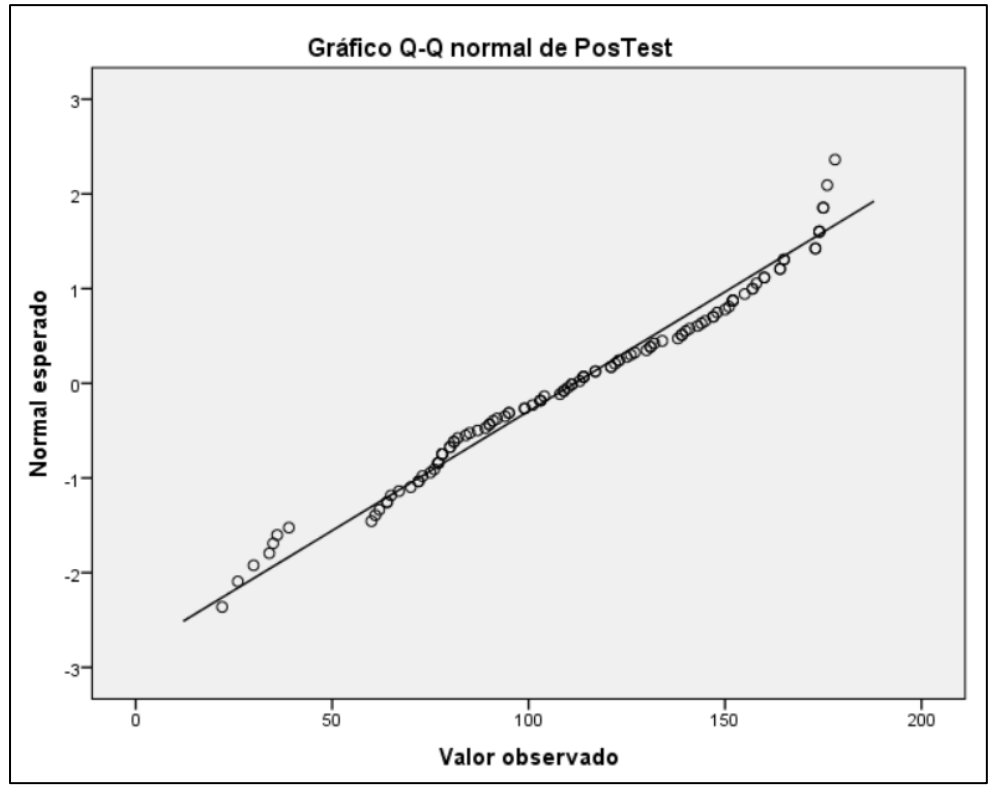

Figura 49. Desviación del Postest del primer indicador

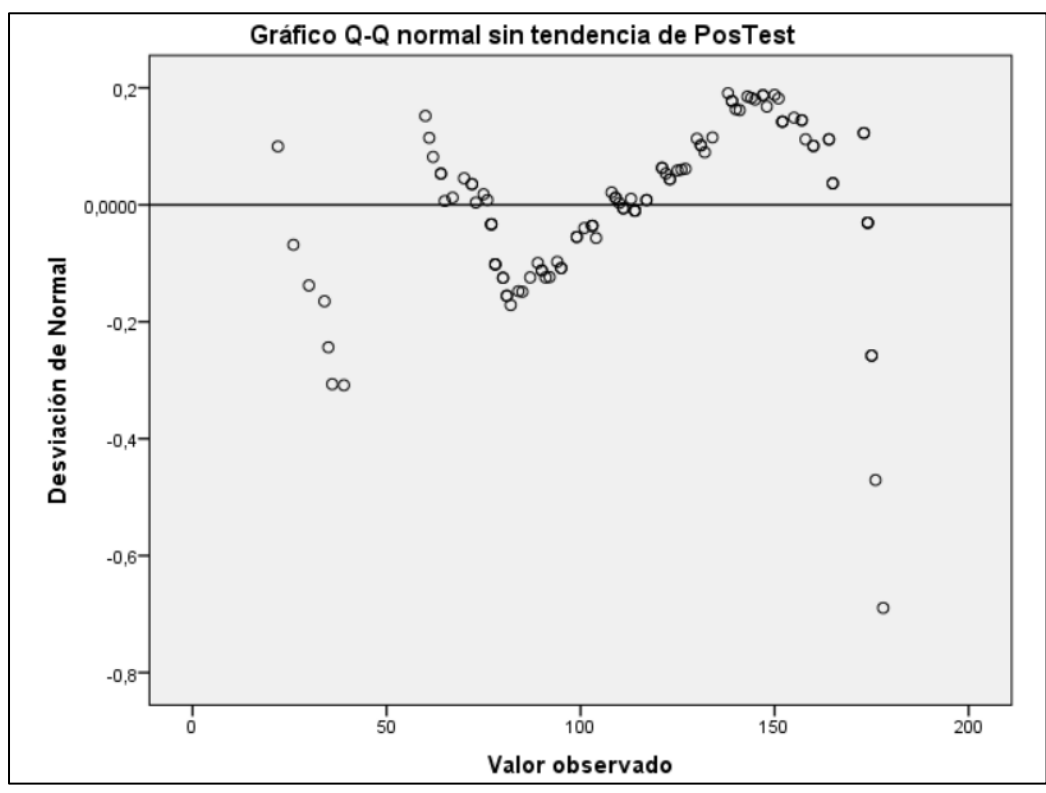

Figura 50. Desviación normal sin tendencia del primer indicador

# 2. información del segundo indicador

|                  | PreTest | PosTest | var | var | var | var | var | var | var | var | var | var | var | var | var | var | var | var | var |  |
|------------------|---------|---------|-----|-----|-----|-----|-----|-----|-----|-----|-----|-----|-----|-----|-----|-----|-----|-----|-----|--|
| $\mathbf{1}$     | 290     | 43      |     |     |     |     |     |     |     |     |     |     |     |     |     |     |     |     |     |  |
| $\overline{2}$   | 299     | 49      |     |     |     |     |     |     |     |     |     |     |     |     |     |     |     |     |     |  |
| $\overline{3}$   | 328     | 41      |     |     |     |     |     |     |     |     |     |     |     |     |     |     |     |     |     |  |
| $\overline{4}$   | 282     | 48      |     |     |     |     |     |     |     |     |     |     |     |     |     |     |     |     |     |  |
| 5                | 306     | 45      |     |     |     |     |     |     |     |     |     |     |     |     |     |     |     |     |     |  |
| $6\phantom{1}6$  | 295     | 42      |     |     |     |     |     |     |     |     |     |     |     |     |     |     |     |     |     |  |
| $\overline{7}$   | 240     | 57      |     |     |     |     |     |     |     |     |     |     |     |     |     |     |     |     |     |  |
| $\boldsymbol{8}$ | 340     | 51      |     |     |     |     |     |     |     |     |     |     |     |     |     |     |     |     |     |  |
| 9                | 242     | 46      |     |     |     |     |     |     |     |     |     |     |     |     |     |     |     |     |     |  |
| 10               | 240     | 43      |     |     |     |     |     |     |     |     |     |     |     |     |     |     |     |     |     |  |
| 11               | 318     | 52      |     |     |     |     |     |     |     |     |     |     |     |     |     |     |     |     |     |  |
| 12               | 260     | 55      |     |     |     |     |     |     |     |     |     |     |     |     |     |     |     |     |     |  |
| 13               | 253     | 50      |     |     |     |     |     |     |     |     |     |     |     |     |     |     |     |     |     |  |
| 14               | 354     | 57      |     |     |     |     |     |     |     |     |     |     |     |     |     |     |     |     |     |  |
| 15               | 242     | 57      |     |     |     |     |     |     |     |     |     |     |     |     |     |     |     |     |     |  |
| 16               | 335     | 47      |     |     |     |     |     |     |     |     |     |     |     |     |     |     |     |     |     |  |
| 17               | 267     | 47      |     |     |     |     |     |     |     |     |     |     |     |     |     |     |     |     |     |  |
| 18               | 248     | 44      |     |     |     |     |     |     |     |     |     |     |     |     |     |     |     |     |     |  |
| 19               | 298     | 47      |     |     |     |     |     |     |     |     |     |     |     |     |     |     |     |     |     |  |
| 20               | 290     | 48      |     |     |     |     |     |     |     |     |     |     |     |     |     |     |     |     |     |  |
| 21               | 282     | 48      |     |     |     |     |     |     |     |     |     |     |     |     |     |     |     |     |     |  |
| 22               | 310     | 45      |     |     |     |     |     |     |     |     |     |     |     |     |     |     |     |     |     |  |
| 23               | 347     | 52      |     |     |     |     |     |     |     |     |     |     |     |     |     |     |     |     |     |  |
| 24               | 292     | 57      |     |     |     |     |     |     |     |     |     |     |     |     |     |     |     |     |     |  |
| 25               | 357     | 41      |     |     |     |     |     |     |     |     |     |     |     |     |     |     |     |     |     |  |
| 26               | 279     | 40      |     |     |     |     |     |     |     |     |     |     |     |     |     |     |     |     |     |  |
| 27               | 358     | 46      |     |     |     |     |     |     |     |     |     |     |     |     |     |     |     |     |     |  |
| $\overline{a}$   | $\sim$  |         |     |     |     |     |     |     |     |     |     |     |     |     |     |     |     |     |     |  |

Figura 51. Tiempos del segundo indicador

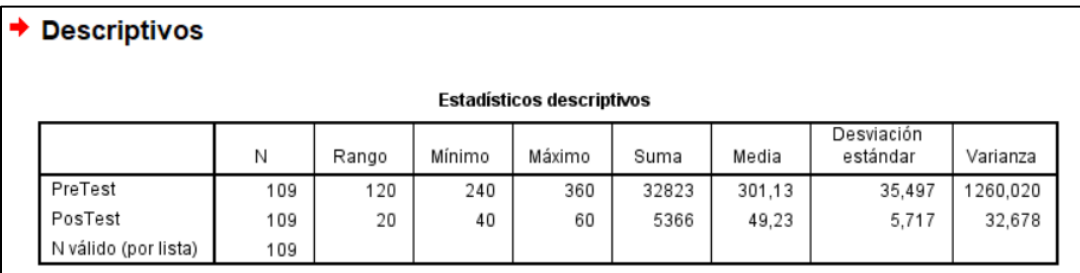

## Figura 52. Descriptivos del segundo indicador

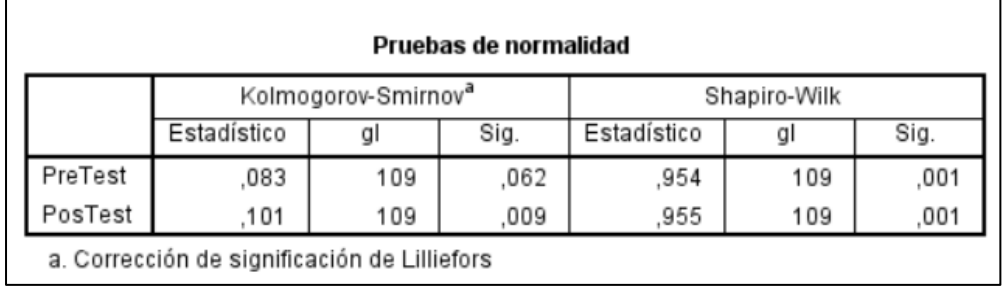

Figura 53. Prueba de normalidad del segundo indicador

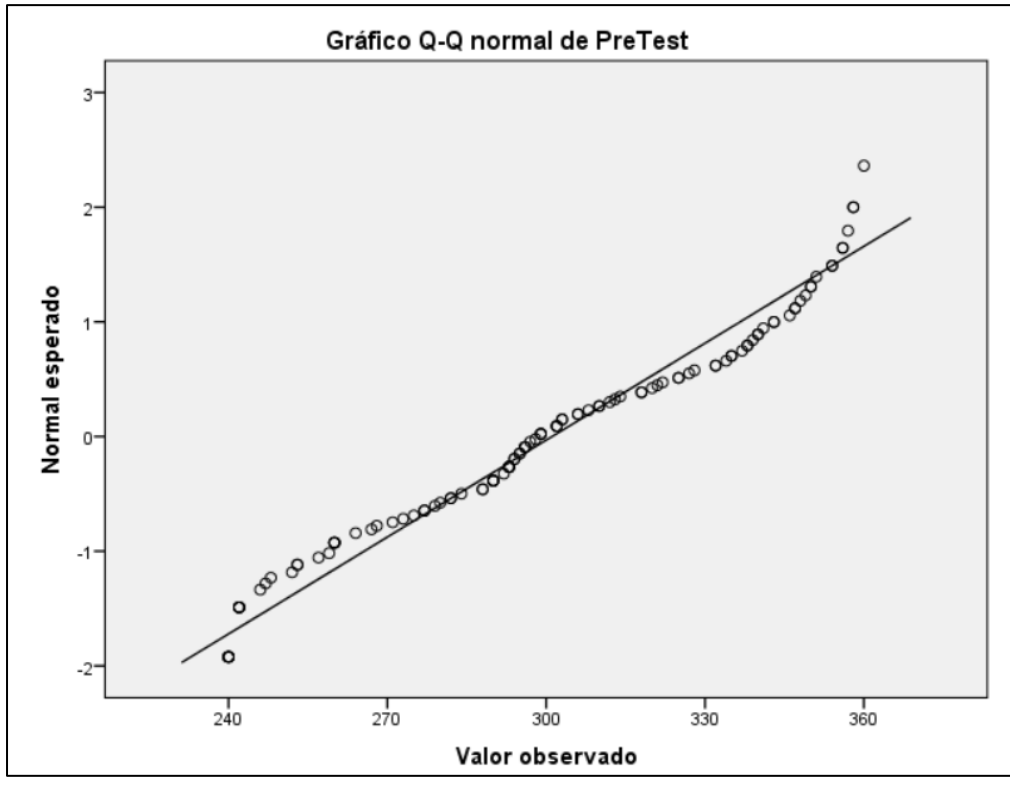

Figura 54. Normal de pretest del segundo indicador

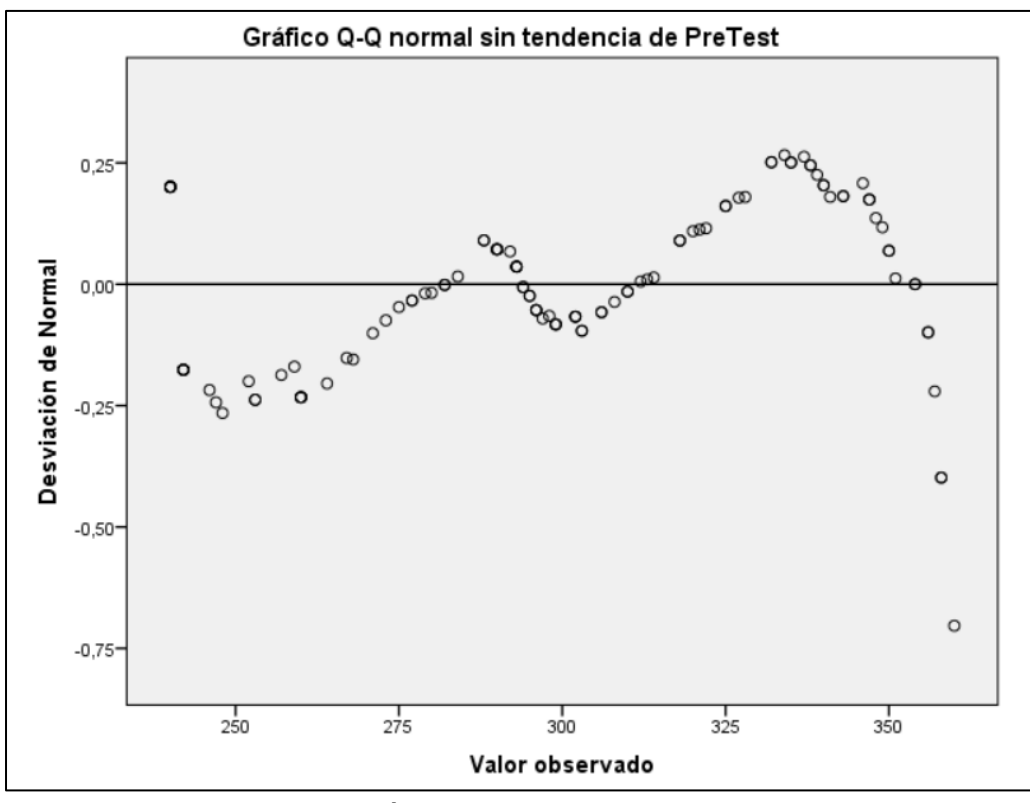

Figura 55. Desviación sin tendencia del segundo indicador

#### 3. Información del tercer indicador

|                  |         |         |     |     |     |     |     |     |     |     |     |     |     |     |     |     | Visible: 2 de 2 variabl |     |     |
|------------------|---------|---------|-----|-----|-----|-----|-----|-----|-----|-----|-----|-----|-----|-----|-----|-----|-------------------------|-----|-----|
|                  | PreTest | PosTest | var | var | var | var | var | var | var | var | var | var | var | var | var | var | var                     | var | var |
| $\mathbf{1}$     | 1119    | 125     |     |     |     |     |     |     |     |     |     |     |     |     |     |     |                         |     |     |
| $\overline{2}$   | 750     | 162     |     |     |     |     |     |     |     |     |     |     |     |     |     |     |                         |     |     |
| $\overline{3}$   | 904     | 142     |     |     |     |     |     |     |     |     |     |     |     |     |     |     |                         |     |     |
| $\overline{4}$   | 909     | 167     |     |     |     |     |     |     |     |     |     |     |     |     |     |     |                         |     |     |
| $5\phantom{.0}$  | 964     | 154     |     |     |     |     |     |     |     |     |     |     |     |     |     |     |                         |     |     |
| $6\overline{6}$  | 974     | 146     |     |     |     |     |     |     |     |     |     |     |     |     |     |     |                         |     |     |
| $\overline{7}$   | 697     | 135     |     |     |     |     |     |     |     |     |     |     |     |     |     |     |                         |     |     |
| $\boldsymbol{8}$ | 596     | 150     |     |     |     |     |     |     |     |     |     |     |     |     |     |     |                         |     |     |
| 9                | 1035    | 153     |     |     |     |     |     |     |     |     |     |     |     |     |     |     |                         |     |     |
| 10               | 647     | 162     |     |     |     |     |     |     |     |     |     |     |     |     |     |     |                         |     |     |
| 11               | 1023    | 160     |     |     |     |     |     |     |     |     |     |     |     |     |     |     |                         |     |     |
| 12               | 840     | 185     |     |     |     |     |     |     |     |     |     |     |     |     |     |     |                         |     |     |
| 13               | 957     | 194     |     |     |     |     |     |     |     |     |     |     |     |     |     |     |                         |     |     |
| 14               | 595     | 145     |     |     |     |     |     |     |     |     |     |     |     |     |     |     |                         |     |     |
| 15               | 762     | 132     |     |     |     |     |     |     |     |     |     |     |     |     |     |     |                         |     |     |
| 16               | 612     | 121     |     |     |     |     |     |     |     |     |     |     |     |     |     |     |                         |     |     |
| 17               | 558     | 127     |     |     |     |     |     |     |     |     |     |     |     |     |     |     |                         |     |     |
| 18               | 901     | 124     |     |     |     |     |     |     |     |     |     |     |     |     |     |     |                         |     |     |
| 19               | 903     | 167     |     |     |     |     |     |     |     |     |     |     |     |     |     |     |                         |     |     |
| 20               | 1017    | 139     |     |     |     |     |     |     |     |     |     |     |     |     |     |     |                         |     |     |
| 21               | 505     | 161     |     |     |     |     |     |     |     |     |     |     |     |     |     |     |                         |     |     |
| 22               | 916     | 193     |     |     |     |     |     |     |     |     |     |     |     |     |     |     |                         |     |     |
| 23               | 1071    | 131     |     |     |     |     |     |     |     |     |     |     |     |     |     |     |                         |     |     |
| 24               | 780     | 199     |     |     |     |     |     |     |     |     |     |     |     |     |     |     |                         |     |     |
| 25               | 578     | 160     |     |     |     |     |     |     |     |     |     |     |     |     |     |     |                         |     |     |
| 26               | 768     | 196     |     |     |     |     |     |     |     |     |     |     |     |     |     |     |                         |     |     |
| 27               | 904     | 126     |     |     |     |     |     |     |     |     |     |     |     |     |     |     |                         |     |     |

Figura 56. Tiempos del tercer indicador

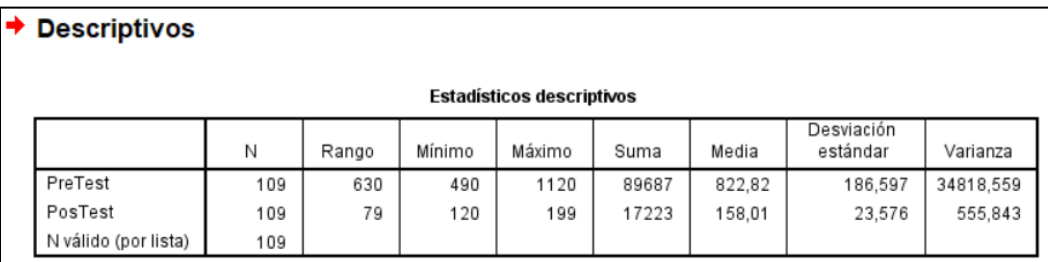

Figura 57. Descriptivos del tercer indicador

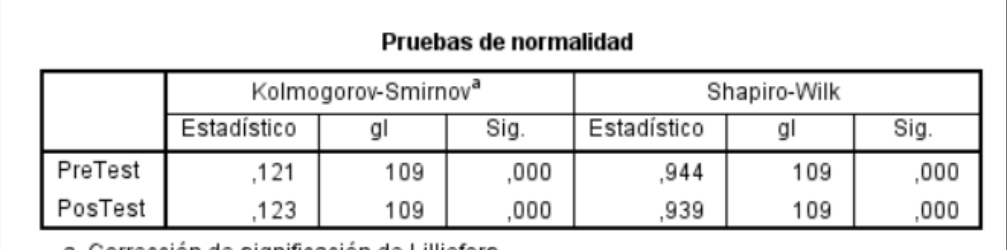

a. Corrección de significación de Lilliefors

Figura 58. Prueba de normalidad del tercer indicador

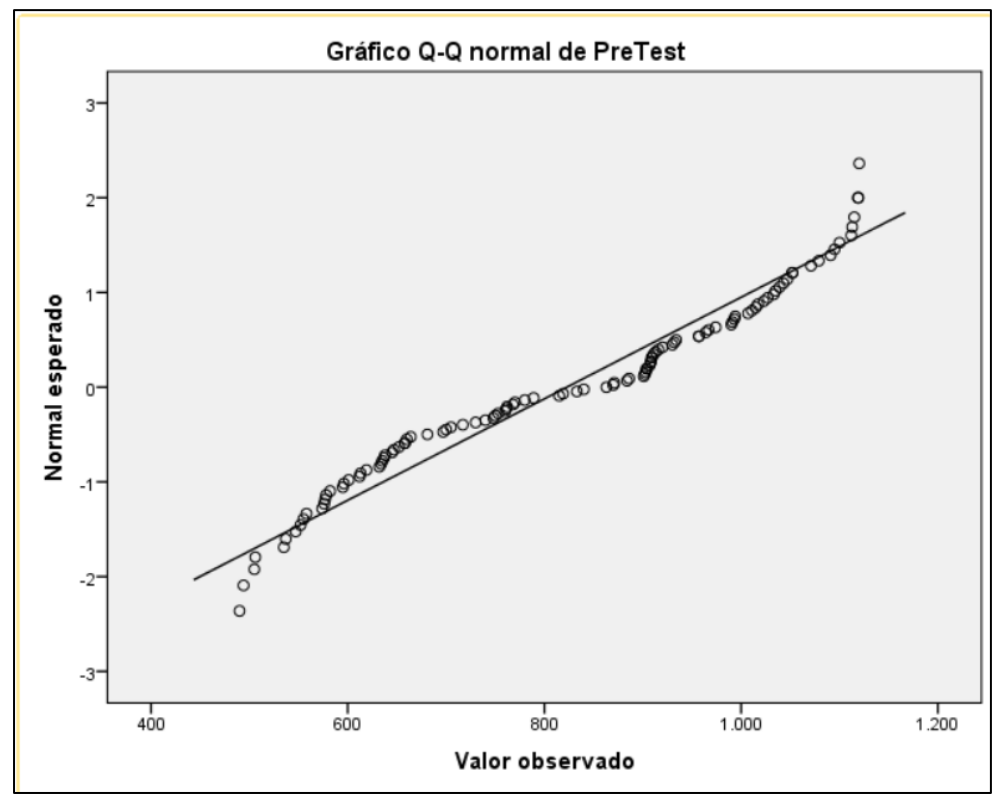

Figura 59. Normal del tercer indicador

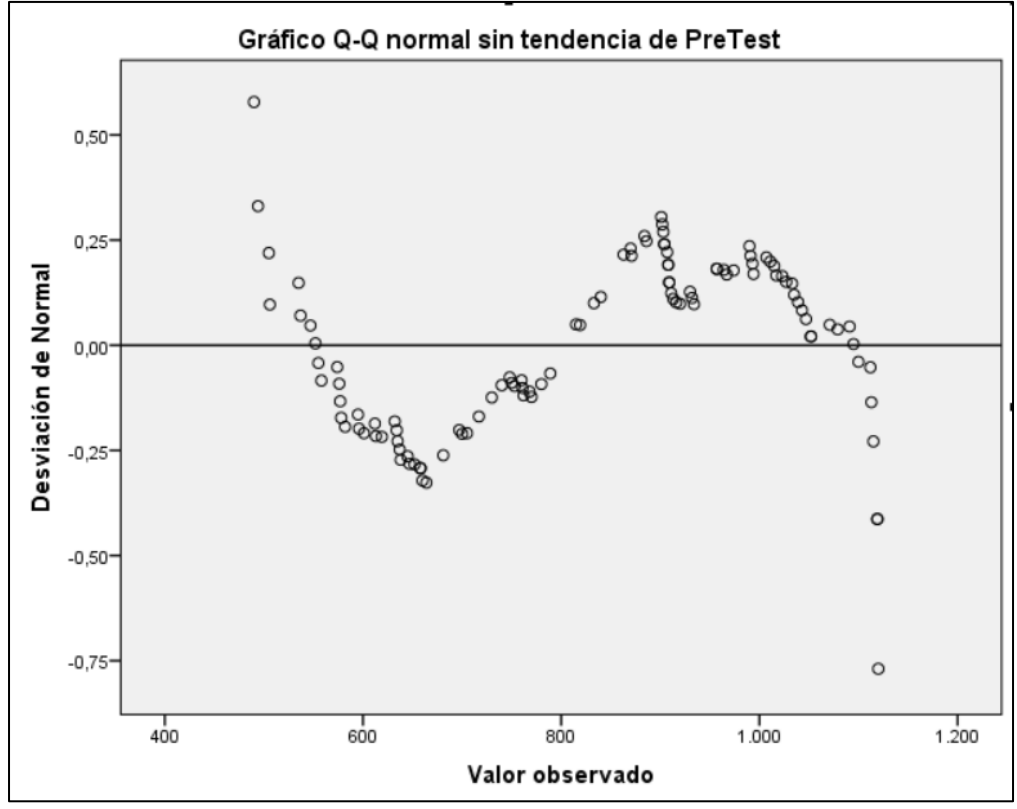

Figura 60. Desviación sin tendencia del tercer indicador

## 4. información del cuarto indicador

|                  | PreTest | PosTest | var | var | var | var | var | var | var | var | var | var | var | var | var | var | var | var | var |
|------------------|---------|---------|-----|-----|-----|-----|-----|-----|-----|-----|-----|-----|-----|-----|-----|-----|-----|-----|-----|
| $\overline{1}$   | 706     | 87      |     |     |     |     |     |     |     |     |     |     |     |     |     |     |     |     |     |
| $\overline{2}$   | 712     | 61      |     |     |     |     |     |     |     |     |     |     |     |     |     |     |     |     |     |
| $\overline{3}$   | 796     | 124     |     |     |     |     |     |     |     |     |     |     |     |     |     |     |     |     |     |
| $\overline{4}$   | 702     | 72      |     |     |     |     |     |     |     |     |     |     |     |     |     |     |     |     |     |
| $\sqrt{5}$       | 632     | 69      |     |     |     |     |     |     |     |     |     |     |     |     |     |     |     |     |     |
| $6\phantom{1}$   | 797     | 149     |     |     |     |     |     |     |     |     |     |     |     |     |     |     |     |     |     |
| $7\overline{ }$  | 788     | 131     |     |     |     |     |     |     |     |     |     |     |     |     |     |     |     |     |     |
| $\boldsymbol{8}$ | 604     | 113     |     |     |     |     |     |     |     |     |     |     |     |     |     |     |     |     |     |
| 9                | 816     | 175     |     |     |     |     |     |     |     |     |     |     |     |     |     |     |     |     |     |
| 10               | 859     | 77      |     |     |     |     |     |     |     |     |     |     |     |     |     |     |     |     |     |
| 11               | 704     | 98      |     |     |     |     |     |     |     |     |     |     |     |     |     |     |     |     |     |
| 12               | 728     | 163     |     |     |     |     |     |     |     |     |     |     |     |     |     |     |     |     |     |
| 13               | 786     | 101     |     |     |     |     |     |     |     |     |     |     |     |     |     |     |     |     |     |
| 14               | 706     | 80      |     |     |     |     |     |     |     |     |     |     |     |     |     |     |     |     |     |
| 15               | 632     | 151     |     |     |     |     |     |     |     |     |     |     |     |     |     |     |     |     |     |
| 16               | 832     | 97      |     |     |     |     |     |     |     |     |     |     |     |     |     |     |     |     |     |
| 17               | 760     | 172     |     |     |     |     |     |     |     |     |     |     |     |     |     |     |     |     |     |
| 18               | 699     | 161     |     |     |     |     |     |     |     |     |     |     |     |     |     |     |     |     |     |
| 19               | 747     | 120     |     |     |     |     |     |     |     |     |     |     |     |     |     |     |     |     |     |
| 20               | 817     | 104     |     |     |     |     |     |     |     |     |     |     |     |     |     |     |     |     |     |
| 21               | 734     | 86      |     |     |     |     |     |     |     |     |     |     |     |     |     |     |     |     |     |
| 22               | 792     | 159     |     |     |     |     |     |     |     |     |     |     |     |     |     |     |     |     |     |
| 23               | 888     | 95      |     |     |     |     |     |     |     |     |     |     |     |     |     |     |     |     |     |
| 24               | 862     | 175     |     |     |     |     |     |     |     |     |     |     |     |     |     |     |     |     |     |
| 25               | 675     | 64      |     |     |     |     |     |     |     |     |     |     |     |     |     |     |     |     |     |
| 26               | 659     | 135     |     |     |     |     |     |     |     |     |     |     |     |     |     |     |     |     |     |
| 27               | 867     | 60      |     |     |     |     |     |     |     |     |     |     |     |     |     |     |     |     |     |

Figura 61. Tiempos del cuarto indicador

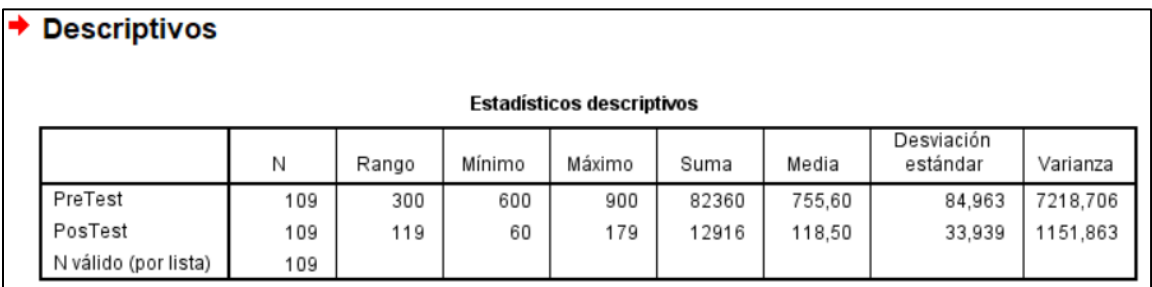

Figura 62. Descriptivos del cuarto indicador

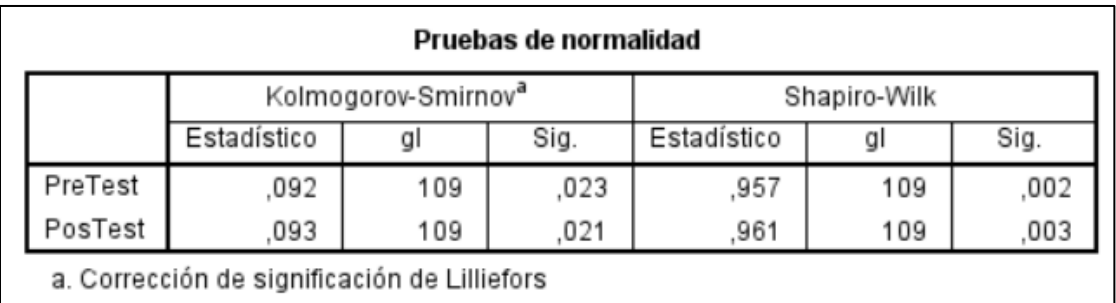

Figura 63. Prueba de normalidad del cuarto indicador

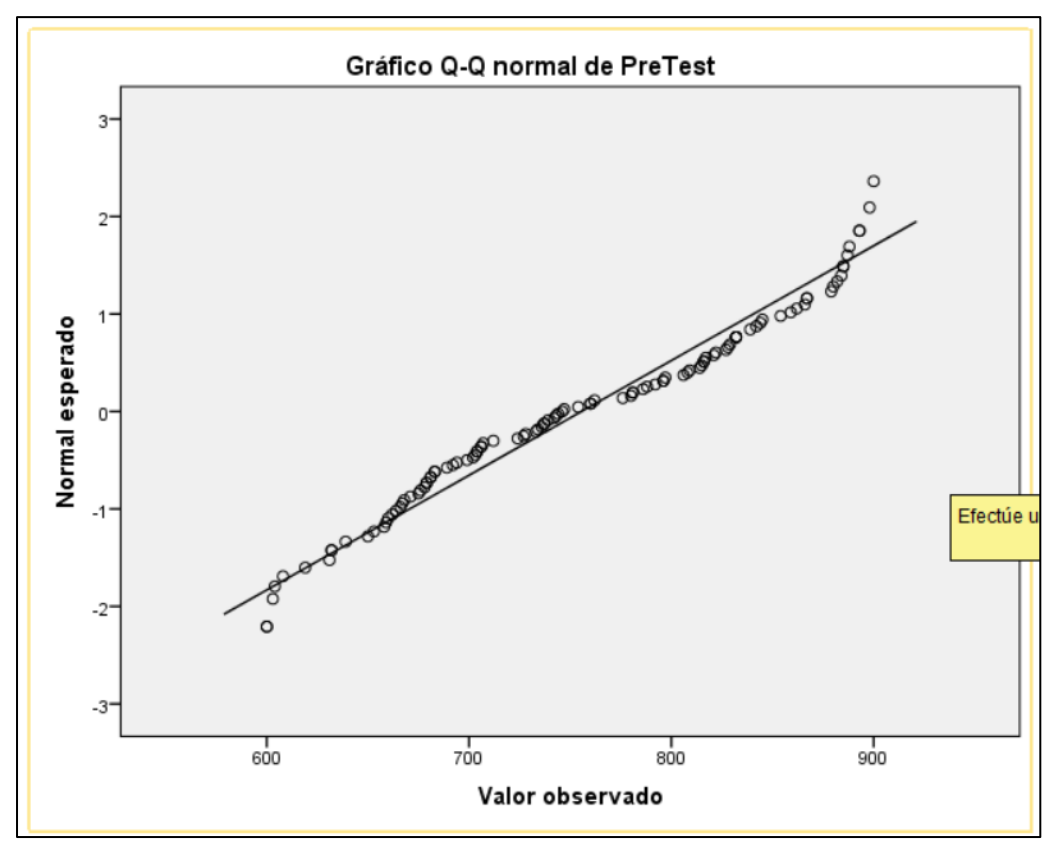

Figura 64. Normal del cuarto indicador

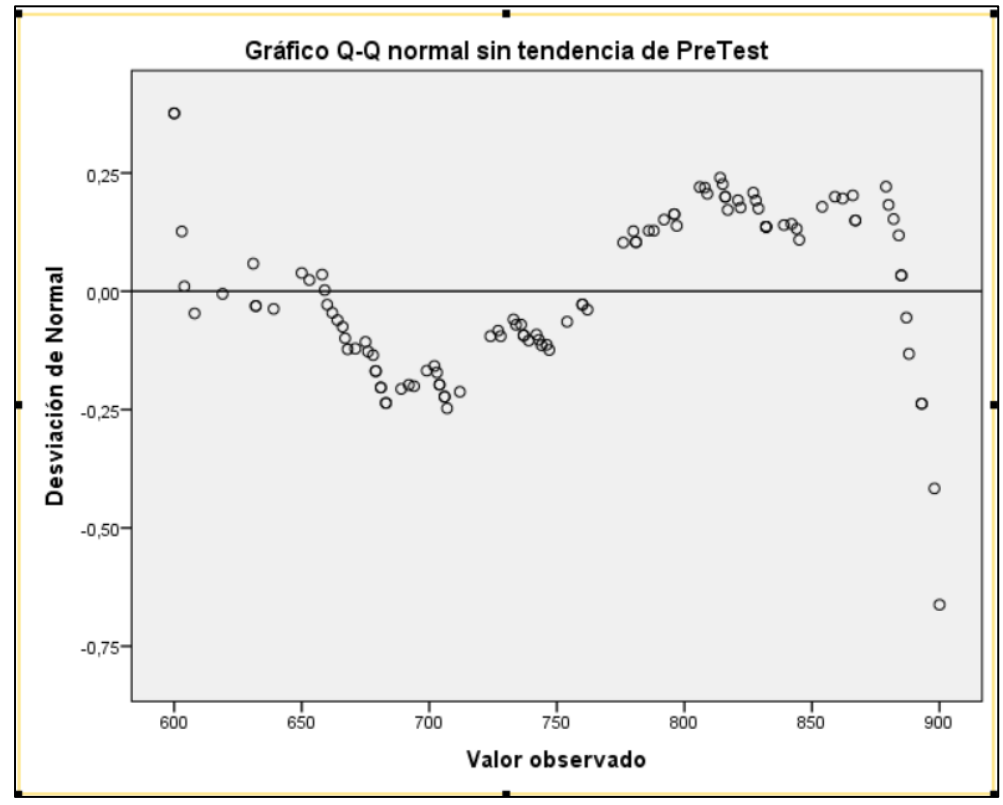

Figura 65. Desviación sin tendencia del cuarto indicador

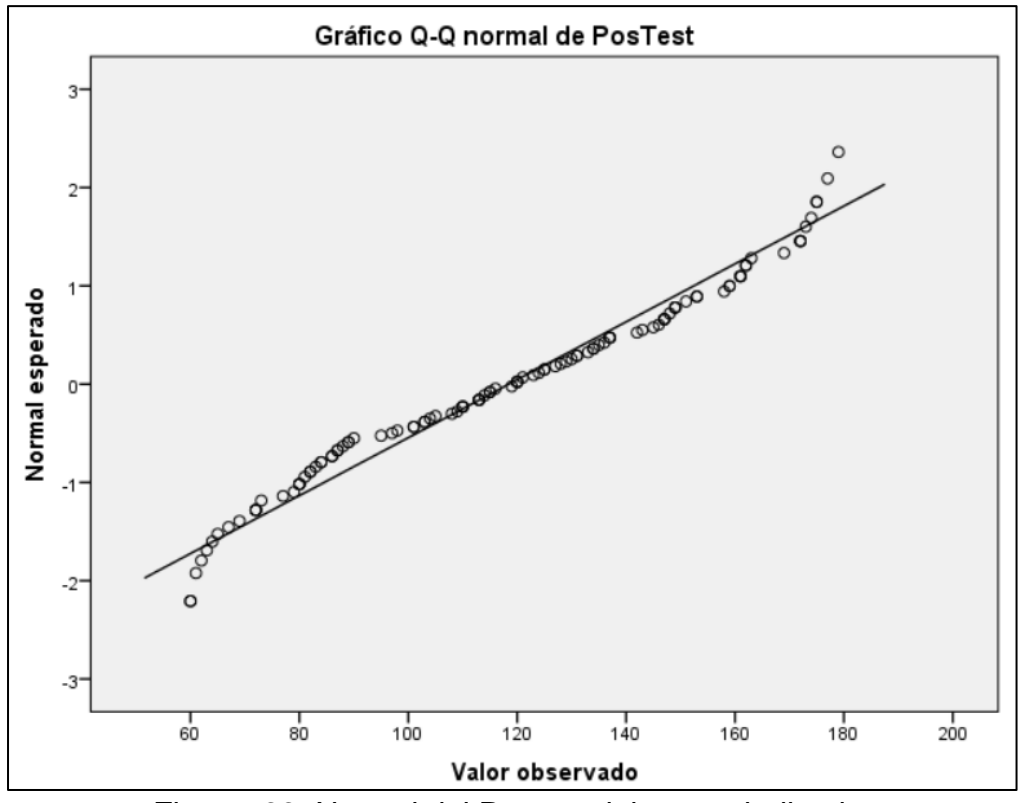

Figura 66. Normal del Postest del cuarto indicador

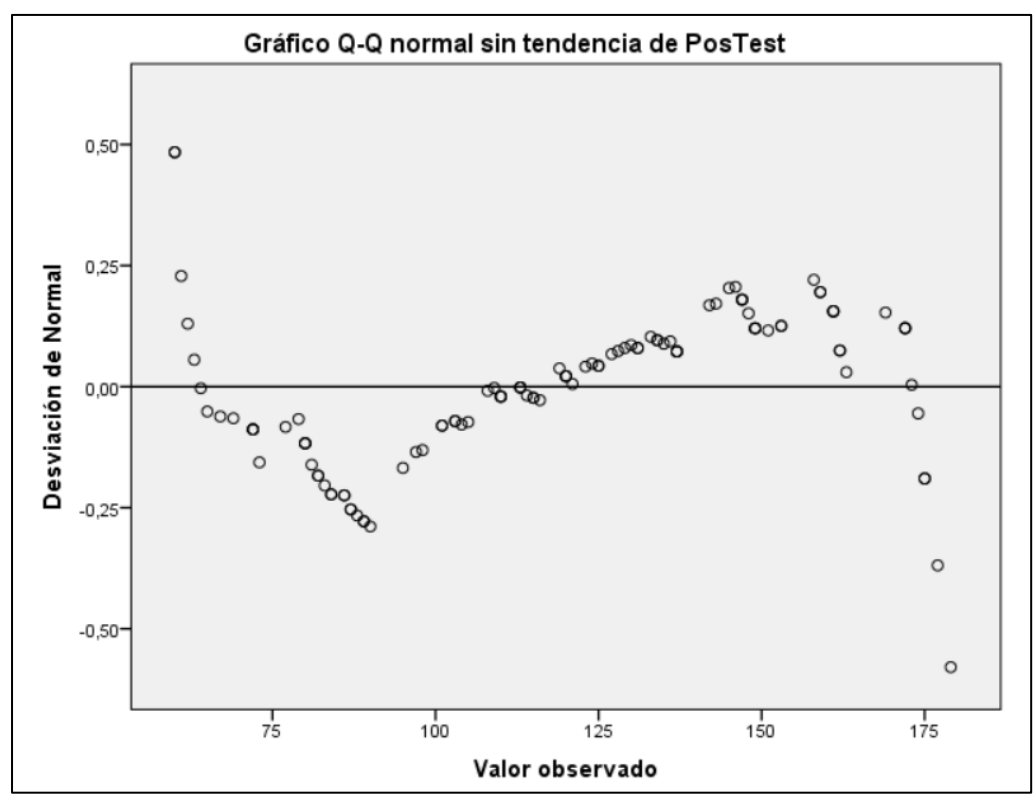

Figura 67. Desviación sin tendencia de Postest del cuarto indicador

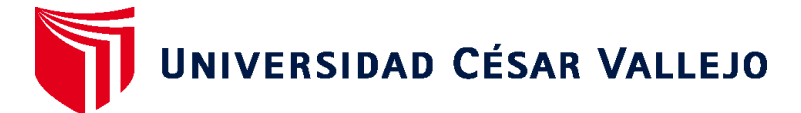

# **FACULTAD DE INGENIERÍA Y ARQUITECTURA ESCUELA PROFESIONAL DE INGENIERÍA DE SISTEMAS**

# **Declaratoria de Originalidad del Autor**

Yo, VALENCIA NIMA EDGAR SANTOS estudiante de la FACULTAD DE INGENIERÍA Y ARQUITECTURA de la escuela profesional de INGENIERÍA DE SISTEMAS de la UNIVERSIDAD CÉSAR VALLEJO SAC - LIMA ESTE, declaro bajo juramento que todos los datos e información que acompañan la Tesis titulada: "APLICACIÓN WEB COMERCIAL PARA MEJORAR LA GESTIÓN DE VENTAS", es de mi autoría, por lo tanto, declaro que la Tesis:

- 1. No ha sido plagiada ni total, ni parcialmente.
- 2. He mencionado todas las fuentes empleadas, identificando correctamente toda cita textual o de paráfrasis proveniente de otras fuentes.
- 3. No ha sido publicada, ni presentada anteriormente para la obtención de otro grado académico o título profesional.
- 4. Los datos presentados en los resultados no han sido falseados, ni duplicados, ni copiados.

En tal sentido asumo la responsabilidad que corresponda ante cualquier falsedad, ocultamiento u omisión tanto de los documentos como de la información aportada, por lo cual me someto a lo dispuesto en las normas académicas vigentes de la Universidad César Vallejo.

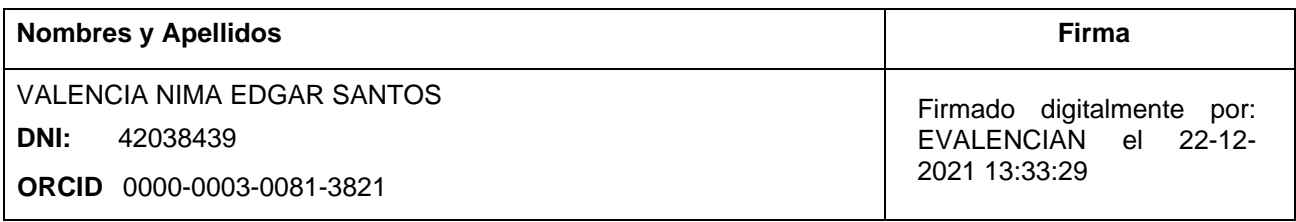

Código documento Trilce: INV - 0605920

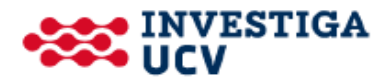